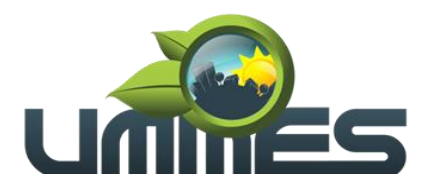

# **EDITAL DE LICITAÇÃO PÚBLICA**

**Processo Administrativo n° 032/2020.**

**Modalidade Pregão Presencial nº. 002/2020.** 

**Objeto: Contratação de licença de uso de programas de informática (softwares) abrangendo conversão total de banco de dados e dos arquivos dos sistemas online (portais), instalação, manutenção e treinamento dos sistemas pelo prazo de doze meses, conforme especificações constantes no Termo de Referência.**

**Tipo: Menor Preço Global.**

**Forma de Execução: Empreitada por Preço Global.**

**Data e horário para a entrega de envelopes: 10 de dezembro de 2020, às 13h45min. Data e horário da Abertura da Sessão: 10 de dezembro de 2020, às 14h00min.**

### **DAS DISPOSIÇÕES PREÂMBULARES**

**ELIANA MARIA RORATO MANSO**, Presidente da UMMES, no uso das suas atribuições legais, torna público que as **14h00min do dia 10 de dezembro de 2020**, na sede da UMMES, sito a Avenida Tiradentes nº 360, 1º Andar, Salas 13/14, CEP 18.900-000, em Santa Cruz do Rio Pardo – SP, será realizada a sessão referente à Licitação Pública na modalidade de **PREGÃO PRESENCIAL nº 002/2020**, do tipo **"MENOR PREÇO GLOBAL"**, cujo objeto é a **Contratação de licença de uso de programas de informática (softwares) abrangendo conversão total de banco de dados e dos arquivos dos sistemas online (portais), instalação, manutenção e treinamento dos sistemas pelo prazo de doze meses, conforme especificações constantes no Termo de Referência.** O presente certame licitatório reger-se-á pelas disposições da Lei Federal nº 10.520, de 17 de julho de 2002, Lei Complementar Federal nº 123, de 14 de dezembro de 2006 (Estatuto Nacional da Microempresa e da Empresa de Pequeno Porte), Lei Federal nº 8.666, de 26 de Maio 1.993, bem como demais legislações aplicáveis à espécie.

A presente licitação destina-se a atender o Gabinete da Presidência.

# **I – DOS ESCLARECIMENTOS QUANTO A NÃO RESERVA DE COTAS AS ME E EPP.**

**a)** Tendo em vista que o orçamento da presente licitação estima os gastos com a presente contratação em valor superior a R\$ 80.000,00 (oitenta mil reais), a presente licitação não será destinada exclusivamente as MICROEMPRESAS – ME, EMPRESAS DE PEQUENO PORTE – EPP ou MICROEMPREENDORES INDIVIDUAIS – MEI, E por ser o objeto de natureza indivisível também não será reservado cota de participação, nos termos que determina o artigo 48, inciso III da Lei Complementar 123, de 14 de dezembro de 2006.

# **II - DA ENTREGA DOS DOCUMENTOS E ENVELOPES**

**a)** A entrega dos documentos de credenciamento, Envelopes: Proposta de Preços e Habilitação se dará até as 13h45min do dia 10 de dezembro de 2020, devendo os mencionados documentos serem protocolados na secretaria do Consórcio.

# **III - DA SESSÃO E SUA CONDUÇÃO.**

**a)** A sessão do Pregão se iniciará às 14h00min, do dia 10 de dezembro de 2020 e será conduzido pela Pregoeira NATANY ROBERTA BARRINUEVO com a colaboração da Equipe de Apoio formada pelos membros CAMILA EVANGELISTA GODOY e ORZÉLIA GABRIEL.

# **IV- DA PUBLICIDADE**

**a)** O Aviso deste Pregão será publicado no DOE, no Semanário Oficial da UMMES nos termos da Lei nº 10.520/2002, assim como no átrio deste Consórcio, no endereço eletrônico [https://www.ummes.com.br/licitacoes/pregao-presencial.](https://www.ummes.com.br/licitacoes/pregao-presencial)

# **V- DO LOCAL, DIAS E HORÁRIO PARA LEITURA OU OBTENÇÃO DESTE EDITAL.**

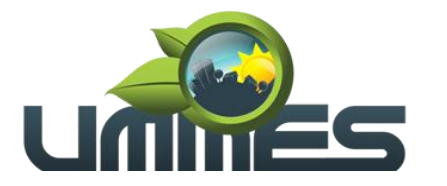

**a)** De segunda a sexta-feira (em dias de expediente), das 08h00min às 11h00min e das 13h00min às 16h00min no setor de licitações no endereço constante no preâmbulo deste edital, ou por solicitação encaminhada via e-mail ao endereço [compraselicitacoes@ummes.com.br](mailto:compraselicitacoes@ummes.com.br) ou ainda por download no endereço eletrônico [https://www.ummes.com.br/licitacoes/pregao-presencial.](https://www.ummes.com.br/licitacoes/pregao-presencial)

### **VI- DOS ESCLARECIMENTOS OU IMPUGNAÇÕES:**

**a)** Até 2 (dois) dias úteis anteriores à data fixada para abertura da sessão pública, qualquer pessoa poderá solicitar esclarecimentos ou impugnar o ato convocatório do Pregão Presencial em epigrafe.

**b)** As impugnações, assim como os pedidos de esclarecimentos e informações, deverão ser formulados por escrito e protocolado na secretaria da administração no endereço supracitado no preambulo deste edital.

**c)** As impugnações, assim como os pedidos de esclarecimentos e informações serão respondidos pelo subscritor do Edital, no prazo de até 1 (um) dia útil, anterior à data fixada para abertura da sessão pública.

**d)** É facultado a qualquer interessado a apresentação de pedido de esclarecimentos sobre o presente ato convocatório e seus Anexos, observado, para tanto, o prazo de até 02 (dois) dias úteis anteriores a data fixada para recebimentos das propostas.

**e)** Acolhida a petição contra o ato convocatório, em despacho fundamentado, será designada nova data para a realização deste certame.

**f)** A entrega dos documentos de credenciamento e envelopes, sem que tenha sido tempestivamente impugnado este Edital, implicará na plena aceitação, por parte das interessadas, das condições nele estabelecidas.

**g)** Qualquer modificação deste Edital será divulgada pelo mesmo instrumento de publicação em que se deu o texto original, reabrindo-se o prazo inicialmente estabelecido, exceto quando, inquestionavelmente, a alteração não afetar a formulação das propostas.

### **1. DO OBJETO**

**1.1. A presente licitação tem por objeto a Contratação de licença de uso de programas de informática (softwares) abrangendo conversão total de banco de dados e dos arquivos dos sistemas online (portais), instalação, manutenção e treinamento dos sistemas pelo prazo de doze meses, conforme especificações constantes no Termo de Referência.**

### **2. DA PARTICIPAÇÃO NA LICITAÇÃO**

**2.1.** Poderão participar desta licitação as empresas do ramo de atividade pertinente ao objeto licitado e que atendam aos requisitos de habilitação previstos neste Edital.

**2.2**. Não será permitida a participação de empresas:

**2.2.1**. Estrangeiras que não funcionem no País;

**2.2.2.** Reunidas sob a forma de consórcio, qualquer que seja sua forma de constituição;

**2.2.3.** Suspensas temporariamente para licitar e impedidas de contratar com esta Administração nos termos do inciso III do artigo 87 da Lei Federal nº 8.666/93 e suas alterações;

**2.2.4.** Impedidas de licitar e contratar nos termos do artigo 7º da Lei nº 10.520/02;

**2.2.5.** Impedidas de licitar e contratar nos termos do artigo 10 da Lei nº 9.605/98.

**2.2.6.** Declaradas inidôneas pelo Poder Público e não reabilitadas.

### **3. DO CREDENCIAMENTO – E DA REPRESENTAÇÃO NA SESSÃO.**

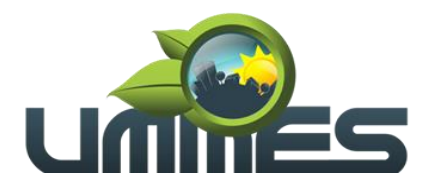

### **DOCUMENTOS QUE DEVERÃO SER APRESENTADOS FORA DOS ENVELOPES nº 1 (Proposta) e nº 2 (Habilitação).**

**3.1.1. REQUERIMENTO PARA FINS DE CREDENCIAMENTO**, na forma do modelo abaixo:

### **REQUERIMENTO PARA FINS DE CREDENCIAMENTO**

A empresa .................................. (nome), inscrita no CNPJ sob nº .................., sediada na Rua \_\_\_\_\_\_\_\_\_\_\_\_\_\_\_\_\_\_\_, nº \_\_\_\_\_\_, bairro \_\_\_\_\_\_\_\_\_\_, cidade<br>\_\_\_\_\_\_\_\_\_\_\_\_\_\_\_\_, estado de \_\_\_\_\_\_\_\_\_\_\_\_\_\_\_\_\_\_, por seu representante **\_\_\_\_\_\_\_\_\_\_\_\_\_\_\_**, por seu representante legal \_\_\_\_\_\_\_\_\_\_\_\_\_\_\_\_\_\_\_\_\_\_\_(nome completo), RG nº \_\_\_\_\_\_\_, vem por meio desta requerer seu credenciamento nesta licitação.

Para tanto, DECLARA expressamente que cumpre plenamente os requisitos de habilitação exigidos no Edital do Pregão Presencial nº 002/2020, do Consórcio Público Intermunicipal União dos Municípios da Média Sorocabana-UMMES, em atendimento ao inciso VII do artigo 4º da Lei nº 10.520, de 17 de julho de 2002, inexistindo qualquer fato impeditivo de sua participação neste certame.

Por ser esta a expressão da verdade, firmo a presente declaração sob as penas da lei, para que produza os efeitos legais, ciente de que, se comprovadamente falsa a declaração, sujeitar-me-ei, na qualidade de declarante às sanções civis, administrativas e criminais previstas na legislação aplicável.

\_\_\_\_\_\_\_\_\_\_(local), em \_\_\_\_ de \_\_\_\_\_\_\_\_\_\_\_\_\_\_\_\_ de 2020.

\_\_\_\_\_\_\_\_\_\_\_\_\_\_\_\_\_\_\_\_\_\_\_\_\_\_\_\_\_\_\_\_\_\_\_\_\_\_\_ Assinatura do representante legal Nome do representante legal RG do representante legal

**3.1.2. O ATO CONSTITUTIVO, ESTATUTO OU CONTRATO SOCIAL EM VIGOR**, em se tratando de sociedades empresárias ou simples, o ato constitutivo, estatuto ou contrato social em vigor, devidamente registrado na Junta Comercial ou no Cartório de Registro Civil de Pessoas Jurídicas, nos termos da lei e conforme o caso, e, ainda, no caso de sociedades por ações, acompanhado de documentos de eleição de seus administradores, e no caso de Microempreendedor Individual – MEI Certificado da Condição de Microempreendedor Individual. **(Cópia Autenticada).**

**a)** Os documentos descritos acima deverão estar acompanhados de todas as alterações ou da consolidação respectiva, conforme legislação em vigor.

**b)** Tratando-se de empresa ou sociedade estrangeira em funcionamento no país, quando a atividade assim o exigir, o Decreto de autorização e Ato de Registro ou Autorização para Funcionamento expedido pelo órgão competente.

**3.1.3.** Para licitantes microempresas ou empresas de pequeno porte que pretendem usufruir o direito de preferência e/ou o benefício da habilitação com irregularidade fiscal:

# **3.1.3.1. SE MICROEMPREENDEDOR INDIVIDUAL (MEI)**

.

**a)** Certificado da Condição de Microempreendedor Individual (CCMEI), ficando a sua aceitação condicionada à verificação de sua autenticidade na Internet, no endereço

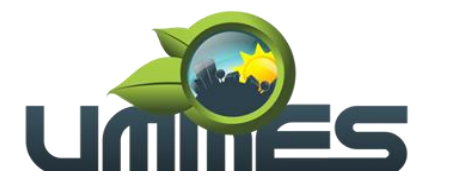

[www.portaldoempreendedor.gov.brn](http://www.portaldoempreendedor.gov.br/)a forma que prescreve o <sup>1</sup>art. 3º, IX, da Resolução nº 16/2009 do Comitê para Gestão da Rede Nacional para Simplificação do Registro e da Legalização de Empresas e Negócios – CGSIM (se MEI).

### **3.1.3.2. SE MICROEMPRESA (ME) OU EMPRESA DE PEQUENO PORTE (EPP):**

**a)** Certidão simplificada da Junta Comercial atestando a qualidade de Microempresa - ME ou Empresa de Pequeno Porte – EPP; e,

**b)** Declaração de microempresa ou Empresa de pequeno porte, que deverá ser feita de acordo com o modelo abaixo, SUBSCRITA PELO REPRESENTANTE LEGAL DA EMPRESA, E POR SEU CONTADOR **(devendo ambas as assinaturas serem reconhecidas por tabelião).**

### **DECLARAÇÃO DE ENQUADRAMENTO ME OU EPP**

............. (local), em ..... de .............. de 2020

A empresa .................................. (nome), inscrita no CNPJ sob nº .................., sediada na Rua............................., nº ....., bairro ......................., cidade ........................, estado de ......., por seu representante legal ....................(nome completo), RG nº ............,e do CPF nº. .........., DECLARA, sob as penas da lei, sem prejuízo das sanções e multas previstas no ato convocatório, que se enquadra como (....) microempresa (...) empresa de pequeno porte, nos termos do enquadramento previsto nos incisos I e II e §§ 1º e 2º, bem como que não possui qualquer dos impedimentos previstos nos §§ 4º e seguintes todos do artigo 3º da Lei Complementar nº 123, de 14 de dezembro de 2006, cujos termos declaro conhecer na íntegra, estando apta, portanto, a exercer o direitos previstos na supracitada legislação, no procedimento licitatório do Pregão Presencial nº 002/2020, realizado pelo Consórcio Público Intermunicipal União dos Municípios da Média Sorocabana-UMMES.

Por ser esta a expressão da verdade, firmamos a presente declaração sob as penas da lei, para que produza os efeitos legais, ciente de que, se comprovadamente falsa a declaração, sujeitar-me-emos, na qualidade de declarantes às sanções civis, administrativas e criminais previstas na legislação aplicável.

........................................................... Assinatura do representante legal (Firma reconhecida por tabelião)

........................................................

<sup>1</sup>Art. 3º O processo de registro, alteração, baixa e legalização do MEI observara as disposições da Lei nº 11.598, de 3 de dezembro de 2007, da Lei Complementar nº 123, de 14 de dezembro de 2006, alterada pela Lei Complementar nº 128, de 19 de dezembro de 2008, da Lei n. 12. 470, de 01 de setembro de 2011, da Lei Complementar n. 139, de 11 de novembro de 2011, assim como as seguintes diretrizes específicas: (...)

IX - disponibilizar ao empreendedor, para impressão, via eletrônica do Certificado da Condição de Microempreendedor Individual, documento hábil para comprovar suas inscrições, alvarás, licenças e sua situação de enquadramento na condição de Microempreendedor Individual perante terceiros, ficando a sua aceitação condicionada à verificação de sua autenticidade na Internet, no endereço http:// www. portaldoempreendedor.gov.br.

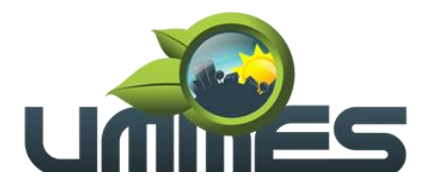

Assinatura do Contador da Empresa Nome do Contador da empresa: Nº do CRC/ do Contador (Firma reconhecida por tabelião)

**3.2. QUANTO À REPRESENTAÇÃO NA SESSÃO:** As licitantes poderão se fazer presente nas sessões decorrentes deste processo, por seus representantes legais ou por procuradores, observado o seguinte:

- **a)** Tratando-se de **Representante Legal** (sócio, proprietário, dirigente ou assemelhado), que estejam expressos no instrumento constitutivo da empresa apresentado na forma que trata o subitem 3.1.2, poderes para exercer direitos e assumir obrigações em decorrência de tal investidura.
- **b)** Tratando-se de **Procurador**, deverá ser apresentado junto com os documentos de credenciamento instrumento público de procuração ou instrumento particular do representante legal que o assina, do qual constem poderes específicos para formular ofertas e lances, negociar preço, interpor recursos e desistir de sua interposição, bem como praticar todos os demais atos pertinentes ao certame, **OBSERVADO QUE EM CASO DE INSTRUMENTO PARTICULAR A FIRMA DO OUTORGANTE DA PROCURAÇÃO DEVERÁ SER OBRIGATORIAMENTE RECONHECIDA POR TABELIÃO**.

**3.2.1.** O representante (legal ou procurador) da empresa interessada deverá identificar-se exibindo documento oficial que contenha foto.

**a)** Serão considerados documentos de identidade os seguintes: carteiras expedidas pelos Comandos Militares, pelas Secretarias de Segurança Pública, pelos Institutos de Identificação e pelos Corpos de Bombeiros Militares; carteiras expedidas pelos órgãos fiscalizadores de exercício profissional (ordens, conselhos etc.); passaporte; certificado de reservista; carteiras funcionais do Ministério Público; carteiras funcionais expedidas por órgão público que, por lei federal, valham como identidade; carteira de trabalho; carteira nacional de habilitação (somente o modelo com foto).

**3.3.** A licitante que não contar com representante presente na sessão ou, ainda que presente, não puder praticar atos em seu nome por conta da apresentação de documentação defeituosa, ficará impedido de participar da fase de lances verbais, de negociar preços, de declarar a intenção de interpor ou de renunciar ao direito de interpor recurso, ficando mantido, portanto, o preço apresentado na proposta escrita, que há de ser considerada para efeito de ordenação das propostas e apuração do menor preço.

**3.4.** Será admitido apenas 01 (um) representante para cada licitante credenciado, sendo que cada um deles poderá representar apenas uma licitante credenciada.

**3.5.** O credenciamento se dará até as 13h45min do dia 10 de dezembro de 2020.

**3.5.** Não atendido os requisitos de credenciamento, estará a licitante automaticamente excluída, independentemente do conteúdo dos envelopes.

# **4. DA APRESENTAÇÃO DA PROPOSTA DE PREÇOS E DOCUMENTOS DE HABILITAÇÃO.**

4.1. A Sessão para o recebimento e abertura dos envelopes contendo as propostas de preços e os documentos de habilitação dos proponentes, será pública, dirigida pelo Pregoeiro nomeado no preâmbulo deste Edital e realizada de acordo com a legislação que rege a matéria e em conformidade com este edital e seus anexos, na data, local e horário indicados no preâmbulo.

4.2. Na mesma data, local e hora marcados, antes do início da sessão, os interessados deverão comprovar, através de instrumento próprio, poderes para formulação de ofertas e lances verbais e para a prática dos demais atos do certame, conforme anteriormente disposto neste edital.

4.3. Declarada a abertura da sessão pelo pregoeiro, não mais serão admitidos novos proponentes, passando-se imediatamente ao recebimento dos envelopes contendo, em separado, a proposta de preço e os documentos de habilitação, em envelopes opacos, lacrados e rubricados no fecho, contendo em suas partes externas e frontais, em caracteres destacados, os seguintes dizeres:

*ENVELOPE 1 – PROPOSTA DE PREÇOS Consórcio Público Intermunicipal União dos Municípios da Média Sorocabana-UMMES. PROCESSO ADMINISTRATIVO Nº 032/2020. EDITAL DE PREGÃO PRESENCIAL Nº 002/2020.*

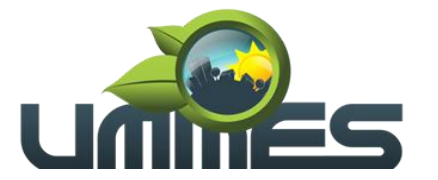

*RAZÃO SOCIAL DO PROPONENTE: ....... CNPJ: ..........*

*ENVELOPE 2 – DOCUMENTOS DE HABILITAÇÃO Consórcio Público Intermunicipal União dos Municípios da Média Sorocabana-UMMES. PROCESSO ADMINISTRATIVO Nº 032/2020. EDITAL DE PREGÃO PRESENCIAL Nº 002/2020. RAZÃO SOCIAL DO PROPONENTE: ....... CNPJ: ..........*

4.4. Proceder-se-á, em seguida, à abertura dos envelopes contendo as propostas de preço, que serão conferidas e rubricadas.

4.4.1. Caso o envelope com a indicação externa "PROPOSTA DE PREÇO" não possua o conteúdo exigível neste procedimento licitatório, estará o licitante automaticamente excluído, independentemente do conteúdo do outro envelope.

4.5. Não será admitida a entrega de apenas um envelope.

4.6. Os documentos necessários à participação na presente licitação poderão ser apresentados em original, por qualquer processo de cópia autenticada por Cartório competente ou por servidor desta administração (membro do Grupo de Apoio).

**4.6.1. A autenticação quando feita por membro do Grupo de Apoio será efetuada em horário de expediente, até as 16h00min do último dia útil que antecede a realização do presente Pregão Presencial.**

**5. PROPOSTA DE PREÇOS (ENVELOPE Nº 01)**

### **5.1. O ANEXO II DEVERÁ SER UTILIZADO PARA A APRESENTAÇÃO DA PROPOSTA**

**COMERCIAL**, devendo este ser digitado, impresso ou preenchido a mão de forma legível, em língua portuguesa, salvo quanto às expressões técnicas de uso corrente, sem rasuras, emendas, borrões ou entrelinhas, sem cotações alternativas, datado e assinado pelo representante legal da licitante ou pelo procurador.

**5.2.** Deverão estar consignados na proposta:

**5.2.1.** A denominação, CNPJ, endereço/CEP, telefone/fax, e-mail da licitante e data;

**5.2.2.** Preços dos itens (em algarismos) e preço total em algarismos e por extenso, expressos em moeda corrente nacional, incluindo, além do lucro, todas as despesas resultantes de impostos, taxas, tributos, frete e demais encargos, assim como todas as despesas diretas ou indiretas relacionadas com a integral execução do objeto da presente licitação, sem inclusão de qualquer encargo financeiro ou previsão inflacionária;

**5.2.3.** Indicação de marca, modelo/referência e procedência (no que for aplicável) dos itens ofertados;

**5.2.4.** Prazo de validade da proposta de, no mínimo, 60 (sessenta) dias contados a partir da data de sua apresentação;

**5.2.5.** Declaração impressa na proposta de que os preços apresentados contemplam todos os custos diretos e indiretos incorridos na data da apresentação da proposta incluindo, entre outros: tributos, encargos sociais, material, despesas administrativas, seguro, frete e lucro;

**5.2.6.** Declaração impressa na proposta de que os produtos / serviços ofertados atendem todas as especificações exigidas no Termo de Referência - Anexo I deste Edital;

**5.2.7.** Declaração impressa na proposta de que está ciente de que não respeitando os prazos entabulados neste edital, estará sujeita as multas previstas neste instrumento e na Legislação;

**5.2.8.** Declaração impressa na proposta de que está ciente que os preços constantes na proposta serão fixos e irreajustáveis;

**5.2.9.** Declaração impressa na proposta, que o objeto ofertado atende a todas as especificações exigidas no Termo de Referência.

# **UNIÃO DOS MUNICÍPIOS DA MÉDIA SOROCABANA**

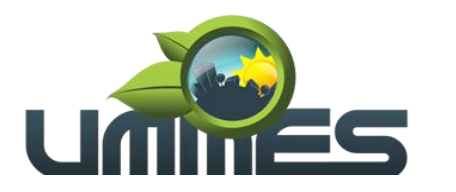

**Consórcio Público Intermunicipal** 

**5.3.** Não serão admitidas, posteriormente à apresentação das propostas comerciais, alegações de enganos, erros ou distrações, como justificativas para desistência ou quaisquer acréscimos ou solicitações de reembolsos e indenizações de qualquer natureza.

**5.4.** A proposta apresentada deverá contemplar todos os itens constantes do termo de referência.

**5.5.** O preço ofertado é fixo e irreajustável e deverá ser apresentado com precisão de duas casas decimais.

**5.6.** Todos os preços que compõe a proposta comercial deverão ser rigorosamente compatíveis com os valores médios estabelecidos neste edital sob pena de desclassificação da proposta.

**5.7.** A Proposta Comercial, bem como os demais documentos que a integram deverão estar legíveis a olho nu, sob pena de desclassificação.

**5.8.** Em nenhuma hipótese poderá ser alterado o conteúdo da proposta apresentada, seja com relação a prazo e especificações do objeto ofertado ou qualquer condição que importe modificação dos seus termos originais, ressalvadas apenas aquelas alterações destinadas a sanar evidentes erros formais.

**5.9.** Caso exista algum fato que impeça a participação de qualquer licitante, ou a mesma tenha sido declarada inidôneo para licitar ou contratar com a Administração Pública, esta fica impedida de participar da presente licitação, correspondendo a simples apresentação da proposta a indicação, por parte da licitante, de que inexistem fatos que impeçam a sua participação na presente licitação, eximindo assim o Pregoeiro do disposto no art. 97 da Lei nº. 8.666/93.

**5.10.** Preferencialmente a administração solicita que a proposta de preços seja previamente elaborada/digitada em meio eletrônico (arquivo eletrônico) disponibilizado pela UMMES, e trazida e mídia eletrônica para ser recepcionada pelo sistema eletrônico de compras da UMMES. O arquivo contendo a mídia será encaminhado por e-mail para cada licitante devendo ser solicitado via e-mail no endereço eletrônico: [compraselicitacoes@ummes.com.br.](mailto:compraselicitacoes@ummes.com.br)

### **6. DOS DOCUMENTOS DE HABILITAÇÃO (ENVELOPE Nº 02)**

**6.1.** Para a habilitação todas licitantes, inclusive as microempresas e empresas de pequeno porte, deverão apresentar a Documentação Completa, em envelope opaco, lacrado e rubricado no fecho, na seguinte conformidade:

### **6.1.1 HABILITAÇÃO JURÍDICA**

**6.1.1.1.** Em se tratando de sociedades empresárias ou simples, o ato constitutivo, estatuto ou contrato social em vigor, devidamente registrado na Junta Comercial ou no Cartório de Registro Civil de Pessoas Jurídicas, nos termos da lei conforme o caso, e, ainda, no caso de sociedades por ações, acompanhado de documentos de eleição de seus administradores.

**a)** Os documentos descritos no item anterior deverão estar acompanhados de todas as alterações ou da consolidação respectiva, conforme legislação em vigor.

**6.1.1.2.** Em se tratando de empresa ou sociedade estrangeira em funcionamento no país, quando a atividade assim o exigir, Decreto de autorização e Ato de Registro ou Autorização para Funcionamento expedido pelo órgão competente,

**6.1.1.3.** Para comprovação da habilitação jurídica dos Microempreendedores Individuais, bastará à apresentação do Certificado da Condição de Microempreendedor Individual (CCMEI), ficando a sua aceitação condicionada à verificação de sua autenticidade na Internet, no endereço http:// www. portaldoempreendedor.gov.br na forma do art. 3º, IX, da Resolução nº 16/2009 do Comitê para Gestão da Rede Nacional para Simplificação do Registro e da Legalização de Empresas e Negócios – CGSIM.

**6.1.1.4. Os documentos de habilitação jurídica (6.1 e subitens) não precisarão constar do Envelope nº 2 - Habilitação se tiverem sidos apresentados para o credenciamento neste Pregão**.

### **6.1.2. REGULARIDADE FISCAL.**

**6.1.2.1.** Prova de inscrição no Cadastro Nacional de Pessoas Jurídicas do Ministério da Fazenda **(CNPJ).**

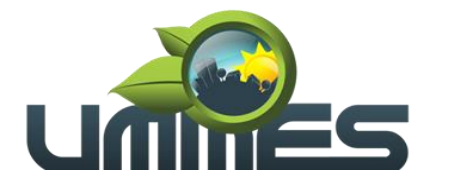

**6.1.2.2.** Prova de inscrição no Cadastro de Contribuintes Estadual e/ou Municipal, relativo à sede ou ao domicílio da licitante, pertinente ao seu ramo de atividade e compatível com o objeto do certame.

**6.1.2.3.** Prova de regularidade para com a Fazenda Federal, mediante a apresentação da Certidão Conjunta Negativa de Débitos ou Certidão Conjunta Positiva com Efeitos de Negativa, relativos a Tributos Federais e à Dívida Ativa da União, expedida pela Secretaria da Receita Federal, já contemplando as contribuições sociais **(CND-Federal).**

**6.1.2.4.** Prova de regularidade para com a Fazenda Estadual do domicílio ou sede da licitante, mediante a apresentação de Certidão de Regularidade de ICMS - Imposto sobre Circulação de Mercadorias e Serviços, expedida pela Secretaria da Fazenda **ou** Certidão Negativa de Débitos Tributários expedida pela Procuradoria Geral do Estado **ou** declaração de isenção **ou** de não incidência assinada pelo representante legal da licitante, sob as penas da lei **(CND-Estadual)**.

**6.1.2.5.** Prova de regularidade para com a Fazenda Municipal do domicílio ou sede da licitante, mediante a apresentação de Certidão Negativa de Débitos ou Certidão Positiva com Efeitos de Negativa de **Débitos Mobiliários (CND-Municipal)**.

**6.1.2.6.** Prova de regularidade para com a Fazenda Municipal do domicílio ou sede da licitante, mediante a apresentação de Certidão Negativa de Débitos ou Certidão Positiva com Efeitos de Negativa de **Débitos Imobiliários (CND-Municipal)**.

**6.1.2.7.** Prova de regularidade perante o Fundo de Garantia por Tempo de Serviço (FGTS), por meio da apresentação do CRF - Certificado de Regularidade do FGTS **(CRF-FGTS)**.

### **6.1.3. REGULARIDADE TRABALHISTA**

**6.1.3.1.** Prova de inexistência de débitos inadimplidos perante a Justiça do Trabalho, mediante a apresentação da Certidão Negativa de Débitos Trabalhistas (CNDT) ou Positiva de Débitos Trabalhistas com Efeitos de Negativa, em cumprimento à Lei nº 12.440/2011 e à Resolução Administrativa TST nº 1470/2011.

### **6.1.4. QUALIFICAÇÃO ECONÔMICO-FINANCEIRA**

**6.1.4.1**. Certidão negativa de FALÊNCIA, CONCORDATAS, RECUPERAÇÕES JUDICIAIS E EXTRAJUDICIAIS expedida pelo distribuidor da sede da pessoa jurídica;

**6.1.4.1.1.** Nas hipóteses em que a certidão encaminhada for positiva, deve a licitante apresentar comprovante da homologação/deferimento pelo juízo competente do plano de recuperação judicial/extrajudicial em vigor.

#### **6.1.5. QUALIFICAÇÃO OPERACIONAL**

**6.1.5.1.** Prova de aptidão para o desempenho de atividade pertinente e compatível em características e prazos com o objeto desta licitação, por meio da apresentação de Atestado(s), ou Certidão(ões) expedido(s) por pessoa jurídica de direito público ou privado; necessariamente em nome da licitante, no(s) qual(ais) se comprove(m), no mínimo, que a licitante tenha prestado os serviços compatíveis com a da presente licitação.

#### **a) Deverá(ão) constar, do(s) atestado(s) de capacidade técnica, ou da(s) certidão(ões) os seguintes dados: especificação dos serviços prestados, data da prestação dos serviços; e prazo de vigência.**

**b)** somente serão aceitos atestados expedidos após a conclusão dos serviços (se aplicável).

**c)** não serão aceitos atestados emitidos por ente pertencente ao mesmo grupo empresarial ou econômico da licitante proponente. Considera-se, como ente pertencente ao mesmo grupo empresarial ou econômico, suas controladas, suas controladoras, sua matriz, suas filiais, suas subsidiárias, ou aquele que tenha uma pessoa física ou jurídica que seja sócia do emitente do atestado e da licitante proponente.

**6.1.5.2.** O atestado emitido por pessoas jurídicas de direito público ou privado, exigido no item "6.1.4.1", deve estar em papel timbrado, com a devida identificação e assinatura do responsável, devendo possuir ainda preferencialmente os nomes e telefones dos contatos do emissor.

**UNIÃO DOS MUNICÍPIOS DA MÉDIA SOROCABANA**

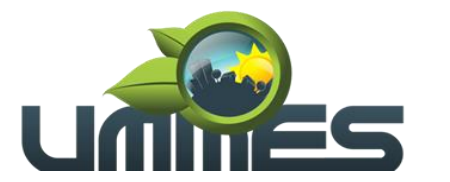

**Consórcio Público Intermunicipal** 

**6.1.5.3.** O atestado de capacidade operacional poderá ser objeto de diligência, a critério deste Município, para verificação de autenticidade de seu conteúdo, podendo a critério do pregoeiro serem requisitadas informações e documentos necessários à comprovação da legitimidade dos atestados solicitados, tais como, dentre outros documentos, cópia do contrato que tenha dado suporte à contratação e Notas Fiscais.

**6.1.5.4.** Encontrada divergência entre o especificado nos atestados e o apurado em eventual diligência, inclusive validação do contrato de prestação de serviços entre o emissor do atestado e a Licitante, além da desclassificação no processo licitatório, fica sujeito a Licitante às penalidades cabíveis.

# **6.1.6. DOCUMENTAÇÃO COMPLEMENTAR**

**6.1.6.1.** DECLARAÇÃO DE HABILITAÇÃO, na forma do modelo abaixo:

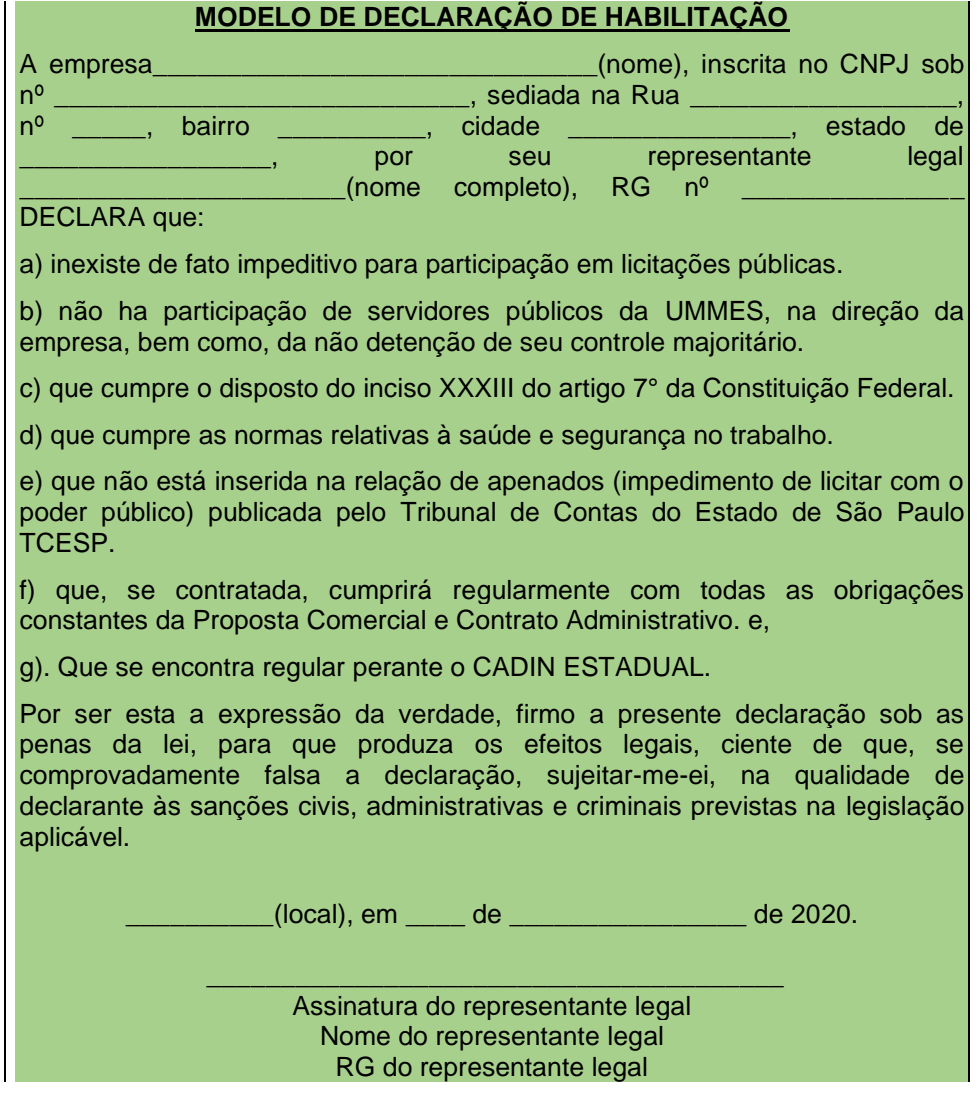

**6.1.6.2.** Para o caso de empresas em recuperação judicial, deverá declarar ainda que: está ciente de que no momento da assinatura do Contrato deverá apresentar cópia do ato de nomeação do administrador judicial ou se o administrador for pessoa jurídica, o nome do profissional responsável pela condução do processo e, ainda, declaração, relatório ou documento equivalente do juízo ou do administrador, de que o plano de recuperação judicial está sendo cumprido.

**6.1.6.3.** Para o caso de empresas em recuperação extrajudicial, deverá declarar ainda que: está ciente de que no momento da assinatura do Contrato deverá apresentar comprovação documental de que as obrigações do plano de recuperação extrajudicial estão sendo cumpridas.

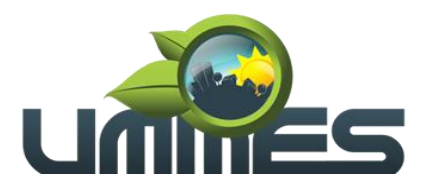

### **6.2. DISPOSIÇÕES GERAIS SOBRE OS DOCUMENTOS DE HABILITAÇÃO.**

**6.2.1.** Os documentos poderão ser apresentados no original, por qualquer processo de cópia, autenticada por cartório competente, ou autenticado pelo Pregoeiro ou por um dos membros da Equipe de Apoio observado o disposto no item "4.6.1" deste Edital.

**6.2.2.** Não serão aceitos protocolos de entrega ou solicitação de documentos em substituição aos documentos ora exigidos, inclusive no que se refere às certidões.

**6.2.3.** Na hipótese de não constar prazo de validade nas certidões apresentadas, a UMMES aceitará como válidas as expedidas até 180 (cento e oitenta) dias imediatamente anteriores à data de apresentação das propostas.

**6.2.4.** Se a licitante for a matriz, todos os documentos deverão estar em nome da matriz, e se for a filial, todos os documentos deverão estar em nome da filial, exceto aqueles documentos que, pela própria natureza, comprovadamente, forem emitidos somente em nome da matriz.

**6.2.4.1.** Caso a licitante pretenda que um de seus estabelecimentos, que não o participante desta licitação, execute o futuro contrato, deverá apresentar toda documentação de ambos os estabelecimentos.

**6.2.5.** O Pregoeiro ou a Equipe de Apoio diligenciará podendo efetuar consulta direta por telefone aos órgãos expedidores de documentos e na internet nos sites dos órgãos expedidores para verificar a veracidade dos documentos obtidos por este meio eletrônico.

**6.2.6.** Se algum documento apresentar falha não sanável na sessão acarretará a inabilitação da licitante.

### **7. PROCEDIMENTO E JULGAMENTO DAS PROPOSTAS e HABILITAÇÃO**

**7.1.** No horário e local indicados neste Edital será aberta a sessão pública, iniciando-se pela fase de credenciamento dos licitantes interessados em participar deste certame, ocasião em que serão apresentados os documentos indicados no item 3.1. deste Edital.

**7.2.** Encerrada a fase de credenciamento, os licitantes entregarão ao Pregoeiro os envelopes nº 1 e nº 2, contendo, cada qual, separadamente, a Proposta de Preços e a Documentação de Habilitação.

**7.3.** O julgamento da proposta de preços será feito pelo critério de **MENOR PREÇO GLOBAL**, observadas as especificações técnicas e parâmetros mínimos de qualidade definidos neste Edital.

**7.3.1.** Havendo divergência entre os valores totais, prevalecerá o preço unitário. As correções efetuadas serão consideradas para apuração do valor da proposta.

7.4. A análise das propostas pelo Pregoeiro visará ao atendimento das condições estabelecidas neste Edital e seus anexos, sendo desclassificadas as propostas:

7.4.1. Cujo objeto não atenda às especificações, prazos e condições fixados neste Edital.

7.4.2. Que apresentem preço ou vantagem baseados exclusivamente em proposta ofertada pelos demais licitantes.

7.4.3. Que contiverem cotação de objeto diverso daquele constante neste Edital.

7.4.4. Que apresentem preços total ou unitário simbólicos, irrisórios ou de valor zero, incompatíveis com os preços dos insumos, acrescidos dos respectivos encargos, exceto quando se referirem a materiais e instalações de propriedade da própria licitante, para os quais ela renuncie a parcela ou à totalidade da remuneração.

7.5. Na hipótese de desclassificação de todas as propostas, o Pregoeiro dará por encerrado o certame, lavrando-se ata a respeito.

7.6. As propostas classificadas serão selecionadas para a etapa de lances, com observância dos seguintes critérios:

7.6.1. Seleção da proposta de menor preço e das demais com preços até 10% (dez por cento) superiores àquela.

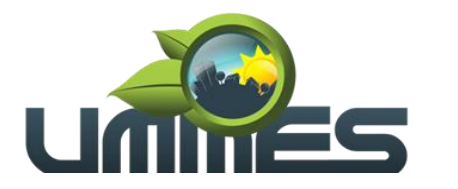

7.6.2. Não havendo pelo menos três propostas nas condições definidas no item anterior, serão selecionadas as propostas que apresentarem os menores preços, até o máximo de três. No caso de empate das propostas, serão admitidas todas estas, independentemente do número de licitantes.

7.6.3. O Pregoeiro convidará individualmente os autores das propostas selecionadas a formular lances de forma verbal e sequencial, a partir do autor da proposta de maior preço e, os demais, em ordem decrescente de valor, decidindo-se por meio de sorteio no caso de empate de preços.

7.6.3.1. A licitante sorteada em primeiro lugar escolherá a posição na ordenação de lances em relação aos demais empatados, e assim sucessivamente até a definição completa da ordem de lances.

7.7. Os lances deverão ser formulados em valores distintos e decrescentes, inferiores à proposta de menor preço, ou em valores distintos e decrescentes inferiores ao do último valor apresentado pela própria licitante ofertante, observada, em ambos os casos, **a redução mínima entre eles de R\$ 100,00 (cem reais)** aplicável, inclusive, em relação ao primeiro formulado, prevalecendo o primeiro lance recebido, quando ocorrerem dois ou mais lances do mesmo valor.

7.7.1. A aplicação do valor de redução mínima entre os lances incidirá sobre o valor global (total das peças e serviços).

7.8. A etapa de lances será considerada encerrada quando todos os participantes dessa etapa declinarem da formulação de lances.

7.9. Após a fase de lances serão classificadas na ordem crescente dos valores, as propostas não selecionadas por conta da regra disposta no item 7.6.1, e aquelas selecionadas para a etapa de lances, considerando-se para estas, o último preço ofertado.

7.10. Não poderá haver desistência dos lances ofertados, sujeitando-se a licitante desistente às penalidades legais cabíveis.

7.11. O Pregoeiro poderá negociar com o autor da oferta de menor valor com vistas à redução do preço.

7.12. Após a negociação, o Pregoeiro examinará a aceitabilidade do menor preço, decidindo motivadamente a respeito.

7.13. Considerada aceitável a oferta de menor preço, no momento oportuno, a critério do Pregoeiro, será verificado o atendimento da licitante às condições habilitatórias estipuladas neste Edital.

7.14. Será assegurado o exercício do direito de preferência às microempresas e empresas de pequeno porte, que apresentarem propostas iguais ou até 10% (dez por cento) superiores a proposta primeira classificada;

7.14.1. Dentre aquelas que satisfaçam as condições previstas no edital, a microempresa ou empresa de pequeno porte cuja proposta for mais bem classificada poderá apresentar proposta de preço inferior àquela considerada vencedora do certame;

a) Para tanto, será convocada para exercer seu direito de preferência e apresentar nova proposta;

b) Se houver equivalência dos valores das propostas apresentados pelas microempresas e empresas de pequeno porte que se encontrem no intervalo estabelecido no item 7.14, será realizado sorteio entre elas para que se identifique aquela que primeiro poderá exercer a preferência e apresentar nova proposta;

b1) Entende-se por equivalência dos valores das propostas as que apresentarem igual valor, respeitada a ordem de classificação.

7.14.2. O exercício do direito de preferência somente será aplicado se a melhor oferta não tiver sido apresentada por microempresa ou empresa de pequeno porte;

7.14.3. Não ocorrendo a contratação da microempresa ou empresa de pequeno porte, serão convocadas as remanescentes cujas propostas se encontrem no intervalo estabelecido no item 7.14, na ordem classificatória, para o exercício do direito de preferência;

a) Na hipótese da não-contratação da microempresa e empresa de pequeno porte, e não configurada a hipótese prevista no item 7.14.3, será declarada a melhor oferta aquela proposta originalmente vencedora do certame.

# **7.15. DA ANÁLISE DA DOCUMENTAÇÃO DE HABILITAÇÃO DA LICITANTE.**

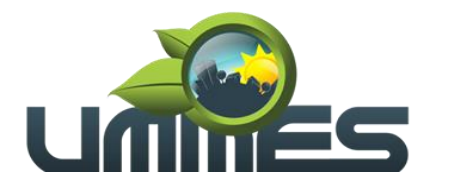

7.15.1. Depois de classificadas e ordenadas as propostas, a etapa seguinte do julgamento consistirá na análise dos documentos de habilitação dos licitantes.

7.15.2. O Pregoeiro procederá à abertura do envelope da documentação de habilitação do autor da proposta classificada em primeiro lugar, para verificação do atendimento das exigências estabelecidas neste Edital.

**7.15.2.1.** Para habilitação de microempresas e empresas de pequeno porte, não será exigida comprovação de regularidade fiscal, mas será obrigatória a apresentação dos documentos indicados nos subitens 6.1.2.1 a 6.1.2.7 deste Edital, ainda que os mesmos veiculem restrições impeditivas à referida comprovação.

**7.16.** Se a proposta classificada em primeiro lugar não atender aos requisitos de habilitação, o Pregoeiro fará a abertura do envelope da documentação da autora da proposta classificada em segundo lugar, e assim sucessivamente, até que uma oferta e sua autora atendam, integralmente, os requisitos do Edital, sendo então a licitante declarada vencedora.

**7.17.** As empresas que não atenderem aos requisitos de habilitação estarão sujeitas às penalidades previstas neste edital na legislação.

**7.18.** Todos os documentos do(s) licitante(s) habilitado(s) serão colocados à disposição dos presentes para exame e rubrica, podendo qualquer licitante manifestar imediata e motivadamente a intenção de recorrer.

**7.19.** O Pregoeiro poderá pedir esclarecimentos e promover diligências em qualquer fase da licitação e sempre que julgar necessário elucidar ou complementar a instrução do processo, vedada a inclusão posterior de documento ou informação que deveria constar originariamente de um dos envelopes.

**7.20.** A ausência de alguma informação em documento exigido poderá ser suprida pelo Pregoeiro, se os dados existirem em outro documento ou disponíveis por meio eletrônico.

**7.21.** A licitante habilitada nas condições do subitem 7.15.2.1, deverá comprovar sua regularidade fiscal, mediante a apresentação das competentes certidões negativas de débitos, ou positivas com efeitos de negativas, no prazo de 5 (cinco) dias úteis, a contar da publicação da homologação do certame, prorrogáveis por igual período, a critério do município.

**7.21.1.** A não regularização da documentação no prazo previsto no subitem acima implicará na decadência do direito à contratação, sem prejuízo das sanções legais, procedendo-se a convocação dos licitantes para, em sessão pública, retomar os atos referentes ao procedimento licitatório.

**7.22.** Constatado o cumprimento dos requisitos e condições estabelecidos no Edital, a licitante será habilitada e declarada vencedora do certame;

**7.23.** Se a oferta não for aceitável, se a licitante desatender às exigências para a habilitação, ou não sendo saneada a irregularidade fiscal, nos moldes do subitem 7.20, o Pregoeiro, respeitada a ordem de classificação, examinará a oferta subsequente de menor valor, negociará com o seu autor, decidirá sobre a sua aceitabilidade e, em caso positivo, verificará as condições de habilitação e, assim, sucessivamente, até a apuração de uma oferta aceitável cujo autor atenda às condições do Edital, caso em que será declarado vencedor.

**7.24.** Não havendo interposição de recurso ou decididos os eventualmente formulados, pela autoridade competente, o senhor pregoeiro, adjudicará o objeto a licitante habilitada, que será convocado para assinar o contrato decorrente da licitação.

**7.25.** Os envelopes fechados contendo a documentação de habilitação das demais licitantes ficarão à disposição para retirada, por 30 (trinta) dias, após a assinatura do contrato pela licitante habilitada.

### **8. DOS RECURSOS, ADJUDICAÇÃO E HOMOLOGAÇÃO**

**8.1.** Serão admitidos recursos, após declarado(s) o(s) vencedor(es), cuja intenção deverá ser feita imediata e motivadamente na própria sessão pública, com o devido registro em ata da síntese da motivação da sua intenção, a partir do que será concedido ao recorrente o prazo de 3 (três) dias a contar do primeiro dia útil subsequente ao da sessão para apresentação de suas razões, ficando os demais licitantes intimados à formulação das contrarrazões em igual prazo, que começará a fluir a partir do término do prazo do recorrente.

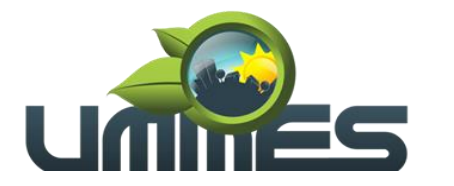

**8.1.1.** O prazo de 03 (três) dias para a apresentação de contrarrazões ao recurso, a que alude o subitem anterior, é comum aos demais licitantes.

**8.1.2.** Os recursos/razões devem ser dirigidos a UMMES e protocolados na secretaria, situada à Avenida Tiradentes nº 360, 1º Andar, Salas 13/14, CEP 18.900-000, em Santa Cruz do Rio Pardo - SP, no horário normal de expediente (das 08:00 as 11:00 e das 13:00 as 17:00), observado que não havendo expediente no último dia do prazo este prorroga-se para o primeiro dia útil subsequente.

**8.2.** A falta de manifestação imediata e motivada da licitante importará a decadência do direito de recurso, culminando com a adjudicação do objeto do certame a licitante vencedora

**8.3.** O recurso contra decisão do Pregoeiro terá efeito suspensivo e o seu acolhimento resultará na invalidação apenas dos atos insuscetíveis de aproveitamento.

**8.4.** A decisão proferida em grau de recurso será definitiva e dela dar-se-á conhecimento mediante publicação no átrio da Prefeitura, e em Jornal de circulação regional.

#### **9. DO RESULTADO, DA ADJUDICAÇÃO E DA HOMOLOGAÇÃO**

**9.1.** O resultado final da licitação constará da respectiva ata da sessão pública, a ser assinada pelo Pregoeiro e pelos presentes, onde também serão registrados os valores das propostas escritas, os valores dos lances verbais oferecidos, com os nomes dos respectivos ofertantes, justificativas de eventuais declarações de aceitabilidade ou inaceitabilidade, classificação ou desclassificação de propostas e habilitação ou inabilitação proclamadas, os fundamentos da adjudicação feitos pelo Pregoeiro, bem assim quaisquer outras circunstâncias a critério dele.

**9.2.** O objeto deste Pregão será pelo pregoeiro adjudicado globalmente a licitante vencedora, após decididos os recursos, quando houver, sujeito à homologação pela Presidência.

**9.3.** Adjudicado o objeto a licitante vencedora o Pregoeiro encaminhará o processo da licitação a Excelentíssima senhora Presidente para análise da regularidade do procedimento, a quem compete a homologação do certame, cuja decisão será publicada no átrio do Consórcio, e no Semanário Oficial.

#### **10. DA CONTRATAÇÃO**

**10.1.** A Administração da UMMES convocará a licitante vencedora para assinar o Contrato, no prazo de 05 (cinco) dias, sob pena de decair o direito à contratação, sem prejuízo das sanções previstas no art. 81 da Lei Federal nº. 8.666/93.

**10.1.1.** O prazo de convocação poderá ser prorrogado uma vez, por igual período, quando solicitado pela parte durante o seu transcurso e desde que ocorra motivo justificado aceito pela Administração.

**10.1.2.** É facultado à Administração, quando a convocada não assinar o Termo de Contrato ou não aceitar ou retirar o instrumento equivalente no prazo e condições estabelecidos no item 10.1 supra, convocar as licitantes remanescentes, na ordem de classificação, para fazê-lo em igual prazo e nas mesmas condições propostas pelo primeira classificada, inclusive quanto aos preços atualizados de conformidade com o ato convocatório, ou revogar a licitação independentemente da cominação prevista no art. 81 da Lei Federal nº. 8.666/93.

**10.2.** Decorridos 60 (sessenta) dias da data da entrega das propostas, sem convocação para a contratação, ficam os licitantes liberados dos compromissos assumidos.

**10.3.** A contratação decorrente desta licitação será formalizada mediante celebração de Termo de Contrato, cuja minuta integra este Edital como **Anexo III**.

**10.4.** Considerando que esta licitação é destinada a Microempresa (ME), Empresa de Pequeno Porte (EPP), ou Microempreendedor Individual (MEI), fica estabelecido que caso a documentação de regularidade fiscal da licitante tenha indicado restrições à época da fase de habilitação, deverá comprovar, previamente à assinatura do contrato, a regularidade fiscal, no prazo de cinco dias úteis, a contar da publicação da homologação do certame, prorrogável por igual período, a critério deste Consórcio, sob pena de a contratação não se realizar, decaindo do direito à contratação, sem prejuízo das sanções previstas neste edital.

**10.5.** A empresa contratada se obriga a manter, durante toda a execução do contrato, compatibilidade com as obrigações assumidas, assim como todas as condições de habilitação e qualificação, exigidas

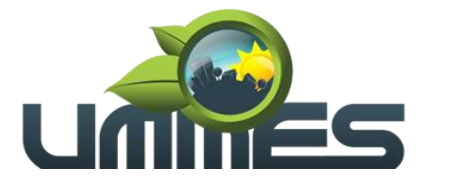

nesta licitação, apresentando documentação revalidada se, no curso do contrato, algum documento perder a validade.

# **11. DA PRESTAÇÃO DOS SERVIÇOS**

**11.1.** As disposições sobre a prestação dos serviços, obrigações das partes e pagamentos estão dispostas no Termo de Referência e na Minuta de Contrato, que integram este Edital como anexos.

### **12. SANÇÕES**

**12.1.** A licitante vencedora convocada para assinatura do Contrato estará sujeita à multa de 20% (vinte por cento) sobre o valor da proposta de preços apresentada, pela recusa em assiná-la no prazo estabelecido, ficando impedida de licitar com a UMMES, enquanto não saldar o débito.

**12.2.** Sem prejuízo do ressarcimento dos danos ou prejuízos, porventura causados à administração, com fundamento no artigo 7º da Lei n.º 10.520/2002, ficará impedida de licitar e contratar com a UMMES, pelo prazo de até 5 (cinco) anos, garantida a ampla defesa, sem prejuízo das demais cominações legais e de multa de até 30% (trinta por cento) sobre o valor da contratação, a LICITANTE que apresentar documentação falsa; ensejar o retardamento da execução do objeto; não mantiver a proposta; falhar na execução do contrato; fraudar na execução do contrato; comportar-se de modo inidôneo; fizer declaração falsa; cometer fraude fiscal.

**12.3.** A Contratada total ou parcialmente inadimplente, serão aplicadas as sanções previstas nos artigos. 86 e 87 da Lei Federal nº 8.666/93, a saber:

**12.3.1.** Advertência, nas hipóteses de a prestação dos serviços ser proporcionada em desacordo com o pactuado, que não resulte prejuízo para a administração.

**12.3.2.** Multa, nas seguintes hipóteses:

**a)** Multa de 0,33% (zero vírgula trinta e três por cento), ao dia sobre o valor do contrato, em caso de atraso na execução do objeto, limitada a incidência a 10 (dez) dias;

**b)** multa de 10% (dez por cento), sobre o valor do contrato, em caso de atraso na execução do objeto, por período superior ao previsto na alínea "a" limitado a incidência a 15 (quinze) dias;

**c)** multa de 50% (cinquenta por cento), sobre o valor total do contrato, pela inexecução total ou parcial do contrato, podendo ainda independentemente da aplicação da multa aplicar as sanções previstas nos incisos I, III, e IV do art. 87 da Lei nº. 8.666/93.

**d)** multa de 0,5% (zero vírgula cinco por cento) calculada sobre o valor total da contratação, quando for constatado o descumprimento de qualquer obrigação prevista neste edital ou no termo de referência, ressalvadas aquelas obrigações para as quais tenham sido fixadas penalidades específicas.

**12.4.** O valor da multa atualizado deverá ser pago pela inadimplente por meio de transferência bancária, na condição "à vista". Na ocorrência do não pagamento, o valor será cobrado judicialmente.

**12.5.** Poderá ainda ser aplicada à penalidade de Declaração de Inidoneidade para licitar e contratar com a Administração Pública, na forma do inciso IV e § 3º do art. 87 da Lei Federal nº. 8.666/93, na ocorrência dos casos do art. 88 da citada Lei.

**12.6.** A licitante vencedora, ou na ordem, aquela que lhe suceder, estará sujeita às penalidades previstas nos artigos 86 e 87 da Lei Federal nº. 8.666/93, a ser aplicada em caso de infringência da proposta apresentada.

**12.7.** As sanções previstas neste edital são independentes entre si, podendo ser aplicadas de forma isolada ou cumulativamente, sem prejuízo de outras medidas cabíveis.

**12.8.** Não serão aplicadas penalidades na ocorrência de casos fortuitos ou de força maior ou razões de interesse público, ou que tenham como causa responsabilidade da administração, desde que devidamente comprovados e enquadrados legalmente nestas situações.

**12.9.** As penalidades serão aplicadas com observância dos princípios da ampla defesa e do contraditório.

### **13. DA RESCISÃO CONTRATUAL**

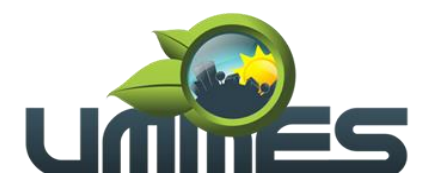

- **13.1.** A rescisão contratual poderá ocorrer:
	- **a)**Por determinação unilateral da UMMES, nos casos enumerados nos incisos I a XII e XVII do art. 78, da Lei Federal nº. 8.666/93 e suas alterações posteriores;
	- **b)**Amigavelmente, mediante autorização da autoridade competente, reduzida a termo no processo licitatório, desde que demonstrada conveniência para a UMMES;

Por inexecução do contrato, com as consequências previstas em Lei e neste Pregão.

#### **14. DA DOTAÇÃO ORÇAMENTÁRIA E ESTIMATIVA DE VALOR.**

**14.1.** As despesas decorrentes da aquisição do objeto licitado correrão por conta de dotação consignada no orçamento vigente, a saber:

**14.1.1.** Conta: 016. 02. Executivo - 02.01. Serviços Administrativos. 04.122.0002.2.002. Manutenção dos Serviços Administrativos. 3.3.90.39.00. Outros Serviços de Terceiros - Pessoa Jurídica;

**14.2.** A estimativa global desta licitação orçada pela Administração é de R\$ 90.600,00 (noventa mil e seiscentos reais).

**14.3.** O critério de aceitabilidade das propostas é o valor médio global acima descrito, obtido na pesquisa de preços constante do processo.

#### **15. DISPOSIÇÕES FINAIS**

**15.1.** As normas disciplinadoras desta licitação serão interpretadas em favor da ampliação da disputa, respeitada a igualdade de oportunidade entre os licitantes, desde que não comprometam o interesse público, a finalidade e a segurança da contratação.

**15.2.** Após a emissão do recibo definitivo, os envelopes contendo os documentos de habilitação das demais licitantes ficarão à disposição para retirada, pelo prazo de 30 (trinta) dias, findo o qual serão inutilizados.

**15.3.** Os casos omissos do presente Pregão serão solucionados pelo Pregoeiro.

**15.4.** É facultada ao Pregoeiro ou à autoridade superior, em qualquer fase da licitação, a promoção de diligência destinada a esclarecer ou complementar a instrução do processo.

**15.5.** A Presidência poderá revogar a presente licitação em face de razões de interesse público, derivado de fato superveniente devidamente comprovado, pertinente e suficiente para justificar tal conduta, devendo anulá-la por ilegalidade, de ofício, ou por provocação de qualquer pessoa, mediante ato escrito e fundamentado.

**15.6.** A homologação do resultado desta licitação não implicará em direito à contratação.

**15.7.** Na hipótese de não haver expediente no dia da abertura da presente licitação, ficará esta transferida para o primeiro dia útil subsequente, no mesmo local e horário, anteriormente estabelecidos.

**15.8.** A falsidade das Declaração apresentadas neste certame caracterizará o crime de que trata o artigo 299 do Código Penal, sem prejuízo do enquadramento em outras figuras penais e das sanções administrativas previstas na legislação pertinente, mediante o devido processo legal, e implicará, também, na inabilitação da licitante, se o fato vier a ser constatado durante o trâmite da licitação.

**15.9.** A UMMES não se responsabilizará pela eventual indisponibilidade dos meios eletrônicos de informações, no momento da verificação da validade de eventuais documentos, hipótese em que ocorrendo essa indisponibilidade e não sendo apresentados os documentos alcançados pela verificação, a licitante será inabilitada.

**15.10.** Cópias do Edital e seus anexos estarão disponíveis, para consulta, no endereço constante do subitem anterior.

**15.11.** Para dirimir quaisquer questões decorrentes desta licitação, não resolvidas na esfera administrativa, será competente o foro da Comarca de Santa Cruz do Rio Pardo, Estado de São Paulo.

**15.12.** Fazem parte integrante deste Edital:

Anexos: **I** (Termo de Referência); **II** (Modelo de Proposta Comercial); **III** (Minuta de Contrato).

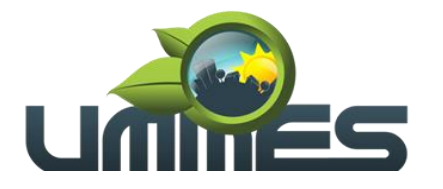

Santa Cruz do Rio Pardo-SP, 24 de novembro de 2020.

**Eliana Maria Rorato Manso Presidente UMMES**

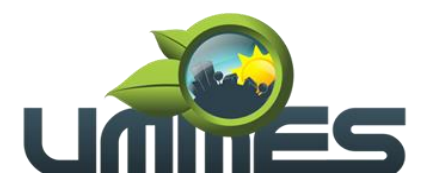

### **EDITAL DE LICITAÇÃO PÚBLICA**

**Processo Administrativo n° 032/2020. Modalidade Pregão Presencial nº 002/2020. Objeto: Contratação de licença de uso de programas de informática (softwares) abrangendo conversão total de banco de dados e dos arquivos dos sistemas online (portais), instalação, manutenção e treinamento dos sistemas pelo prazo de doze meses, conforme especificações constantes no Termo de Referência. Tipo: Menor Preço Global.**

**Forma de Execução: Empreitada por Preço Global.**

**Data e horário para a entrega de envelopes: 10 de dezembro de 2020, às 13h45min.**

**Data e horário da Abertura da Sessão: 10 de dezembro de 2020, às 14h00min.**

### **ANEXO I – TERMO DE REFERÊNCIA**

#### **1. DO OBJETO**

Contratação de licença de uso de programas de informática (softwares) abrangendo conversão total de banco de dados e dos arquivos dos sistemas online (Portais), instalação, manutenção e treinamento dos sistemas pelo prazo de doze meses, conforme especificações constantes no Anexo I.

#### **1.1. Compromisso.**

- A empresa realizará a instalação, manutenção, melhorias de programas, criação de relatórios conforme modelo específico do órgão e concederá treinamento in loco ou via internet, sempre que solicitado para os seguintes módulos:
- ✓ **Contabilidade Pública NBCASP** (Planejamento, Programação Financeira, Execução Orçamentária, Financeira e Patrimonial, Tesouraria, Contabilidade Pública, MSC (Matriz), SIOPE, SIOPS e Transmissão para o AUDESP Fase I e II);
- ✓ **Recursos Humanos** (Pessoal, Folha de Pagamento, Atos, Segurança do Trabalho, E SOCIAL, Tempo de Serviço, Transmissão para o AUDESP Fase III);
- ✓ **Ponto Eletrônico** (Cartão de Ponto, Controle de Horários, Com Recursos Web);
- ✓ **Tributação** (Dívida Ativa);
- ✓ **Licitações/Contratos/Compras e Almoxarifado** (Requerimentos, Autorizações, Processos Licitatórios, Contratos, Aditamentos, Cotação Online, Transmissão para o AUDESP Fase IV);
- ✓ **Controle de Patrimônio**;
- ✓ **Controle de Materiais** (Almoxarifado);
- ✓ **Controle de Frotas**
- ✓ **Transmissões das informações do Projeto AUDESP** (Assessoria nas transmissões do Projeto AUDESP nas FASES I, II, III, IV);
- ✓ **Sistemas WEB** (Portal da Transparência, Portal do Colaborador (Holerite Online));
- ✓ **Diário Oficial Eletrônico;**

# **2. TERMO DE REFERÊNCIA (ESPECIFICAÇÕES TÉCNICAS).**

### **2.1. Considerações Iniciais (Características Gerais dos Sistemas).**

✓ Ser compatível com ambiente multiusuário, Permitindo a realização de tarefas concorrentes;

✓ Utilizar em todo Sistema o ano com quatro algarismos;

Prover o controle efetivo do uso do sistema, oferecendo total segurança contra a violação dos dados ou acessos indevidos às informações, através do uso de senhas, Permitindo configuração das permissões de acesso individualizadas.

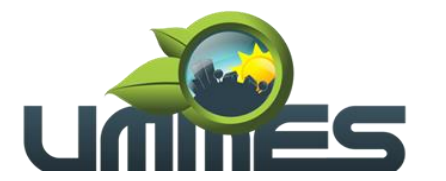

Registrar nas inclusões e atualizações efetuadas pelos operadores autenticados do sistema, sobre telas de cadastros e movimentações, informações sobre qual usuário e em que data ocorreu à operação;

Possuir atualização on-line dos dados de entrada, Permitindo acesso às informações atualizadas imediatamente após o término da transação;

✓ A Solução deve ser baseada no conceito de controle de transação, mantendo a integridade do Banco de Dados em quedas de energia e falhas tanto de software como de hardware;<br>Possuir ferramentas que permitam o BACKUP e RESTORE do Banco de Dao

Possuir ferramentas que permitam o BACKUP e RESTORE do Banco de Dados, sendo esses procedimentos relativos à segurança da base de dados.

✓ Permite personalizar os relatórios e telas do sistema, com a identificação do Órgão;

Permite a visualização dos relatórios em tela, bem como a gravação opcional dos mesmos em arquivos, com saída em disquete ou disco rígido, com formatos HTML, PDF, XML e outros que permitam ser visualizados posteriormente.

✓ Deve Permite também a seleção da impressora da rede para impressão do documento;

✓ Assegurar a integração de dados do sistema, garantindo que a informação seja alimentada uma única vez, independente do módulo que esteja sendo executado;

✓ Possuir ferramentas configuráveis que facilitem a exportação de dados, em arquivos em formato texto no padrão ASCII;

✓ Possuir teste de consistência de dados de entrada. P.ex., validade de datas, campos com preenchimento numérico, etc.;

Garantir a integridade referencial de arquivos e tabelas. P.ex. não deve ser possível excluir um contribuinte que possua dívida;

✓ Garantir que o sistema aplicativo tenha integração total entre seus módulos ou funções;

Os relatórios devem ter totalização a cada quebra de item e geral, para todos os valores monetários ou que necessitarem deste tipo de informação;

✓ Exibir mensagens de advertência ou mensagens de aviso de erro informando ao usuário um determinado risco ao executar funções e solicitando sua confirmação para dar prosseguimento a tarefa;

✓ Permite ao usuário acompanhar o andamento de operações mais demoradas em execução de forma visual e clara, mostrando que o sistema está em operação;

Utilizar banco de dados Oracle, onde o acesso deve ser nativo, não sendo aceita a comunicação via ODBC;<br>○ C Sistema deve

✓ O Sistema deve ser desenvolvido em tecnologia Servidor de Aplicação, que utiliza o método de multicamadas;<br>Capli

✓ O aplicativo permite ser executado local ou pela internet em formato de mini aplicativos (SERVLET);

✓ O acesso ao sistema deverá ser feito através de um link o qual estará vinculado a um atalho na are de trabalho, não sendo necessárias intervenções técnicas na instalação, de nenhum outro software a não ser de um PLUGING JAVA que permite o funcionamento correto dos mini aplicativos (SERVLET);

Os sistemas devem possuir documentação impressa em forma de diagramas demonstrando a modelagem relacional das tabelas**;**

Os softwares deverão ser integralizados à necessidade da administração e desenvolvidos pelos próprios licitantes, não sendo aceitas propostas de empresas representantes de softwares desenvolvidos por terceiros;

✓ Todos os procedimentos e atendimentos deverão ser executados por profissionais registrados nas empresas licitantes, não sendo admitidos prestadores de serviçosterceirizados;

✓ A prestação de serviços em atendimento à necessidade de cada unidade administrativa deverá ser realizada no Prédio da UMMES, em no máximo 12 (doze) horas após a solicitação;<br>Todas as despesas decorrentes da prestação servicos, encargos sociais, fis

✓ Todas as despesas decorrentes da prestação serviços, encargos sociais, fiscais, transporte, acomodações, alimentação será por conta do licitante;

✓ Providenciar a conversão dos dados existentes para os formatos exigidos pelos sistemas licitados. Isto requer o efetivo envolvimento do licitante para adaptação do formato dos dados a serem convertidos e seus relacionamentos;

✓ Além da instalação inicial para implantação, a empresa deverá instalar os sistemas e mais softwares sempre que solicitado (como para novos usuários, troca de computadores ou outra razão a critério da contratante) durante a vigência do contrato;

✓ A contratada deverá realizar a conversão/migração dos dados dos sistemas em uso atualmente para os sistemas fornecidos. A UMMES não fornecerá as estruturas dos dados a serem convertidos,

/57

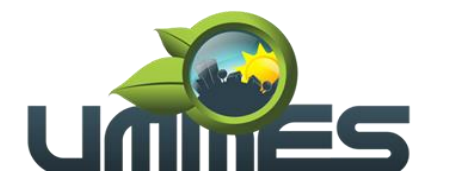

sendo a empresa responsável por realizar o levantamento de dados (engenharia reversa) para obter as informações necessárias a partir das bases atuais;

✓ Todos os Sistemas licitados deverão ser convertidos do Sistema Atual para o Sistema vencedor, sem a necessidade de redigitação por parte do funcionário da UMMES;<br>A Conversão, dos módulos deverá, ser, programada, de acord

A Conversão dos módulos deverá ser programada de acordo com um cronograma a ser estabelecido entre a UMMES e a empresa vencedora do certame;

A Contratada deverá comprovar, através de relatórios comparativos, que as informações convertidas estão consistentes com as informações já prestadas ao Tribunal de Contas do Estado e demais órgãos de controle;

✓ O atendimento a situações críticas de software, que impeçam a operação ou funcionamento do sistema, deve ser prestado pela licitante vencedora de forma imediata e as soluções devem ser feitas em até 48 (quarenta e oito) horas. Para situações não críticas, as soluções devem ser feitas em até 3 (três) dias úteis;

✓ Deverão ser executados no ambiente tecnológico da informação usado, e planejado, pela Prefeitura, conforme aqui descrito, ao qual estarão perfeitamente compatibilizados, ainda que condicionados à instalação, pelo adjudicatário, de software básico complementar:

- O sistema operacional deverá funcionar em rede com servidores Windows 2008 Server ou superior e estações de trabalho com sistema operacional Microsoft Windows XP, Vista, Windows 7 ou superior, padrão tecnológico adotado pela Prefeitura;
- ✓ O Banco de Dados será relacional, transacional, seguro e padrão SQL ANSI. Caso a opção ofertada seja de propriedade intelectual registrada, o custo de aquisição deverá ser a cargo da contratada, para todos os usuários dos sistemas;
- Ambiente Cliente-Servidor sob Protocolo de Rede TCP/IP;
- ✓ O software básico complementar necessário à perfeita execução dos sistemas ofertados no ambiente descrito deverá ser relacionado pela contratada, que deverá também especificar o número de licenças necessárias à sua completa operação. O não relacionamento significa que a licitante fornecerá às suas expensas todos os softwares complementares a execução da solução proposta, ou ainda que o mesmo não necessita de tais complementos;

✓ O processo de Instalação dos módulos/sistemas será efetuado de forma padronizada e parametrizada através de aplicações, evitando que os usuários tenham que efetuar procedimentos manuais para instalação dos mesmos e configuração de ambiente, todo o processo de criação e configuração dos parâmetros de acesso ao banco de dados, estarão embutidos nas aplicações;

✓ Todos os softwares componentes permitem, sem comprometer a integridade do Sistema proposto, a sua adaptação às necessidades da contratante, por meio de parametrizações e/ou customizações;

✓ Todos os módulos do sistema cumprem os requisitos atuais e deverão cumprir futuros requisitos dos órgãos fiscalizadores como Tribunal de Contas (AUDESP, etc.), Ministério do Trabalho (CAGED, e-Social, etc.), etc., de maneira proativa, antecedendo suas implementações antes do prazo estipulado por esses órgãos;

Os softwares de Gestão Pública Integrados deverão ser multiusuários;

✓ Os sistemas devem possuir integração entre os módulos e as informações devem estar disponíveis entre os mesmos;

✓ Base de Dados com todas as informações de todos os módulos ficarão residentes nos Servidores da UMMES;

Os sistemas apresentam interface gráfica, com menus PULLDOWN;

✓ Nas telas de entrada de dados, devem Permite atribuir, por usuário, permissão exclusiva para gravar, consultar e/ou excluir dados;

Possuem telas de consultas ou pesquisas através de comandos SQL interativas;

A licenca de software não poderá limitar o número de usuários simultâneos;

✓ Garante a integridade referencial entre as diversas tabelas dos aplicativos, através do banco de dados, por meio de CONSTRAINTS;

Os sistemas deverão ser desenvolvidos em Linguagem de Quarta Geração ou superiores;

✓ Todas as informações o obedecerão às exigências do Tribunal de Contas do Estado;

As senhas dos usuários serão armazenadas de forma criptografada, através de algoritmos próprios do sistema, de tal forma que nunca sejam mostradas em telas de consulta, manutenção de cadastro de usuários ou tela de acesso ao sistema;

✓ Oferecerá total segurança contra a violação dos dados ou acessos indevidos às informações;

✓ O sistema esta de acordo e atende as Normas Brasileiras de Contabilidade aplicadas ao Setor Público - NBCASP, bem como normas e padrões do Tribunal de Contas;

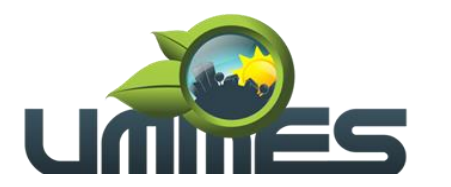

- ✓ O sistema segue modelos de relatórios e Permite a criação de novos conforme orientações do Tribunal de Contas do Estado São Paulo - TCE-SP e Secretaria do Tesouro Nacional - STN, do Ministério da Fazenda;
- ✓ O sistema atende as legislações federais, estaduais, municipais, estatutos, bem como resoluções e normativas de órgãos da UMMES e Permitindo a criação de novas funcionalidades conforme orientação e solicitações da contratante;

### **2.2. Características Gerais dos Sistemas Desktop.**

Para os sistemas desktop, deverão ser atendidas no mínimo as seguintes características:

- ✓ Para os sistemas desktop, deverão ser atendidas no mínimo as seguintes características:
- ✓ Aplicação Multiusuário;
- ✓ Ambiente Cliente-Servidor;
- Ser desenvolvido em interface gráfica padronizada, desktop;
- ✓ Prove efetivo controle de acesso ao aplicativo através do uso de senhas Permitindo bloqueio de acesso depois de determinado número de tentativas de acesso inválidas, criptografia e expiração de senhas;
- Mantem log de auditoria das alterações efetuadas sobre os principais cadastros e tabelas;
- Permite a visualização dos relatórios em tela, bem como possibilitar que sejam salvos em disco para posterior reimpressão, inclusive Permitindo selecionar a impressão de intervalos de páginas e o número de cópias a serem impressas, além de também Permite a seleção da impressora de rede desejada;
- ✓ Emiti relatórios, bem como gera arquivos, em formato PDF, DOC, TXT, XLS e ODT;
- Utiliza bancos de dados que permitem acesso padrão ODBC a partir de outros utilitários ou aplicativos como geradores de relatórios, geradores de gráficos, etc...;
- ✓ A consistência dos dados de entrada é efetuada campo a campo, no momento em que são informados;
- Toda atualização de dados deve ser realizada de forma on-line;
- Garantir a integridade referencial entre as diversas tabelas dos aplicativos;
- ✓ Possibilitar que os aplicativos sejam acessados por usuários remotos, utilizando a internet como meio de acesso;
- ✓ Possibilitar a inclusão em relatórios em que se faça necessário o campo destinado à assinatura do responsável pela exatidão das informações, de forma parametrizada;
- Na integração entre os módulos do sistema não será Permitindo utilizar o conceito de exportação e importação de arquivos .txt. Sempre que necessário à integração deverá ser realizado on-line;
- Utilizar banco de dados relacional. O sistema deverá possuir integridade transacional nas operações efetuadas sobre a base de dados e a integridade referencial e de entidade deverão ser garantidas pelo sistema;
- ✓ O sistema deverá possuir histórico (LOG) de todas as operações efetuadas por usuário (alterações, inclusões, exclusões e emissão de relatório) Permitindo sua consulta e impressão, para auditoria do sistema;
- ✓ Uma única transação executada pelo usuário desencadeará todas as ações a ela pertinentes, ou seja, processos totalmente integrados entre si em processamento on-line;
- ✓ Garantir a integridade das informações (desfazer transações incompletas);
- ✓ Permite a exportação de dados nos formatos: TXT, XLS, ODF e XML;
- Possuir recursos para exibir as informações em tela da estação de trabalho antes de sua impressão ou armazenamento em arquivos;
- Possuir ajuda (help) com conceitos gerais das funções;
- ✓ Possuir funcionalidades de expiração de senha, bloqueio de acesso por número limite de tentativas de acesso;
- ✓ Possuir identificação única para cada usuário, por meio de logins e senhas individualizadas, de forma a Permite auditoria, controle de erros e de tentativas de invasão;

# **2.3. Características Gerais dos Portais WEB.**

Em se tratando de sistemas sob plataforma WEB, os sistemas atendem:

# **UNIÃO DOS MUNICÍPIOS DA MÉDIA SOROCABANA**

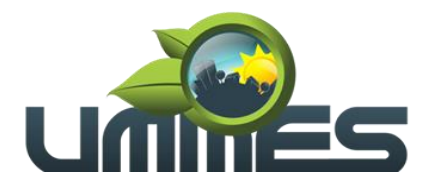

**Consórcio Público Intermunicipal** 

✓ O sistema interage com outros sistemas através de chamadas webservices ou outra solução, desde que não acarrete custos a UMMES ou a necessidade de nova inserção de dados já inclusos em um dos módulos;

✓ Os Sistemas devem preferencialmente trabalhar com arquitetura em três camadas, ou, no mínimo duas;

✓ Os Sistemas WEB devem ser compatíveis com os navegadores Internet Explorer, Mozilla Firefox e Chrome;

Os relatórios dos Sistemas são gerados nos seguintes formatos TELA, PDF, XLS, TXT, DOC;

Os Sistemas permitem que o próprio usuário do sistema gerem e exportem os dados consultados em tela, para arquivo nos formatos XML, HTML e TXT;

Os Sistemas possui um cadastro de grupos de usuários, Permitindo definir os perfis de acesso ao sistema (privilégios) para cada grupo de usuário;

✓ Os Sistemas permitem que se defina o acesso às telas e relatórios do sistema, por grupo de usuários;

✓ Os Sistemas permitem que se definam as permissões de visualização e edição de uma tela do sistema, por grupo de usuários;

✓ Os Sistemas possui rotina automática que registra em um LOG, todas as operações, de inclusão, alteração e exclusão de registros, realizadas pelos usuários dos sistemas, documentando as telas, campos, conteúdos anteriores, conteúdos atuais, o usuário responsável pela operação, data e a hora da operação;

Os Sistemas possui número ilimitado de usuários;

✓ Os Sistemas permitem a abertura de várias abas ao mesmo tempo e as mesmas permanecem disponíveis para visualização no rodapé da página;

### **2.4. Característica da Conversão do Banco de Dados e dos Documentos do Sistema Licitado.**

Tem por objetivo a conversão do banco de dados do exercício atual e anteriores das informações constantes de cada sistema deste Edital.

- ✓ Conversão Total do banco de dados e das informações do Portal da Transparência, de acordo com a Lei Complementar N° 131/2009, compreendendo compras, receitas, contratos, editais, folha de pagamento, planejamento, adiantamentos, credores, além de documentos no formato "PDF";
- ✓ Conversão Total das informações e documentos do Portal do Colaborador, bem como Holerite e Documentos de Requerimentos.
- ✓ Conversão Total das Informações e Documentos do Portal.
- ✓ Conversão Total dos Arquivos Publicados no Diário Oficial Eletrônico.
- ✓ A conversão total do banco de dados dos sistemas licitados e das informações relacionadas acima deverá ser executada de forma integral, contendo informações do exercício atual e dos exercícios anteriores.

✓ A conversão total das informações, inclusive de exercícios anteriores, deverá ser realizada nas dependências da UMMES num prazo de 30 (trinta) dias a no máximo 60(sessenta) dias, contados a partir da data da assinatura do contrato, sendo que a UMMES designará pessoal para atestar a totalidade e integralidade dos dados convertidos, sob pena de sanções previstas neste instrumento.

✓ As estruturas dos dados a serem convertidos encontram-se disponíveis aos interessados na sede da UMMES e podem ser verificados através de visita técnica agendada com no máximo 24 horas de antecedências à abertura dos envelopes.

✓ O licitante vencedor deverá realizar engenharia reversa para obter os dados a partir das bases atuais que são utilizadas.

✓ Todos os procedimentos e atendimentos ao Edital serão executados por profissionais registrados na empresa licitante, não sendo admitidos prestadores de serviços terceirizados.

### **3. DESCRIÇÃO POR MÓDULOS**

### **3.1. Contabilidade Pública - NBCASP (**Exec. Orçamentaria, Financeira e Patrimonial).

Permite o planejamento e execução das ações do Plano de Governo e dos recursos envolvidos através do orçamento e do Plano Plurianual compatibilizando a disponibilidade de recursos com a despesa durante a execução do Orçamento aprovado, registrando automaticamente os fatos contábeis e dando

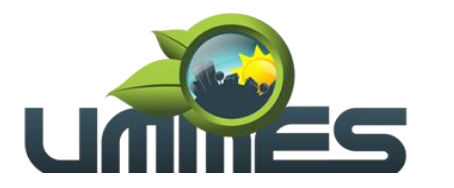

suporte à programação financeira. Neste sistema estão compreendidos os módulos de Orçamento, Contabilidade Pública e Tesouraria especificada no Objeto desta licitação, podendo ser respectivamente disponibilizados através de executáveis distintos e integrados ou através de módulos em um único executável.

### **3.1.1. Funcionalidades do Sistema.**

### **3.1.1.1. Elaboração e Programação Orçamentária:**

- Planejamento das ações do Plano de Governo e dos Recursos envolvidos, Permitindo a elaboração do Plano Plurianual, da Lei de Diretrizes Orçamentárias e do Orçamento Anual. Atendendo as exigências do Projeto AUDESP do Tribunal de Contas do Estado de São Paulo.
- ✓ Efetuar a elaboração do Plano Plurianual com cadastros dos Órgãos, Unidades Orçamentárias e Unidades Executoras, das Fontes de Financiamento das Receitas, Inclusão dos programas governamentais, com seus respectivos objetivos, justificativas e previsão da evolução dos Indicadores por exercício e Inclusão das Ações de Governo por projetos, atividades e operações especiais com seus respectivos custo por fonte de recurso, com emissão de todos os relatórios Gerenciais, Inclusive com Plano de aplicação dos Fundos para conferência e dos Anexos Exigidos Por Lei:
- Anexo I Fontes de Financiamento dos Programas Governamentais,
- Anexo II Programas Governamentais / Metas / Custos,
- Anexo III Ações de Governo voltadas ao Desenvolvimento dos Programas com Fontes de recursos ,
- Anexo IV Estrutura de Órgãos, Unidades Orçamentárias e Executoras;
- ✓ Efetuar a elaboração da LDO (Lei de Diretrizes Orçamentárias) compatível com o Plano Plurianual, conforme determina o Artigo 5º da Lei 101 – Lei de Responsabilidade Fiscal, com seus respectivos Anexos V e VI e Metas Fiscais e Riscos Fiscais.
- Permite a elaboração da proposta orçamentária para o exercício seguinte, compatibilização com o plano plurianual e diretrizes orçamentárias, conforme determina o artigo 5° da Lei n. 101 de 04 de maio de 2000.
- Permite a elaboração de várias propostas orçamentárias com valores diferenciados para o mesmo exercício financeiro;
- ✓ Disponibilizar, ao início do exercício, o orçamento aprovado para a execução orçamentária, caso a proposta orçamentária não seja aprovada, permite a liberação de duodécimo referente ao orçamento anterior conforme determina o Artigo 32 da Lei 4.320/64;
- Permite atualização total ou seletiva através de órgãos, unidades e categorias econômicas dos valores da proposta orçamentária através da aplicação de percentuais aumentando ou diminuindo com opção de arredondamento;
- Permite a preservação da proposta orçamentária enviada ao Poder Legislativo e as propostas emendadas, até a aprovação final. Podendo ser consultada através de todos os relatórios obrigatórios pela Lei 4.320/64;
- ✓ Permite a gerência e a atualização das tabelas de classificação Econômica da Receita e da Despesa, do plano de Classificação da Funcional Programática e das Fontes de Recursos;
- Permite a elaboração do orçamento até o nível de desdobramento da despesa (elemento e subelemento de despesa - Portaria 448) durante a execução orçamentária (Art. 6º da Portaria 163);
- ✓ No cadastro de projetos e atividades Permite que seja informada a situação, data de início, data de conclusão e descrição do objetivo do projeto conforme determina a Lei 101-Lei de Responsabilidade Fiscal;
- ✓ Permite quando na abertura de Créditos Adicionais, o controle dos limites de abertura conforme determinado da Lei Orçamentária Anual, resguardando o histórico das alterações dos valores e exigindo a informação da legislação de autorização;
- Permite a emissão de relatórios do Plano Plurianual;
- Permite a consolidação das propostas orçamentárias das Administrações Indiretas, com emissão de todos os relatórios obrigatórios, global ou por entidade: administração direta, autárquica e fundacional, objetivando o disposto no artigo 50 inciso III da Lei Complementar 101/2000 (LRF):
- Quadro da Evolução da Receita;
- Quadro da Evolução da Despesa;
- Quadro do Detalhamento das Despesas
- Anexo 01 Demonstrativo da Receita e Despesa Segundo as Categorias Econômicas

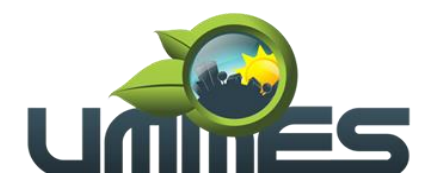

- Anexo 02 Receitas Segundo as Categorias Econômicas
- Anexo 02 Natureza da Despesa Segundo as Categorias Econômicas por Unidade Orçamentária, por órgão de Governo e por Orçamento Fiscal e de Seguridade Social,
- Anexo 02 Consolidação da Despesa
- Anexo 03 Classificação da Receita
- Anexo 04 Classificação da Despesa
- Anexo 06 Programa de Trabalho de Governo por Unidade Orçamentária, por órgão de Governo, Consolidado e por função, Subfunção e Programas.
- Anexo 07 Demonstrativo de Funções, Subfunções e Programas por Projetos e Atividades.
- Anexo 08 Demonstrativo de Funções, Subfunções e Programas.
- Anexo 09 Demonstrativo da Despesa por Órgãos e Funções
- Plano de Aplicações dos Fundos;
- ✓ Outros Relatórios do Orçamento como:
- Estrutura Orçamentária das Ações de Governo e dos Programas de Governo;
- Receitas e Despesas por Funções de Governo;
- Quadro Legislação da Receita, Despesa Corrente e Capital Por Órgão;
- Resumo da Receita e Despesa Por Fonte;
- Anexo 7 Analítico da Previsão da Receita;
- Anexo 8 Analítico das Despesas;
- Vinculação das Receitas e Despesas Orçadas do Exercício para SIOPE da Educação;
- Permite a emissão dos seguintes adendos do Orçamento:
- Adendo Sumário Geral da Receita por Fontes e Despesa por Funções de Governo
- Adendo Demonstrativo da Despesa por Órgãos
- Adendo Demonstrativo da Despesa por Funções
- Adendo Demonstrativo da Receita e Despesa
- Adendo Receita por Categorias Econômicas
- Adendo Receita e Despesa por Fontes de Recursos
- Adendo Receita por Fontes de Recursos
- Adendo Despesa por Fontes de Recursos
- Adendo Quadro de Detalhamento da Despesa
- Adendo Relação de Projetos e Atividades
- Adendo Relação de Projetos e Atividades (Detalhado)
- ✓ Tabela explicativa da evolução da receita;
- ✓ Tabela explicativa da evolução da despesa;
- Especificação da receita por fonte e legislação
- Permite a emissão de relatórios de controle dos índices de aplicação, previsto na proposta orçamentária, discriminando a origem e a aplicação dos recursos das seguintes despesas:
- Educação;
- FUNDEB;
- Saúde;
- Assistência Social.

# **3.1.1.2. Programação Financeira e Cronograma de Desembolso:**

Compatibilizar a disponibilidade dos recursos, com a necessidade de despesas de modo a aperfeiçoar sua utilização e provisionamento.

- Permite registrar as estimativas de receita e de despesa para os diversos meses do ano;
- Permite estabelecer e registrar as cotas de desembolso mensais através de órgãos, unidades, fichas (dotações), natureza de despesa e fonte/unidade, limitadas a estimativas de receitas, remanejando se necessário;
- ✓ Efetuar o controle das cotas financeiras mensais através de órgãos, unidades, ficha (dotações), natureza de despesa e fonte/unidade;
- Permite a transferência automática dos saldos das cotas da programação financeira de um mês para outro;
- ✓ Permite a emissão de relatórios por cotas fixadas e Previsão da Receita Atualizada;
- Provisionamento das Despesas;

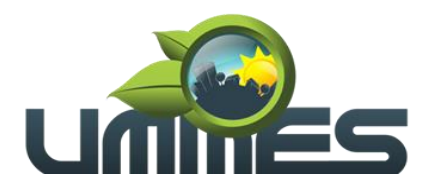

- Reconhecimento das Receitas;
- Controle de Duodécimos:

• Cadastros e Consultas de Duodécimos e Alterações das Provisões.

### **3.1.1.3. Execução Orçamentária e Financeira:**

Controlar e apoiar a execução orçamentária e financeira compatibilizando as disponibilidades de recursos, registrando automaticamente os fatos e atos contábeis, atendendo as exigências do Projeto AUDESP do Tribunal de Contas do Estado de São Paulo.

✓ Permite o controle das reservas de dotações orçamentárias, com opção de impressão no início do processo de compra, sendo integrado com a rotina de empenhos;

✓ Controlar os saldos das dotações orçamentárias diariamente não Permitindo reservar ou empenhar sem que exista saldo de cota ou orçamentário;

✓ Permite que os empenhos globais, estimativos e ordinários, sejam passíveis de complementação ou anulação parcial/total.

✓ Durante a digitação de empenhos Permite o controle da Portaria 448 da Secretaria do Tesouro Nacional;

Permite informar a fonte de recurso na digitação de empenho, ou pagamentos;

- Na liquidação de despesa Permite que sejam informados os vencimentos das liquidações totais ou parciais, e os documentos comprobatórios da despesa tais como: Nota Fiscal, Recibo, Faturas, Folha de Pagamento, Diárias, Bilhete de Passagens;
- Permite informar as retenções nas liquidações que se aplicam;
- ✓ Nos atos da execução orçamentária e financeira, Permite que sejam usados o empenho para o comprometimento dos créditos orçamentários, a Nota de Liquidação de despesas para a comprovação da entrega da mercadoria e ou a prestação de serviços e a Ordem de Pagamento para efetivação dos pagamentos;

Permite um controle por datas das operações orçamentárias e financeiras diário, semanal, quinzenal ou mensal, impedindo o usuário de qualquer alteração, inclusão ou exclusão nos registros, depois de fechado o mês e Transmitido para o AUDESP;

No cadastro de fornecedores o sistema não deve Permite cadastrar fornecedores iguais, sendo controlado pelo CNPJ ou CPF;

Efetuar o controle das cauções por contrato e suas respectivas baixas;

✓ Efetuar o controle dos convênios da Entidade contendo: dados gerais do convênio, objeto, participantes, publicações, prestações de contas, Rescisões e conta bancária;

- Permite que na digitação de empenhos quando informado o convênio se o mesmo estiver expirado o sistema irá avisar;
- Nos cadastros de Órgão e Unidade Orçamentária, Permite a inclusão do nome do responsável pela Unidade, o período de gestão, a data de criação, a legislação e a finalidade, inclusão do CNPJ e endereço do Fundo e Assinatura do Ordenador da despesa;
- Permite iniciar o mês ou exercício, mesmo que não tenha ocorrido o fechamento do anterior.

Durante o preenchimento de o empenho Permite informar os dados do processo licitatório (modalidade, número do processo, data homologação, causa da dispensa e contrato);

✓ Disponibilizar rotina que permite o acompanhamento do limite da autorização legal para criação de créditos adicionais de acordo com os critérios estabelecidos na Lei de Orçamento e na LDO;

Efetuar controle individual da execução orçamentária e financeira de cada convênio e fundo por fonte de financiamento, emitindo relatórios que permitem a apreciação pelos respectivos órgãos colegiados nos municípios;

Permite um controle de custos dos gastos por tipo de despesas, tais como: despesas com energia elétrica, telefone, etc..., conforme determina o artigo 50 Parágrafo 3º da LRF;

✓ Permite um controle das obras executadas pela Entidade; Permite a transferência automática para o exercício seguinte dos saldos de balanço no encerramento do exercício;

✓ Permite o controle dos adiantamentos de despesas de viagens, pronto pagamento e diárias, sendo Execução Orçamentária e Financeira: Controlar e apoiar a execução orçamentária e financeira compatibilizando as disponibilidades de recursos, registrando automaticamente os fatos e atos contábeis, atendendo as exigências do Projeto AUDESP do Tribunal de Contas do Estado de São Paulo, onde ficam as opções:

• 01)Ferramentas Administrativas, para estorno de atualizações, lançamentos e armazenamento;

• 02) Geração de Lançamentos mensais;

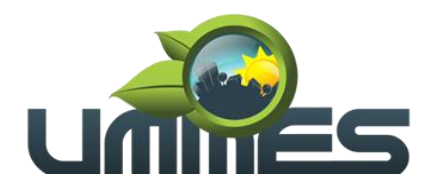

- 03) Manipulação de Lançamentos;
- 04) Atualização dos balancetes;
- 05) Relatórios dos balancetes contábil e corrente;
- 06) Razão Analítico (PCASP);
- 07) Diário Geral;
- 08) Encerramento de Balanço;
- 09)Anexos do Balanço;
- 10) Plano de contas;
- 11) Matriz de Saldos Contábeis (SICONF);

✓ Controlado a liberação, a prestação de contas e o número de adiantamentos a serem liberados através de parametrização, após a liberação permite a geração automática dos empenhos, liquidações e ordens de pagamentos quando se tratar de orçamentário, quando o controle for extraorçamentário efetua automaticamente a geração de empenho estimativo e ordem de pagamento extraorçamentária, sendo efetuados todos os lançamentos no Ativo e Passivo compensado;

- Efetuar a exportação automática dos dados nas Prestações de Contas do Ensino diretamente na Planilha disponibilizada pelo Tribunal de Contas do Estado de São Paulo, item não disponibilizado mais pelo Tribunal de Contas, sendo gerado agora direto nos relatórios de Aplicações Constitucionais do ensino e da Saúde para publicação, para depois serem prestadas contas, direto pelo Portal AUDESP, com opções no sistema de:
- 01) Controle de depósitos decendiais;
- 02) Demonstrativo das receitas arrecadadas;
- 03) Balancetes da Despesa do Ensino e Saúde;
- 04) Resumo da Despesa do Ensino e Saúde (Empenhada, Liquidada e Paga);
- 05) Analise de aplicação do ensino e saúde para Publicação;
- 06) Relatório Para Preenchimento do SIOPE e SIOPS;
- 07) Conferência das contas redutoras;
- 08) Controle de Aplicação mínima no Ensino Básico;
- 09) Saldos Financeiros do Ensino e Saúde;
- 10) Resumo das despesas por fonte de recursos e código de aplicação;
- 11) Controle de empenhos a pagar do Ensino e saúde;
- 12) Controle de empenhos pagos do ensino e saúde;
- 13) Relatórios gerenciais do AUDESP;
- 14) Aplicação de recursos Vinculado (Tesouro) ;
- 15) Opção que gera arquivo para importação dos salários dos profissionais de magistério na planilha do SIOPE.
- 16) Opção que gera arquivo CSV de importação das receitas e despesas para a Planilha do SIOPE;
- 17) Despesas com Recursos do Ensino (SIOPE);
- 18) SIOP (Receitas da Portaria 163);
- Efetuar a geração do arquivo texto dos dados da Ordem Cronológica de Pagamentos para importação no programa disponibilizado pelo Tribunal de Contas do Estado de São Paulo, item não disponibilizado mais pelo Tribunal de Contas, pelo fato de pegar os dados através da transmissão dos balancetes por conta corrente AUDESP;

Permite que ao final do exercício os empenhos que apresentarem saldo possam ser inscritos em restos a pagar, de acordo com a legislação;

- ✓ Controlar os tipos de anulações de restos a pagar conforme determina a Lei 101 Lei de Responsabilidade Fiscal, com possibilidade de registro de histórico;
- Permite que na rotina de anulação de empenho seja informado o motivo da anulação:
- Insuficiência Financeira,
- Despesa Indevida,
- Despesa Não Processada,
- Com possibilidade de registro de histórico;
	- Permite a emissão de relatórios para controle das reservas, como:
- Emissão da nota de reserva;
- Emissão da nota de anulação de reserva;
- Relação de Reserva de Dotação com Saldo

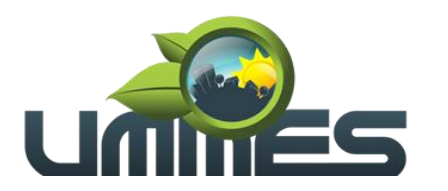

- Extrato de Reserva;
- Emite relatórios das despesas orçamentárias:
- Empenhada;
- Liquidada;
- Paga;
- Á Pagar;
- Permitindo ao usuário solicitar o relatório por:
- Dotação Orçamentária (fichas);
- Fornecedor;
- Elemento;
- Órgão;
- Unidade;
- Centro de Custos;
- Convênio;
- Fundo;
- Fonte;
- Ficha e Fornecedor;
- Fornecedor e Período;
- Ficha e Período;
- Permite a emissão de extratos:
- Empenho;
- Fornecedor;
- ✓ Permite a emissão de Balancetes mensais da:
- Balancete Contábil;
- Balancete Financeiro;
- Balancete Financeiro por Fundo;
- Receita Orçamentária e Extra;
- Despesa Geral (orçamentário e extra) até o nível da Portaria 448;
- Resumo Financeiro;
- ✓ Permite a emissão de relatórios para controle de:
- Créditos Adicionais;
- Posição atual das Dotações quanto á situação da despesa (empenhada e liquidada);
- Demonstrativo de Gastos com Pessoal e Encargos;
- Demonstrativo de Gastos com a Saúde;
- Demonstrativo das despesas dos gastos com Assistência Social;
- Recursos Recebidos e sua Aplicação FUNDEB;
- Recursos Aplicados na Educação;
- Demonstrativo de Repasses de recursos para Educação, conforme Lei 9394/96 (LDB), que demonstre as receitas que compõem as bases de calculo, o percentual de vinculação, valor arrecadado no período e o valor a ser repassado;
- Demonstrativo de Repasses de recursos para Saúde, conforme Emenda Constitucional nº 29, que demonstrem as receitas que compõem as bases de calculo, o percentual de vinculação, o valor arrecadado no período e valor vinculado;
- Prestações de Contas por Convênio, sendo detalhadas as arrecadações e as movimentações da despesa e o saldo;
- Restos a pagar que apresente, por exercício, os valores processados e não processados: por fornecedor; dotação orçamentária; por unidade orçamentária e dotação e um Geral;
- Restos a Pagar por Função e Subfunção conforme instrução 02/2002 do TCE-SP;
- Relatório de Créditos Adicionais Suplementares no modelo exigido pelo T.C.E. São Paulo;
- Relatório de Subvenções Recebidas e Concedidas conforme modelo exigido pelo T.C.E. São Paulo;
- Relatórios do controle de adiantamento;
- Empenhos de Pessoal e Encargos;
- Acompanhamento da Execução Orçamentária por Ações;
- Permite a emissão de gráficos gerenciais que demonstrem por:
- Fonte de Recursos
- Órgão

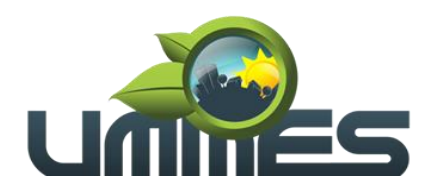

- Unidade
- Receitas
- ✓ Emite relatórios conforme Resolução do Senado Federal 78/98 com a Síntese da Orçamentária, compreendendo os seguintes relatórios da Lei 4320/64 e suas atualizações posteriores:
- Anexos Oficiais do Balanço:
- Anexo 1 Receitas e Despesas Por Categorias Econômicas.
- Anexo 2– Receitas e Despesas Segundo Categorias Econômicas
- Anexo 6 Programa de Trabalho por Unidade Orçamentária.
- Anexo 7 Programa De Trabalho Por Função, Subfunção E Programa.
- Anexo 8 Programa de Trabalho por função, subfunção e programa vinculado;
- Anexo 9 Demonstrativo de Órgãos e Funções;
- Anexo 10 Comparativo da Receita;
- Anexo 11 Comparativo da Despesa;
- Anexo 12 Balanço Orçamentário;
- Anexo 13 Balanço Financeiro Modelo AUDESP;
- Anexo 14 Balanço Patrimonial Modelo AUDESP;
- Anexo 15 Demonstração das Variações Patrimoniais;
- Anexo 16 Demonstração da Dívida Fundada Interna;
- Anexo 17 Demonstração da Dívida Flutuante;
- Anexo 18 Demonstração do Fluxo de Caixa.
- Possibilitar a emissão de empenho com base na disponibilidade orçamentária, de cada ficha;
- Permitindo a elaboração do empenho somente com disponibilidade de recursos orçamentários ligados as fontes de recursos financeiros lançados em conta corrente contábil de acordo com o Projeto AUDESP do TCE;
- Permite o controle de numeração de quias de arrecadações;
- ✓ Relatórios da LRF (SICONF) Atualizados de acordo com a Secretaria do Tesouro Nacional e com o do AUDESP:
- Anexo I Balanço Orçamentário;
- Anexo II Demonstrativo de Função / Subfunção;
- Anexo III Demonstrativo de Receita Corrente Líquida (R.C.L.);
- Anexo IV Demonstrativo da Receita e Despesa Previdenciária do R.P.P.S;
- Anexo VI Demonstrativos dos resultados Primário e Nominal;
- Anexo VII Demonstrativo de Restos a Pagar Por Poder e Órgão;
- Anexo VIII Demonstrativo das Receitas e Despesas com Manutenção e Desenvolvimento do Ensino – MDE;
- Anexo IX Demonstrativos das Receitas de Operações de Crédito e Despesas de Capital (Publicação Anual) Último Bimestre;
- Anexo XI Demonstrativo da Receita de Alienação de Ativos e Aplicação de Recursos (Publicação Anual) Último Bimestre;
- Anexo XII Demonstrativos das Receitas e Despesas com Ações e Serviços Públicos de Saúde;
- Anexo XIV Demonstrativo Simplificado do RREO;
- Artigo 162 da Constituição Federal (Tributos Arrecadados e recursos Recebidos;
- ✓ Regime de gestão Fiscal RGF:
- Anexo I Demonstrativos de Gastos com Pessoal;
- Anexo II Demonstrativos da Dívida Consolidada Líquida (D.C.L.);
- Anexo III Demonstrativos das Garantias e Contragarantias de Valores;
- Anexo IV Demonstrativo das Operações de Crédito;
- Anexo V Demonstrativos das Disponibilidades de caixa e Restos a Pagar;
- Anexo VI Demonstrativo Simplificado da RGF;
- Relatórios Gerencias conforme Modelo AUDESP;
- Relatórios Anuais DCA;

### **3.1.1.4. Tesouraria:**

Efetuar o controle das receitas e despesas de acordo com as fontes de recursos específicas sendo:

Permite controlar as receitas por fontes de recursos;

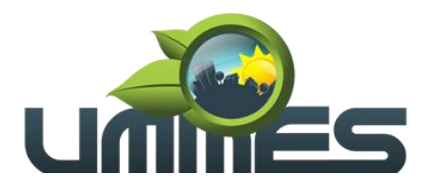

- Permite controlar as receitas por Convênios e Fundos;
- ✓ Efetuar lançamentos de variações patrimoniais automáticos das Alienações de Bens, Cobrança da Dívida Ativa;
- Controlar os saldos bancários e contábeis no momento do lançamento;
- ✓ Permite que as retenções dos pagamentos fossem lançadas automaticamente no movimento de receitas;
- Permite vincular as contas bancárias pertinentes às fontes de recursos da Saúde e do FUNDEB para pagamento somente de despesas consignadas nas respectivas dotações orçamentárias;
- Permite a emissão de relação de ordem bancária;
- ✓ Possuir a baixa concomitante das taxas e/ou tributos, ou seja, no ato do recebimento, após o documento se autenticado, a liquidação do mesmo deve ser feito em seu sistema de origem na lançadoria, não Permitindo de forma alguma que a baixa seja feita posteriormente ao final do dia, e sim concomitante ao recebimento;
- ✓ Permite a emissão de cheques;
- ✓ Permite que fossem abertos quantos caixas (guichês) forem necessários mantendo sempre o controle do caixa gerencial com opções de transferência de numerários entre os caixas, sempre com registro na bobina sendo que o caixa que irá receber o numerário ficará bloqueado para qualquer ação até que ele registre na bobina a entrada do dinheiro, evitando assim que um valor saia de um caixa e não entre no outro. E ao final do dia o fechamento se concentre no caixa gerencial;
- ✓ O programa responsável pelo procedimento de autenticar os documentos deve conter a rotina de verificar se o documento a ser autenticado foi inserido ou não na autenticadora, evitando assim autenticação incorreta na bobina.
- ✓ Contem rotina de conciliação bancária sendo informado o saldo do banco, o saldo conciliado com opção para cadastrar as movimentações pendentes e Permite a emissão do relatório da conciliação com opção de:
- Lançamentos a considerar;
- Cheques Não Conciliados / Conciliados;
- Listagem da Conciliação;
- Listagem da Conciliação por data;
- Listagem da Conciliação por data (no banco);
- Listagem Completa de todas as conciliações bancárias conforme balancetes conta corrente XML AUDESP;
- Extrato Bancário;
- Listagem dos Lançamentos dos Arquivos de Origem (Importado);
- Listagem dos Lançamentos das Conciliações Bancárias;
- Permite fazer a Conciliação Bancária Automática;
- ✓ Permite a emissão dos seguintes relatórios:
- Livro Caixa,
- Demonstração de Saldos Bancários;
- Boletim de Caixa e Bancos;
- Demonstrativo Financeiro do Caixa, conforme Instrução 002/2002 do TCE SP;
- Boletim financeiro Diário e Mensal por fonte de recurso e código de aplicação;
- Extrato Bancário;
- Demonstração diária de receitas arrecadadas e despesas realizadas, orçamentária e extraorçamentária (Livro ou Edital de Caixa);
- Demonstrativos das Receitas Arrecadas por Convênio;
- Emissão do termo de conferência de caixa;
- Resumo das Receitas e despesas orçamentárias e extras por fonte de recursos e código de aplicação;
- Balancete diário da Receita;
- Balancete diário da Despesa;
- Saldo das fontes de recurso e códigos de Aplicação;
- Transferências Concedidas e recebidas para outros órgãos;
- Artigo 162 da Constituição Federal (Tributos Arrecadados e Recursos Recebidos);
- Listagem das Arrecadações de alienações;
- Resumo da arrecadação (Depósitos Decendiais);
- Base de Cálculo da contribuição do PASEP;

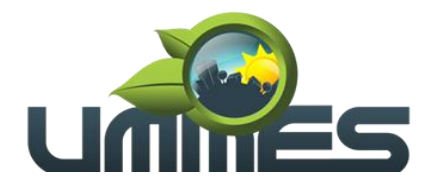

- Gera arquivo texto de pagamentos (convpag.txt);
- Resumo comparativo do saldo de caixa da tesouraria On-line com o do Financeiro;
- Resumo da arrecadação Orçamentária (PCASP);
- Inconsistências de Receitas e despesas Extras
- Comparativo da Receita Orçamentária Arrecadada Atual com o exercício anterior
- Boletim Financeiro Diário com Empenhos a Pagar;
- Resumo da Arrecadação mês a mês;
- Resumo de Despesas mês a mês;
- Demonstrativo de Superávit ou Déficit Financeiro;

### **3.1.1.5. Contabilidade:**

Ter por finalidade o registro dos atos e fatos administrativos da UMMES, atendendo as exigências do Projeto AUDESP do Tribunal de Contas do Estado de São Paulo.

- Permite a utilização do plano de contas com codificação de no mínimo 09 algarismos;
- ✓ Ferramentas Administrativas contento:
- 1) Assinatura dos Balanços;
- 2) Listagem do resumo da Arrecadação Orçamentária;
- 3) Listagem da Arrecadação Extra;
- 4) Estorno da Atualização do Balancete (PCASP);
- 5) Confirmar armazenamento do balancete no TCE;
- 6 ) Gerar Balancetes Para o Portal Cidadão;
- 7) Confirmar Armazenamento das Conciliações Bancárias;
- Efetuar os lançamentos automáticos das variações patrimoniais, sendo: das aquisições de bens durante a liquidação da despesa, das amortizações das dívidas durante os processos de pagamentos, das alienações de bens e cobranças da dívida ativa durante a digitação da receita;
- ✓ Assegurar que as contas só recebam lançamentos contábeis no último nível de desdobramento do Plano de Contas;
- Admitir a utilização de históricos padronizados e históricos com texto livre;
- Não Permite a exclusão ou cancelamento de lançamentos contábeis processados;
- Permite estornos de lançamentos contábeis nos casos em que se apliquem;
- ✓ Disponibilizar consultas à movimentação e saldo de contas de qualquer período do exercício;

Permite utilizar tabela que defina igualdades contábeis entre contas ou grupo de contas, para auxiliar na apuração de impropriedades contábeis;

✓ Permite a utilização de eventos. O usuário deverá ter acesso à tabela para inclusões, exclusões ou alterações de eventos, observadas a filosofia de contabilização adotada no Plano de Contas;

Utilizar calendário de encerramento contábil para os diferentes meses, não Permitindo lançamentos nos meses já encerrados;

✓ Disponibilizar relatório ou consulta de inconsistência na contabilização diária, com destaque para as contas com saldo invertido;

- Emite relatórios, Permitindo a solicitação por período do Balancete Contábil;
- Emite relatórios sob solicitação, Permitindo a solicitação por período do:
- Diário e Razão;
- Registro e Empenho da Despesa;
- Registro da Despesa Paga;
- Registro Analítico da Receita;
- Livros Contábeis ;
- ✓ Emite os relatórios da Prestação de Cotas previstos na lei 4320/64, com emissão de todos os relatórios obrigatórios, global ou por entidade: administração direta, autárquica e fundacional, objetivando o disposto no artigo 50 inciso III da Lei Complementar 101/2000 (LRF):
- Anexo 1 Demonstrativo da Receita e Despesa Segundo as Categorias Econômicas
- Anexo 2 Consolidação da Despesa Geral
- Anexo 2 Natureza da Despesa Segundo as Categorias Econômicas
- Anexo 2 Receita Segundo as Categorias Econômicas
- Anexo 6 Programa de Trabalho do Governo
- Anexo 7 Demonstrativo de Funções, Programas e Subprogramas por Projetos e Atividades;

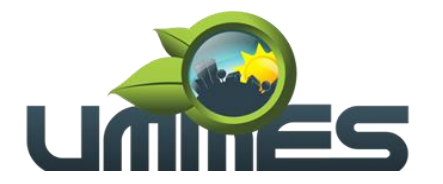

- Anexo 8 Demonstrativo de Funções, Subfunções e Programas;
- Anexo 9 Demonstrativo da Despesa por Órgãos e Funções
- Anexo 10 Comparativo da Receita Orçada com a Arrecadada;
- Anexo 11 Comparativo da Despesa Autorizada com a Realizada;
- Anexo 12 Balanço Orçamentário;
- Anexo 13 Balanço Financeiro;
- Anexo 14 Balanço Patrimonial;
- Anexo 15 Demonstrativo das Variações Patrimoniais;
- Anexo 16 Demonstração da Dívida Fundada Interna;
- Anexo 17 Demonstração da Dívida Flutuante;
- Anexo 18 Demonstração do Fluxo de Caixa;
- Com seus demonstrativos complementares do balanço:
- Demonstrativo da despesa por unidade e categoria econômica;
- Demonstrativo de restos a Pagar;
- Demonstrativo do superávit ou Déficit financeiro;
- Balancete da Receita;
- Balancete da Despesa;
- Balancete Financeiro modelo da Lei 4320/64;
- Balanço Patrimonial simplificado;
- Balancetes AUDESP;
- Relatórios gerenciais do AUDESP;
- Análise de Balanço;
- Demonstração dos fluxos de caixa;
- Demonstração das mutações do Patrimônio Líquido;
- Notas Explicativas dos anexos Oficiais;
- Balanço Orçamentário Anexo 1 e Anexo 2;
- Balanço Patrimonial Anexo 14A;
- Balanço Patrimonial Anexo 14B;
- Consolidação de Contas Públicas Através de Arquivos XML transmitidos para AUDESP dos Balancetes Contábil e Corrente de outros Órgãos de Governo Permitindo imprimir os balancetes da execução tanto isolado como consolidado e dos lançamentos contábeis;
- Opção de importação do arquivo CSV de outros órgãos para geração da Matriz;

# **3.1.1.6. Matriz de Saldos Contábeis (SICONFI):**

- Dando continuidade ao processo de melhoria da qualidade da informação no setor público brasileiro, a Secretaria do Tesouro Nacional – STN empenhou esforços na implantação de uma solução capaz de receber dados mais detalhados dos entes da federação e, ao mesmo tempo, reduzir a possibilidade de erros no preenchimento das declarações, contribuindo assim para a geração de uma informação contábil-fiscal mais consistente.
- Essa nova solução é a Matriz de Saldos Contábeis MSC e consiste em uma grande massa de dados que deve ser extraída pelos entes da federação diretamente dos seus sistemas contábil-financeiros e encaminhados ao SICONFI, sem a necessidade de digitação, podendo ser compartilhada com outros órgãos de governo, tais como Secretaria da Previdência Social, Tribunais de Contas, Ministério da Saúde, Ministério da Educação, dentre outros.
- Tendo em vista suas peculiaridades, foi idealizado um guia que traz as regras gerais e principais observações a respeito da MSC, com definições de termos, estrutura, informações necessárias à geração do arquivo, bem como os principais processos envolvendo a MSC.
- Também foi criado um documento que demonstra o procedimento para mapeamento.

# **3.1.1.7. SIOPE da Educação e SIOPS da Saúde:**

O Sistema de Informações sobre Orçamentos Públicos em Educação (SIOPE) é um sistema eletrônico, operacionalizado pelo Fundo Nacional de Desenvolvimento da Educação (FNDE), instituído para coleta, processamento, disseminação e acesso público às informações referentes aos orçamentos de

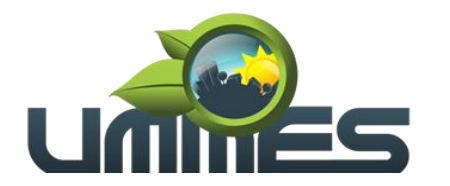

educação da União, Estados, Distrito Federal e dos Municípios, sem prejuízo das atribuições próprias dos Poderes Legislativos e dos Tribunais de Contas.

- O SIOPE, visando à padronização de tratamento gerencial, calculará a aplicação da receita vinculada à manutenção e desenvolvimento do ensino de cada ente federado.
- ✓ O sistema Permite a geração do Arquivo CSV Para importação na planilha do SIOPE. Para isso possui no sistema Parâmetros para essa opção tais como: quais as unidades executoras / Ação de governo que faz parte do FUNDEB 60% e 40%, Cadastro de receitas conforme portaria 163 do SIOPE, Cadastros dos Tipos/Itens das despesas conforme SIOPE, Cadastro dos Códigos das Naturezas das Despesas conforme SIOPE e Vinculação da Natureza da Despesa diferente no SIOPE.
- Configuração de todas as Contas vinculadas com as receitas e despesas.
- Possui relatórios para conferencia com as vinculações e sem estar vinculados separando: Receitas próprias, despesas com o FUNDEB, despesas com recursos próprios e despesas com recursos vinculados, igual à planilha do SIOPE.
- ✓ Possui opção de geração de arquivo CSV da remuneração dos profissionais do magistério dos 60 e 40% do FUNDEB e geração do arquivo para importação, separado conforme relatórios.
- O Sistema de Informações sobre Orçamentos Públicos em Saúde (SIOPS) é um instrumento de planejamento, gestão e controle social do Sistema Único de Saúde (SUS). Subsidiar o planejamento, a gestão e a avaliação dos gastos públicos de saúde nas três esferas de governo.
- ✓ Para o SIOPS da saúde por enquanto a Planilha não tem opção de gerar arquivos para importação automática, mas o sistema já está preparado para isso também e possui relatórios que permitem o preenchimento nas aplicações Constitucionais da Saúde.

### **3.1.1.8. Características Técnicas Especificas:**

- Cadastros de Senhas;
- ✓ Liberações de acesso ao sistema por unidades orçamentárias e fichas (dotações);
- ✓ Possuir Ajuda On-line, de legislações pertinentes a Contabilidade Pública tais como: Constituição Federal;
- ✓ Emendas Constitucionais 19, 25 e 29, Lei Complementar 101 Lei de Responsabilidade Fiscal, Lei 10028 dos Crimes fiscais; Lei 4.320/64, Portarias Interministeriais, Instrução 2/2002 do Tribunal de Contas do Estado de São Paulo;

### **3.1.1.9. AUDESP Fase I e II:**

- ✓ Geração de todos os Pacotes em XML para envio;
- ✓ Planejamento Inicial;
- ✓ Planejamento Atualizado;
- ✓ Movimentos Contábeis;
- 
- Cadastros Contábeis;
- Balancete Conta Corrente;
- Balancete Conta Contábil;
- ✓ Conciliação Bancária Mensal;
- Contratos de Concessão;
- Mapa de Precatórios;
- ✓ Balancete Conta Corrente
- V Obrigações Exclusivas RPPS;<br>
Cadastros Contábeis;<br>
Balancete Conta Corrente;<br>
Balancete Conta Contábil;<br>
Conciliação Bancária Mensal;<br>
Contratos de Concessão;<br>
Mapa de Precatórios;<br>
Balancete Conta Corrente<br>
V Eixação d ✓ Fixação de Remuneração dos Agentes;
- Concessão de Reajustes dos Agentes;
- Remuneração dos Agentes;
- Complemento da Remuneração dos Agentes;
- Dados de Balancos Isolados:
- ✓ Dados de Balanços Consolidados;
- ✓ Dados de Balanços Conjuntos;
- Conciliações Bancárias;

Página31

/57

- Complemento de Conciliações Bancárias;
- ✓ Relatórios de Modelo AUDESP em Geral;

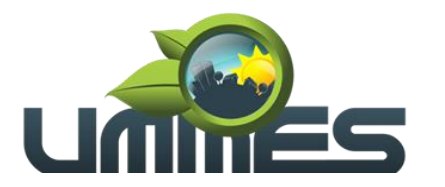

#### **3.2. Recursos Humanos** (Folha de Pagamento).

Apoiar a Administração de Recursos Humanos propiciando o gerenciamento dos processos de Administração de Pessoal, com base em informações de admissão, qualificação profissional, evolução salarial, lotação e outros dados de assentamento funcional e pagamento de pessoal.

#### **3.2.1. Funcionalidades do Sistema**

#### **3.2.1.1. Cadastro de Pessoal:**

Manter a base de dados atualizada com as informações pessoais e funcionais, principais e acessórias, necessárias à gestão dos recursos humanos e ao pagamento do pessoal.

✓ Permite a captação e manutenção de informações pessoais de todos os servidores com no mínimo os seguintes dados: Matricula, Nome, Filiação, Data de Nascimento, Sexo, Grau de Instrução, estado Civil, Fotografia, Endereço, CPF, PIS, RG (Número, Órgão Expedidor e Data de Expedição), Carteira de Trabalho (Nº e Série), Carteira de Habilitação, Naturalidade, Nacionalidade, Tipo Sanguíneo, Identificar se é Deficiente Físico;

Permite a captação e manutenção de informações do vínculo que o servidor teve e/ou tem com o Órgão, com no mínimo os seguintes dados: Regime Jurídico, Vínculo, Cargo, Salário, Carga Horária Semanal, Data de Nomeação, Data de Posse, Data de Admissão, Data de Término de Contrato Temporário, Lotação, Unidade Orçamentária, horário de Trabalho, tipo de ponto, Local de Trabalho;

Permite a captação e manutenção de informações da qualificação profissional incluindo a escolaridade, formação, treinamentos realizados e experiências anteriores;

✓ Controlar os dependentes de servidores para fins de salário família e imposto de renda realizando a sua baixa automática na época devida conforme limite e condições previstas para cada dependente;

✓ Permite o cadastramento de telefones para contatos, podendo cadastrar quantos desejar;

Permite o cadastramento de dados caso funcionário seja estrangeiro, tais como data chegada ao país, número de registro, naturalizado e demais opções;

Permite o cadastramento de endereço do funcionário com os devidos campos necessários;

✓ Permite o cadastramento de servidores em diversos regimes jurídicos, tais como:

- Celetistas;
- Estatutários;
- Eletivos;

• Contratos Temporários e demais opções;

✓ Permite o cadastramento de Pensões Judiciais com o Nome da Pensionista, CPF, Data de Inclusão, Banco e Conta para Pagamento, Dados para Cálculo (Percentual, Valor Fixo, Salário Mínimo);

Permite o cadastramento de Empréstimos Consignados a fim de desconto na folha de pagamento já programando sua parcela inicial e final;

✓ Permitir o cadastramento de todas as referências salariais contendo no mínimo o símbolo da referência e o histórico dos valores salariais para cada referência;

✓ Permitir o cadastramento das verbas fixas para cálculo da folha, tais como, gratificações, adicional insalubridade, periculosidade, contribuições sindicais, podendo cadastrar quantos for necessário;

Permite o cadastramento de todos os cargos do quadro de pessoal de natureza efetivo, comissionado e temporário com no mínimo a Nomenclatura, Natureza, Grau de Instrução, CBO, Referência Salarial Inicial e Quantidade Criada;

Permite cadastramento da conta bancária do funcionário, agencia e número da conta para geração de arquivo de remessa da folha;

Permite o cadastramento de substituições entre funcionários, com possibilidade de cálculo proporcional entre os salários de um com o outro.

Permite o cadastramento de tipo de Contrato do funcionário, mantendo histórico caso o mesmo tenha outro tipo no futuro;

Permite o cadastramento de local de trabalho do funcionário, mantendo histórico caso o mesmo tenha outro local no futuro;

Permite o cadastramento de vínculos anteriores do funcionário, para cálculos de verbas como quinquênio, anuênio, sexta parte e para contagem na certidão de tempo de serviço;

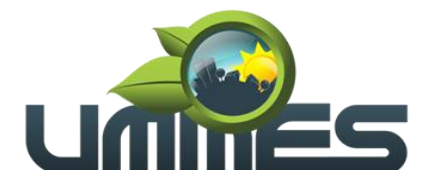

✓ Permite o cadastramento de funcionários reintegrados a entidade por decisão judicial ou demais situações;

✓ Permite o cadastramento de estágio probatório do funcionário com acompanhamento de cada avaliação;<br>γ Permi

Permite o cadastramento de funcionário readaptado ou desviado da sua função de origem, mantendo histórico;

- Permite o cadastramento de enquadramento para progressão salarial conforme regra da entidade;
- Permite o cadastramento de funções gratificadas do funcionário;
- Permite o cadastramento de sansão disciplinar, mantendo histórico;

✓ Permite o cadastramento de Cursos e Faculdades do funcionário, informando tipo do curso, ano de conclusão, tipo de ensino e demais dados;

✓ Permitir o cadastramento de dados para o SISCAAWEB e geração de arquivo para Tribunal de Contas do Estado – SP;

- ✓ Permitir o cadastramento de Concursos Públicos;
- ✓ Permitir o cadastramento de Candidatos de Concursos Públicos;
- ✓ Permitir o cadastramento de dados para o eSocial S-1000 a S-1070;
- ✓ Valida dígito verificador do número do CPF;
- ✓ Valida dígito verificador do número do PIS;
- <del>✓ Permite reajuste parcial ou global das referencias salariais;<br>✓ Emite as fichas de dados cadastrais dos servidores;<br>✓ Localiza servidores por Nome;</del>
- Emite as fichas de dados cadastrais dos servidores;
- ✓ Localiza servidores por Nome;
- Localiza servidores por CPF;
- Localiza servidores por Identidade;
- ✓ Localiza servidores por PIS;
- ✓ Localiza servidores por CARGO;
- Localiza servidores por Data de Admissão;
- ✓ Emite relatório com a movimentação de pessoal no período: admitido(s), demitido(s), cedido(s) e recebidos(s) em cessão;
- ✓ Emite relatório de funcionário com opção de quebra e filtros por Seção, Departamento, Cargos e Funções, Vínculos, Local de Trabalho, Categoria SEFIP, Sexo, Grau de Instrução, Tipo de Contrato entre outros;

### **3.2.1.2. Férias:**

Manter o controle de todas as informações referente aos períodos aquisitivo e gozo de férias dos servidores.

✓ Manter o cadastro de todos os períodos aquisitivos de férias dos servidores desde a admissão até a exoneração, possibilitando a parametrização do período de aquisição;

- Permite o lançamento de mais que um período de gozo para o mesmo período aquisitivo de Férias controlando o saldo restante dos dias de férias;
- Permite o lançamento de Programação de Férias para os servidores;
- ✓ Permite o lançamento de férias em gozo e pecúnia para o mesmo período aquisitivo controlando o saldo restante dos dias de férias;
- ✓ Permite o pagamento de 1/3 de férias integral ou proporcional a cada período de gozo lançado;
- ✓ Emite relação de férias vencidas por Secretaria;
- ✓ Emite relação de férias a vencer por Secretaria;
- ✓ Emite os Avisos de Férias;
- Emite Etiqueta de Férias;

### **3.2.1.3. Licença Prêmio:**

Mantem o controle de todas as informações referente aos períodos aquisitivo e gozo de Licença prêmio dos servidores.

✓ Manter o cadastro de todos os períodos aquisitivos, possibilitando a parametrização do tempo de aquisição da licença prêmio dos servidores desde a admissão até a exoneração, como por exemplo, Quinquênio ou Biênio ou triênio;

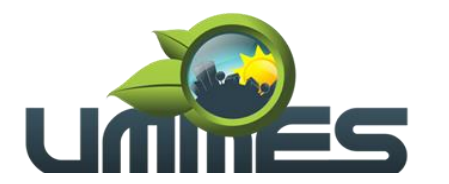

Permite o lançamento de mais que um período de gozo para o mesmo período aquisitivo de licença prêmio controlando o saldo restante dos dias;

Permite o lançamento de licença prêmio em gozo e pecúnia para o mesmo período aquisitivo controlando o saldo restante dos dias;

### **3.2.1.4. Segurança e Medicina do Trabalho:**

Manter o registro histórico de todas as licenças e afastamentos dos servidores, controlando por tipo de afastamento, doença, período, etc.

✓ Permite o lançamento de no mínimo as licenças por motivo de:

• Doença do Servidor;

• Acidente de Trabalho;

- ✓ Permite o lançamento e emissão do Perfil Profissiográfico Previdenciários (PPP);
- ✓ Permite o lançamento de Equipamentos de proteção individual (EPI);
- ✓ Permite o lançamento de Exame Ocupacional (PCMSO);
- Efetua consulta de afastamentos em tela ou relatório por tipo de afastamento;
- Efetua consulta de afastamentos em tela ou relatório por período;

### **3.2.1.5. Atos Administrativos:**

Manter o registro histórico de todas as Portarias, Decretos e termos expedidos para os servidores mantendo atualizado o currículo funcional do servidor para consulta.

- ✓ Gera o ato administrativo do lançamento de licenças e afastamentos;
- ✓ Gera o ato administrativo do lançamento de férias de gozo e/ou pecúnia;
- ✓ Gera o ato administrativo do lançamento de licença prêmio gozo e/ou pecúnia;
- ✓ Gera o ato administrativo do lançamento de licença sem vencimento;
- ✓ Gera o ato administrativo do lançamento de licença gala;
- ✓ Gera o ato administrativo do lançamento de licença nojo;
- Gera o ato administrativo do lançamento de suspensão do servidor;

Permite a visualização dos atos expedidos em tela, papel ou em arquivo HTML para publicação na Internet;

# **3.2.1.6. Afastamentos e Ocorrências de Atestados e Faltas:**

Permite o cadastramento dos afastamentos propiciando seu tratamento pela Folha de Pagamento.

Efetua o lançamento de todos os afastamentos que necessitam de perícia médica ou os que não necessitem também informando no mínimo: identificação do servidor, tipo de licença, documento apresentado, data de início e término do Afastamento.

Permite o cadastramento de ocorrências do funcionário, tais como atestados, faltas justificadas e injustificadas, advertências entre outras possibilidades que for necessário;

✓ Controla os lançamentos de Falta Abonada não permitindo inserir além do limite estabelecido por parâmetro, pelo próprio usuário;

# **3.2.1.7. Vale Transporte:**

Efetua o controle da compra, requisição, distribuição e devolução do vale transporte.

- ✓ Permite o cadastramento das empresas que fornecem o vale transporte;
- ✓ Permite a parametrização dos roteiros para os quais serão utilizados os passes;
- ✓ Permite o registro da quantidade de passes diários utilizados pelo servidor no percurso de ida e volta ao local de trabalho;
	- Permite a parametrização dos códigos para desconto do vale transporte em folha de pagamento;

# **3.2.1.8. Contagem de Tempo de Serviço:**

Permite a contagem de tempo de serviço para os seguintes fins:

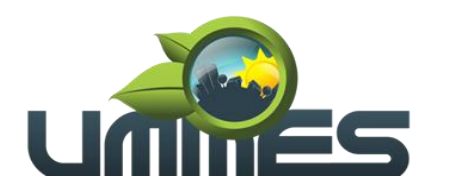

- Licença Prêmio;
- Férias;
- Adicional por Tempo de Serviço;
- Sexta-Parte;
- Permite a parametrização das regras para contagem de tempo de serviço individualizado para cada finalidade:
- *Por exemplo: Determinada licença, quando exceder a uma quantidade de dias, pode provocar a perda de um período de Licença Prêmio;*
- ✓ Emite Certidão de Tempo de Serviço para Aposentaria;

### **3.2.1.9. Fase III AUDESP:**

- ✓ Permite o Cadastro de Atos Normativos da Entidade.
- Permite o Cadastro de Cargos/Funções e Históricos de Vagas.
- ✓ Permite o Cadastro de Agente Público e suas Lotações.
- Gera o Quadro de Pessoal por quadrimestre.
- Gera os arquivos XML exigidos pelo Tribunal de Contas, tais como:
- Atos Normativos;
- Cargos e Funções;
- Quadro de Pessoal por quadrimestre (Anexo 19);
- Agente Público e Lotações;
- Aposentados e Pensionistas;
- Verbas Remuneratórias;
- Resumo Folha Mensal;
- Folha Ordinária;
- Pagamento Folha Ordinária;

✓ Programa para Controlar os arquivos enviados e não enviados ao Tribunal de Contas, através do painel de controle de envio;

# **3.2.1.10. Folha de Pagamento:**

Permite a parametrização dos cálculos, o processamento, pagamento e o recolhimento das guias.

Permite o processamento das folhas de: Pagamento Mensal, Rescisão, Adiantamento de Férias, Licença Prêmio, adiantamento de Décimo Terceiro Salário, Décimo Terceiro Salário e Complementar;

Permite o processamento de várias folhas de pagamento para a mesma referência, separando por grupo de servidores de mesmo vínculo ou mesmo regime ou mesma data de pagamento, por cargo, faixa salarial e unidade orçamentária;

Permite o processamento de folha de rescisão individual ou coletiva com cálculos de férias indenizadas, proporcionais e 13º salário automaticamente, sem a necessidade de lançamento avulso na folha.

- ✓ Emite Termo de Rescisão;
- Emite Termo de exoneração (Servidores Estatutários);

✓ Controlar os vencimentos e descontos permitidos em cada regime de trabalho, impossibilitando que seja efetuado o lançamento de um vencimento ou desconto exclusivo de um regime em outro;

Gerencia a Folha de Adiantamento de Férias de maneira que ela seja processada com as informações dos dias de pecúnia e/ou gozo, lançadas nas férias, não permitindo, duplicidade de lançamento em variável na folha de pagamento;

- ✓ Gera arquivo Qualificação Cadastral em Lote eSOCIAL.
- Permite simulações parciais ou totais da folha de pagamento.
- ✓ Permite o Reajuste de Salários e Referência dos servidores automaticamente.
- ✓ Gera automaticamente os valores relativos a salário família dos dependentes.
- ✓ Gera arquivos para Caixa de Previdência Municipal, quando entidade tem os descontos de previdência no próprio município.
- Possui rotinas de cálculos através de fórmulas e expressões, para qualquer vencimento e desconto, tornando o cálculo da folha totalmente parametrizado e administrado pelo próprio usuário do sistema.

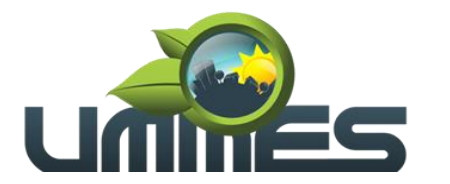

- Gera MANAD, informações a Receita Federal dos Pagamentos dos Servidores.
- ✓ Calcula e Processa os valores relativos a contribuição individual e patronal para previdência.
- Gera arquivo PASEP (pagamento PIS/PASEP funcionários em folha) para importação, aplicativo do Banco do Brasil.
- ✓ Gera arquivo SEFIP e RE para importação no software da Caixa Econômica Federal.
- Permite emissão da Guia de INSS da SEFIP pelo próprio sistema;
- Gera arquivo GRRF.RE (Demissões) para importação software da Caixa Econômica Federal GRRF Eletrônica.<br>○ Gera arquivo
- ✓ Gera arquivo do Seguro Desemprego WEB para importação no site do Ministério do Trabalho para emissão do Termo.
- ✓ Gera o arquivo PIS em Lote, para geração de novo PIS no site da Caixa Econômica Federal.
- ✓ Emite Folha Analítica Geral, possibilitando a separação por grupo de servidores de mesmo vínculo ou mesmo regime ou mesma data de pagamento, por cargo, faixa salarial e unidade orçamentária.<br>Gera arquivo SIOPE referente nagamento dos servidores do EUNDER 40.0 80 poro importocã
- Gera arquivo SIOPE referente pagamento dos servidores do FUNDEB 40 e 60 para importação no software do Ministério da Educação
- Emite o Mapa Financeiro com o resumo dos vencimentos e descontos.
- ✓ Permite inclusão de valores variáveis na folha como os provenientes de horas extras, empréstimos, descontos diversos e ações judiciais.
- Permite a importação de dados, via arquivo texto, de valores a serem consignados em folha;
- ✓ Emite resumo dos valores líquidos da folha por banco e fonte de recurso;
- Gera arquivo Comprovante Salarial bancário (Holerite Impresso no Caixa Eletrônico do Banco), entidades que possui agências bancárias como pagamentos dos funcionários;
- ✓ Gera arquivo texto para disponibilizar dados financeiros em contracheque na Internet;
- Gera as informações anuais para a DIRF, nos padrões da legislação vigente, via arquivo texto para a importação no software da Receita Federal;
- ✓ Emite o comprovante de rendimentos para DIRF;
- ✓ Geração da Guia de DARF do IRRF;
- Gera as informações anuais para a RAIS, nos padrões da legislação vigente, via arquivo texto para importação no software do SERPRO;
- Gera as informações de admissão e rescisão necessárias ao CAGED, via arquivo texto, para importação no software do Ministério do Trabalho;
- ✓ Possibilitar a inclusão na folha de pagamento dos servidores autônomos ou importações dos Autônomos lançados no modulo Contabilidade;
- Gera Recibo de Pagamento de servidores Autônomos (RPA);
- ✓ Gera arquivo para Abertura de Contas Bancárias em Lote, conforme banco da entidade;
- Gera cálculo da margem para empréstimo consignado;
- Manter histórico para cada servidor com detalhamento de todos os pagamentos e descontos, permitindo consulta ou emissão de relatórios;
- Gera Empenho automático da Folha no programa de Contabilidade;
- ✓ Emite contracheques, permitindo a inclusão de textos e mensagens em todos os contracheques ou para determinados servidores;
- Permite a geração de arquivos para crédito em conta corrente da rede bancária, emitindo relação dos créditos contendo matrícula, nome, conta corrente e valor a ser creditado;
- ✓ Emite relação das despesas orçamentárias e extraorçamentárias a serem contabilizadas;

Possui rotinas de controle e cálculo parametrizado para pagamento das pensões judiciais, a partir do desconto efetuado para o servidor, incluindo depósito em conta;

- Emite relação dos valores consignados em folha com opção de geração em arquivo texto;
- Permite o lançamento diário das informações que influenciam no cálculo e pagamento, na data em que ocorreram e uma única vez no local de origem. Estas informações deverão ser processadas automaticamente na folha de pagamento para qual foram designadas. Não será permitido o lançamento de uma informação mais que uma vez;

✓ O Sistema efetuará o processamento da folha de pagamento, sem que seja necessário paralisar os setores que efetuam lançamentos e/ou consultas;

- Possibilita a integração com o Ponto Eletrônico;
- Possibilita a integração com o sistema ConsigNet;

### **3.3. Ponto Eletrônico**

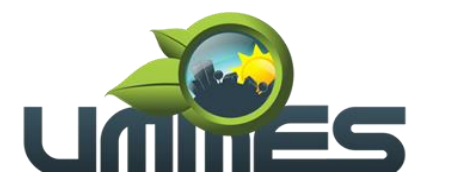

O sistema de controle de Ponto Eletrônico tem como principal objetivo controlar os apontamentos das entradas e saídas dos funcionários da administração de acordo com a Portaria 1510 do MTE.

### **3.3.1. Funcionalidades do Sistema.**

### **3.3.1.1. Cadastros:**

- ✓ Permite cadastro de funcionários, informando sua jornada de trabalho, cargo exercido e salário, local de trabalho, departamento (centro de custo), seção entre outras opções no cadastro;
- ✓ Permite cadastro de horário de trabalho e suas especificações dia a dia, ficando a critério do usuário, criar a quantidade que for necessária;
- ✓ Permite o cadastro de grupos/funcionários, podendo assim criar grupos com determinados funcionários, para filtro nos relatórios existentes do sistema ou em gerações de ocorrências em lote, manutenção de horários em lote, geração do banco de horas;
- ✓ Permite cadastro de eventos diários para abono de horas na ficha de horários, *como por exemplo; atestado de algumas horas, entre outros motivos que venham a ser necessários.*
- ✓ Permite cadastro de ocorrências do ponto, *como por exemplo, férias, abonadas, folga, licença maternidade e afastamento por motivo de doença, entre outros caso que necessitem de especificação.*

# **3.3.1.2. Manutenção e Apuração dos Horários:**

Manutenção do ponto por funcionário, aonde será feito a conferência dos horários do mês ou ajustes de horários indevidos, lançamento de horários que o funcionário não registrou o ponto.

- ✓ Programa de conferência diária do ponto, aonde demostrara os funcionários que não picaram o ponto, estão devendo horas, está fazendo hora extra, entre outras opções;
- ✓ Programa de apuração dos horários do ponto individual ou em lote para, fechamento do mês das horas extras, adicional noturno, faltas horas, faltas dias, DSR;
- ✓ Programa de geração do banco de horas e manutenção do mesmo;
- ✓ Programa para geração de dever extraordinário, quando funcionário em determinado dia for uma escala diferente;
- ✓ Programa WEB (Portal do Colaborador) para cada funcionário consultar seus horários na internet conforme período determinado pelo mesmo;
- ✓ Programa para o Administrador do RH consultar na internet os apontamentos do dia para verificar quem faltou ou quem está fazendo horas extras e quem chegou atrasado, entre outras opções;
- Programa para geração de ocorrências em lote;
- Programa para geração de eventos diários em lote;

### **3.3.1.3. Relatórios:**

- ✓ Apresenta listagem das horas abonadas do funcionário.
- ✓ Apresenta listagem de ocorrências do funcionário.
- ✓ Apresenta listagem de funcionários por:
- Setor;
- Função;
- Departamento *(entre outras opções);*
- ✓ Apresenta listagem do dever extraordinário;
- ✓ Apresenta listagem do controle de frequências diária;
- ✓ Apresenta listagem da Ficha de Horários;
- ✓ Apresenta listagem do Resumo da ficha de horários por funcionário contendo:
- Horas extras;
- Faltas horas;
- Faltas dias;
- DSR;
- Horas abonadas;
- ✓ Apresenta listagem de faltas horas / faltas dia;
- Apresenta listagem do espelho do ponto (exigido por fiscal do trabalho);
- Apresenta listagem de banco de horas do funcionário;

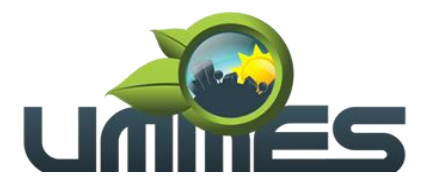

Apresenta listagem do extrato do banco de horas;

### **3.3.1.4. Cartão de Ponto via Computador:**

- Possui mecanismo desenvolvido em Desktop, de coleta de cartão de ponto através de Hamster;
- Possui total integração entre os setores, permitindo o envio e recebimento de cadastros e horários;
- Permite que seja cadastrada a digital do colaborador apenas uma vez, e que seja feito o sincronismo automático entre todos os setores externos do órgão;
- Possui coleta automática e envio dos dados para o sistema gerencial do órgão, parametrizável quantas vezes serão feitas as coletas;

### **3.3.1.5. Cartão de Ponto via Relógio de Ponto:**

- ✓ Possuir integração total com qualquer relógio de ponto disponível;
- ✓ Gera arquivo de cadastro de colaborador para envio automático para o relógio;
- ✓ Gera arquivo dos horários para envio automático para o relógio;
- Gera arquivo de cadastro de colaborador para envio do relógio para o sistema;
- Gera de arquivo dos horários para envio do relógio para o sistema;

### **3.3.1.6. Arquivos Fiscais:**

- Geração do arquivo fiscal AFDT.
- Geração do arquivo fiscal ACJEF.

### **3.4. Licitações/Contratos/Compras de Matérias e Serviços/Almoxarifado**

### **3.4.1. Funcionalidades do Sistema.**

### **3.4.1.1. Cadastros e Consultas:**

- ✓ Possui os seguintes Cadastros:
- Materiais de Consumo, Materiais Permanentes e Serviços;
- Grupo e subgrupo de materiais, serviços, material permanente e obras instalações;
- Restrições de Fornecedores;
- Classificação de Fornecedores;
- Unidades de Medidas;
- Fenômeno de Estocagem;
- Usuários Liberados Para Acesso de Cada Secretaria de Estoque;
- Secretarias de Estoque integrado com o Sistema de Compras e Licitações;
- Obras e Instalações, contendo endereço e se obra Possui data inicial e final;
- Área de Atuação;
- Veículos Cedidos;

Possui Cadastro de Fornecedores, contendo as seguintes informações:

- Nome;
- CPG/CNPJ;
- RG/IE;
- Nome Anterior;
- UF;
- Data de Abertura (*informa se está ativo ou não na base de dados do órgão*);
- Endereço Completo, endereço de entrega e de cobrança, Telefones de Contato;
- Verifica se o mesmo se enquadra ao 3° Setor e se enquadra como ME/EPP ou LTDA.;
- Cadastro de Administradores, Sócios e Responsáveis pelo Contrato e Aditamentos (nome, CPF, RG, Data inicial e final (se Possui) na empresa, e-mail pessoal e profissional);
- Documentação, Dados Tributáveis;
- Vinculo com o cadastro de restrições de fornecedores;
- Vinculo com Materiais e Serviços que fornece;

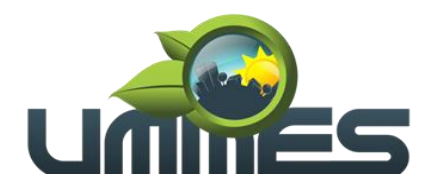

- Vinculo com as Áreas de Atuações;
- Perfil do Fornecedor;
- <del>✓</del> Permite Consulta de Fornecedores;<br>✓ Permite impressão da Ficha Cadast
- ✓ Permite impressão da Ficha Cadastral do Fornecedor;
- Possui vinculo de Departamentos e Seções com as Unidades Orçamentárias do Sistema da Contabilidade;
- ✓ Permite Consulta de Saldo de Unidades Orçamentárias do sistema da Contabilidade;
- ✓ Permite Consulta de Saldo das Fichas Contábeis;
- ✓ Permite Consulta de Valores Mensais por Dotação;
- ✓ Permite Consulta de Centro de Custo;
- ✓ Possui Cadastro de Fundamentação Legal de acordo com cada modalidade de Licitação;
- ✓ Possui os seguintes tipos de pedidos: Compra direta interno, Compra direta externo, Pedido de Licitação, Parcial de Licitação, Pedido de Aditamento de Licitação, Pedido para o Almoxarifado;
- Permite Cadastro de Pedido de Compra direta, ao incluir o item no pedido, avisar se o mesmo está com licitação em aberto, para não haver erro de pedidos de itens já licitados;
- Permite Cadastro de Pedido de Compra Externo, ao incluir o item no pedido, avisar se o mesmo está com licitação em aberto, para não haver erro de pedidos de itens já licitados;
- ✓ Permite que o pedido de compras sege duplicado;
- Permite gerar o pedido em Excel e PDF;
- ✓ Possui no cadastro dos pedidos sege vinculado a ficha orçamentária;
- ✓ Possui consulta de pedidos em atraso;
- Permite que um pedido de compra direta seja convertido para pedido de licitação;
- ✓ Permite Análise e Liberação de Pedidos e não Permite que seja feita uma autorização de compras caso o pedido não esteja liberado;
- ✓ Permite filtrar grupo de material na requisição;
- Permite pesquisar preço praticado em aquisições realizadas para estimativa de valores para novas compras;
- Permite reajustar valor por reequilíbrio econômico financeiro;
- ✓ Efetuar cálculo automático do preço médio dos materiais e serviços;
- Permite Cadastro de Cotação de Preços de pedido de compra direta e externo, informar preços e gerar o preço médio do item e valor médio geral da cotação;
- Gerar um aviso caso o valor médio da cotação ultrapasse o valor de remessa para o Sistema AUDESP Fase IV do TCE-SP;
- Possibilitar impressão do mapa da cotação, preço médio por item, por valor total para os fornecedores e para licitação;
- Possibilitar que através de uma cotação de Preço gere um Processo Licitatório;
- Possui painel de consulta para analisar quais cotações deverão ser enviadas para o Sistema AUDESP Fase IV do TCE-SP;
- ✓ Possui Cotação WEB;
- ✓ Permite cadastro de Autorização de Compras de Materiais de Consumo, Permanente e Serviços (Global, Ordinária, Estimada e Parcial);
- Permite selecionar a licitação e o fornecedor especifico para a autorização, listando todos os itens vencedores. Caso tenha algum pedido parcial para aquela licitação e fornecedor, Permite que sejam autorizados apenas os itens que foram pedidos;
- ✓ Possui aviso caso uma autorização seja feita de uma licitação e não tenha cadastrado o contrato ou ata contrato;
- Possui aviso e bloquear compra caso não tenha saldo na licitação e no contrato;
- ✓ Possui tela de análise das autorizações a serem enviadas para o Sistema AUDESP Fase IV do TCE-SP;
- Permite anulação de Saldo das autorizações;
- Possui vínculo com departamento e Seção, Obras e Instalações, Patrimônio e veículos cedidos, possibilitando relatórios de análise de custo com cada departamento ou determinado patrimônio ou obra;
- ✓ Permite a substituição do item da licitação caso ainda a mesma não esteja empenhada e não seja de licitação;
- Bloquear qualquer tipo de alteração na autorização de compras caso esteja empenhada;
- Possui uma mensagem caso o fornecedor esteja com alguma restrição ou inadimplência fiscal;
- Permite emissão de etiquetas e malas diretas para fornecedores;

# **UNIÃO DOS MUNICÍPIOS DA MÉDIA SOROCABANA**

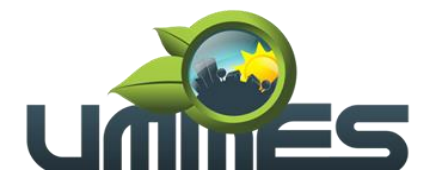

**Consórcio Público Intermunicipal** 

✓ Possui relatório de relação mensal de todas as compras feitas, para envio ao TCU, exigida no inciso VI, do Art. 1º da Lei 9755/98;

✓ Gerar e emitir relatório dos contratos e convênios, possibilitando o acompanhamento dos prazos de vencimento dos mesmos;

- ✓ Realizar controle mensal e anual dos gastos por fornecedor, no exercício, das compras diretas;
- Permite controlar todo o processo de compra por unidade gestora;
- ✓ Permite controlar normas técnicas por item de material;

Possui integração com o sistema patrimonial disponibilizando automaticamente a inclusão do item patrimonial naquele sistema e mantendo o vínculo entre eles;

- ✓ Permite controlar a aquisição de materiais de aplicação imediata;
- ✓ Permite controlar as aquisições para obras/instalações, possibilitando gerar relatórios de gastos;
- ✓ Integrar com a Execução Orçamentária para a geração automática das notas de empenho;
- ✓ Integrar-se com a execução orçamentária gerando automaticamente as autorizações de empenho e a respectiva reserva de saldo;
- ✓ Integrar os cadastros de fornecedores, materiais e centros de custo (grupos de despesa) entre os sistemas de Contabilidade, Compras e de Materiais;
- Permite o registro das requisições de compras e a emissão de relatório consolidado por material ou serviço solicitado;
- ✓ Integrar com a Execução Orçamentária para a geração automática das notas de empenho;
- ✓ Permite consulta a requisição de compra;
- ✓ Integrar-se com a execução orçamentária gerando automaticamente as autorizações de empenho e a respectiva reserva de saldo;
- ✓ Integrar os cadastros de fornecedores, materiais e centros de custo (grupos de despesa) entre os sistemas de Contabilidade, Compras e de Materiais;
- ✓ Permite o parcelamento e/ou cancelamento de ordens de compra ou de serviço;
- ✓ Realizar controle mensal e anual dos gastos por fornecedor, no exercício, das compras diretas;
- Permite pesquisar preço praticado em aquisições realizadas para estimativa de valores para novas compras;
- Possui protocolo de Notas Fiscais;

# **3.4.1.2. Licitações, Contratos e Aditamentos:**

- ✓ Possui os seguintes cadastros:
- Tipos de contração de acordo com o Sistema AUDESP do TCE-SP;
- Documentos a serem vinculados com o Portal da Transparência;
- Decretos da Licitação;
- Responsáveis pelo contrato;
- Responsáveis pela Conferência e Recebimento das notas referente à Execução do Sistema AUDESP;
- Possui o cadastro de Comissões, com os dados:
- Data da Comissão;
- Tipo da Comissão:
- Permanente;
- **Especial;**
- Servidor Designado;
- ✓ Permite especificar se é de Pregão ou demais modalidades;
- ✓ Decreto da Comissão;
- ✓ Apresenta as seguintes informações referentes aos membros:
- Nome;
- CPF;
- Cargo;
- Atribuição;
- Natureza do Cargo; Designação da Comissão (número, ano, data inicial, data final e se houve publicação da mesma);
- Permite emissão de Relatórios das Comissões ou de uma especifica;
- ✓ Possui Cadastro de Fundamentação Legal de acordo com cada modalidade de Licitação;

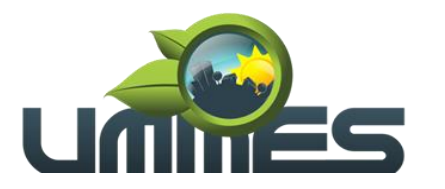

- Permite Cadastro de Pedido de Licitação, listar os itens licitados e saldo de acordo com o pedido inicial do departamento e não possibilitar a inclusão caso o saldo esteja maior que o saldo do pedido ou da licitação;
- Permite o vínculo de decretos com a licitação;
- Possui cadastro de processos licitatórios identificando:
- Número da licitação/pregão;
- Número do processo;
- Objeto;
- Requisições de compra a atender com as devidas cotações;
- Justificativa de contratação;
- Fichas orçamentárias;
- Modalidade de licitação;
- Datas referentes ao processo;
- ✓ Possui meios de acompanhamento de todo o processo de Abertura e Julgamento da Licitação, registrando o Credenciamento, a Habilitação, Proposta Comercial, Interposição de Recurso, Anulação/Deserto, Adjudicação/Homologação e emitindo Mapa Comparativo de Preços;
- Possui rotina que possibilite que a pesquisa de preço e a proposta comercial sejam preenchidas pelo próprio fornecedor, em suas dependências e, posteriormente, enviada em meio eletrônico para entrada automática no sistema, sem necessidade de redigitação;
- Permite a elaboração do cronograma de licitação;
- Permite o cadastramento das comissões julgadoras:
- Especial;
- Permanente;
- Servidores;
- Leiloeiros;
- ✓ Permite informar as portarias, datas de designação ou exoneração e expiração e data da publicação;
- Permite as seguintes consultas a fornecedores:
- Fornecedores de determinado produto;
- Licitações em que um fornecedor participou;
- Fornecedores que participaram/venceram licitações em um período;
- ✓ Possui mecanismos de cota quando for aplicado o benefício da Lei Complementar 123/2016;
- ✓ Permite consulta ao preço praticado nas licitações, por fornecedor ou material;
- Permite o registro das requisições de compras e a emissão de relatório consolidado por material ou serviço solicitado;
- Registrar e controlar os contratos (objeto, valor contratado, vigência e penalidades pelo não cumprimento) e seus aditivos, reajustes e rescisões, bem como o número das notas de empenho;
- Utilizar registro geral de fornecedores, desde a geração do edital de chamamento até o fornecimento do "Certificado de Registro Cadastral", controlando o vencimento de documentos, bem como registrar a inabilitação por suspensão ou rescisão do contrato, controlando a data limite de inabilitação;
- Permite o controle sobre o saldo de produtos licitados;
- ✓ Gerar e emitir relatório dos contratos/aditivos, possibilitando o acompanhamento dos prazos de vencimento dos mesmos;
- Permite controlar todo o processo de compra por unidade gestora;
- ✓ Permite a geração de pedidos de compras para o setor de licitações;
- Possui rotina que avise caso ocorra empate ficto de acordo com o Art. 44 da Lei Complementar n° 123/2006.
- Permite licitar por modalidade Pregão Presencial;
- Permite licitar por modalidade Leilão;
- ✓ Registro de lances do Pregão Eletrônico simplificado, bem como a possibilidade de converter e exportar os itens do programa para a plataforma usada pela órgão;
- Permite licitar por maior desconto por item;
- ✓ Registrar a Sessão Pública do Pregão;
- Permite gerar Ata da sessão pública ou de registro de preços;
- Permite controlar registro de preços;

# **UNIÃO DOS MUNICÍPIOS DA MÉDIA SOROCABANA**

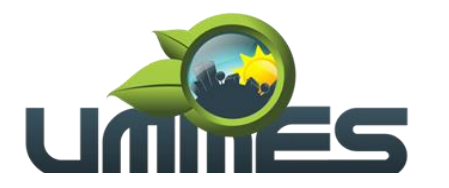

**Consórcio Público Intermunicipal** 

- ✓ Registrar e controlar as Atas de Registro de Preços (objeto, valor contratado, vigência e penalidades pelo não cumprimento) e seus aditivos, reajustes e rescisões, bem como o número das notas de empenho;
- ✓ Permite reajustar valor por reequilíbrio econômico financeiro e data no caso de prorrogação de prazo;
- ✓ Permite anexo de Documentos de acordo com os documentos cadastrados, como editais e contratos;
- ✓ Possui integração com o Portal Transparência do site do Município, a fim de alimentá-lo com os contratos digitalizados e informações sobre os certames licitatórios (vencedores, valores e Ata);
- ✓ Permite valores com até quatro casas decimais, ou mais;
- ✓ Permite a gestão dos afastamentos, licitações e instrumentos contratuais por entidade (unidade gestora);
- ✓ Possibilitar que em uma licitação da Administração Direta possam ser inseridas outras entidades pertencentes ao Ente, identificando claramente os itens que serão destinados a cada entidade;
- ✓ Permite que o sistema gere arquivo de integração com o sistema do BPS (Banco de Preços da Saúde);
- ✓ Possui Cadastro de Contratos de Concessão;
- Emitir mensagem na entrada do sistema dos contratos, atas vencendo no período que o órgão solicitar;
- ✓ Emitir mensagem na entrada do sistema de autorizações pendentes e reservas não liberadas para compras no período que o órgão solicitar;
- ✓ Possui telas de somente consulta de:
- Licitação;
- Contrato;
- Atas de Registro de Preços;
- Saldo de Produtos em Estoque;

Possui estatística de cadastro geral do sistema de compras (Autorizações de Compras (Global, Ordinária, Parcial e Estimada),Cotações, Documentos Fiscais (Entrada Direta, Entrada Para o Estoque), Requisições de Saída, Licitações (Desmembrando Cada Modalidade De Licitação), Contratos, Atas;

### **3.4.1.3. Prestação de Contas ao TCE-SP AUDESP Fase IV:**

- ✓ Disponibilizar consulta que irá indicar quantos dias ainda restará para realizar a prestação de contas das licitações, ajustes (podendo ser contrato ou nota de empenho), execuções dos ajustes (liquidações e pagamentos) e termos aditivos para prestações de contas das licitações e contratos ao AUDESP - TCE/SP, bem como consulta sobre a necessidade de envio da declaração negativa e situação geral de envio podendo ser selecionado o período;
- Coletar informações requeridas pelo AUDESP TCE/SP, referentes a cada processo licitatório, registradas nas respectivas fases do mesmo, diretamente do sistema de gestão correspondente, de forma automática;
- ✓ Permite o cadastramento de informações exigidas pelo AUDESP TCE/SP referentes aos processos licitatórios, contratos ou ajustes congêneres para geração dos arquivos de envio.
- ✓ Permite a digitação dos dados de execução contratual requeridos pelo AUDESP TCE/SP que não são tratados pelo sistema de contabilidade;
- ✓ Permite o preenchimento de informações exigidas pelo AUDESP TCE/SP referentes às obras e/ou serviços de engenharia quando este for o objeto da licitação;
- Coletar informações referentes aos empenhos, liquidações e documentos fiscais associados, automaticamente do sistema de gestão correspondente;
- Gerar os arquivos de extensão .xml, de acordo com os leiautes disponibilizados pelo TCE/SP, para possibilitar a transmissão de dados em lote, através do coletor de dados AUDESP - Fase IV;
- ✓ No momento da geração dos arquivos XML, apresentar críticas que indiquem os dados não informados no processo licitatório, contrato ou ajustes congêneres caso estes necessitem de complementação;
- ✓ Possui Painel de Controle de Envio de:
- Processos Licitatórios;
- Contratos;

/57

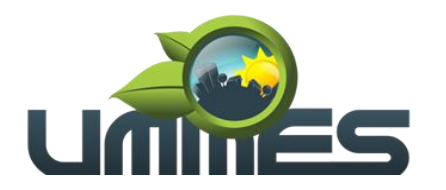

- Aditamentos;
- Empenhos com Contrato;
- Empenhos sem Contrato (ajustes);
- Execuções com Contrato;
- Execuções sem Contrato;
- Documentos Fiscais;
- Pagamentos;
- ✓ Possui quadro de Situação de Envio de Dados;

✓ Possui Painel de Controle Geral das Licitações e suas situações de envios contemplando todas as fases do processo (licitação, contrato, empenho (ajuste), empenho, documento fiscal e pagamento), incluindo também a situação de todos os módulos mencionados;

✓ Possui controle de entrega da Declaração Negativa, nela contendo todas as informações se é ou não necessário fazer o envio da declaração de cada módulo;

Possui tela de auxilio de passo-a-passo para auxiliar o envio de todos os módulos do AUDESP;

Disponibilizar Datas, valores de remessa e prazo de envio dos módulos do AUDESP Fase IV de acordo com os Comunicados do TCE-SP;

### **3.4.1.4. Estoque:**

✓ Permite cadastro de Fenômeno de Estocagem;

Permite cadastro de usuários liberados para acesso de cada secretaria de estoque;

✓ Permite cadastro de diversas secretarias de estoque integrado com o sistema de compras e licitações;

✓ Permite fazer pedido de materiais ou serviços para o Almoxarifado, somente dos itens que estão em estoque. Ao fazer ter a opção de aparecer ou não o saldo dos itens.

- ✓ Processa as requisições de material;
- ✓ Efetuar a baixa automática no estoque pelo fornecimento de material;
- ✓ Permite consultas ao catálogo de materiais por código ou descrição de item;
- ✓ Possui controle da localização física do material em estoque (almoxarifado, depósito, estante e prateleira);
- ✓ Utiliza o conceito de Centros de Custo na distribuição de materiais, para apropriação e controle do consumo;
- ✓ Emite relatórios de consumo e, quando ocorrer atendimento parcial de requisição, relatório de demanda reprimida por Centro de Custo;

✓ Permite o gerenciamento integrado dos estoques de materiais existentes nos diversos almoxarifados, informando também quantidades em fase de aquisição;

- ✓ Controla o estoque mínimo, máximo e ponto de reposição dos materiais de forma individual;
- ✓ Permite a geração de pedidos de compras para o setor de licitações;

Registra o recebimento parcial ou total dos materiais relativos a uma requisição de compra, efetuando o atendimento das requisições de saldo de itens não entregues;

✓ Permite consultas ao estoque por código e descrição de item;

✓ Controla o preço de cada item de material utilizando este valor na distribuição e na apropriação de custo aos Centros de Custo;

✓ Fornecem dados para a contabilização da liquidação da despesa, destinação e transferências de material entre almoxarifados;

✓ Possui integração com o Sistema Integrado de Administração Orçamentária e Financeira, contabilizando automaticamente a liquidação da despesa;

- ✓ Emite relatório mensal e anual da movimentação, por almoxarifado e consolidado;
- ✓ Emite demonstrativo dos materiais sem movimentação por um determinado período;
- Emite etiquetas de prateleiras para identificação dos materiais em estoque;

✓ Permite o registro da abertura e do fechamento do inventário, bloqueando a movimentação durante a realização do acerto de inventário entre almoxarifado e centro de custo;

Mantem e disponibilizar em consultas e relatórios, informações históricas relativas à movimentação do estoque para cada material, de forma analítica;

- Emite relatório de inventário por almoxarifado e geral;
- Registra e Permite consulta do movimento analítico por material (entradas, saídas, devoluções e transferências);
- Controla de forma integrada os materiais de mais de um almoxarifado;

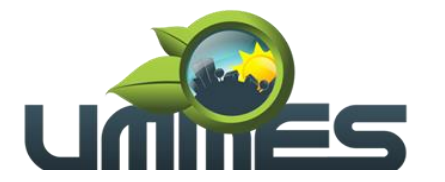

- ✓ Permite controlar a localização dos bens por dependência de centros de custo;
- ✓ Efetua o controle de materiais provenientes de doação ou devolução;
- ✓ Permite consultar materiais a receber provenientes de autorizações de compras;
- Registra a saída parcial ou total relativo a uma requisição de materiais;
- ✓ Permite consulta de requisições de Materiais informando se a requisição está pendente, se foi atendida parcialmente, completamente ou se respectiva foi cancelada;
- Permite controlar todo o almoxarifado por unidade gestora;
- ✓ Permite controlar normas técnicas por item de material;
- Permite controlar lotes;
- ✓ Permite controlar validades;
- ✓ Permite configurar identificação automática para vencimento de validade;
- ✓ Permite bloquear movimentação de mês anterior ao mês atual;
- ✓ Permite configurar ano e mês de movimento individualizado por almoxarifado;
- ✓ Permite configurar acesso por usuário e almoxarifado;
- ✓ Permite configurar almoxarifado padrão na carga do sistema;
- Permite controlar cotas de materiais;
- ✓ Permite a fixação de cotas financeiras ou quantitativas por material individual ou por grupo de materiais para os centros de custos (nos níveis superiores e nos níveis mais baixos dentro da hierarquia), mantendo o controle sobre os totais requisitados, alertando sobre eventuais estouros de cotas;
- Permite que ao realizar a entrada de materiais possa ser realizado o vínculo com o respectivo Pedido de Compra, gerando assim a baixa da necessidade de compra que estava pendente;
- ✓ Mantem controle efetivo sobre as requisições de materiais, permitindo atendimento parcial de requisições e mantendo o controle sobre o saldo não atendido das requisições;
- ✓ Possui integração com o sistema de administração de frotas efetuando entradas automáticas nos estoques desse setor;
- ✓ Possibilita restringir o acesso dos usuários somente a almoxarifados específicos;
- ✓ Emite recibo de entrega de materiais, permitindo que esse documento seja parametrizado pelo próprio usuário;
- Elaborar relatórios de Consumo Médio:
- ✓ Possui controle da localização física dos materiais no estoque;
- ✓ Permite que ao realizar a entrada de materiais possa ser vinculada com o respectivo Pedido de Compra, controlando assim o saldo de material a entregar;
- Manter controle efetivo sobre as requisições de materiais, permitindo atendimento parcial de requisições e mantendo o controle sobre o saldo não atendido das requisições;
- Manter e disponibilizar em consultas e relatórios, informações históricas relativas à movimentação do estoque para cada material, de forma analítica;
- ✓ Possui integração com o sistema patrimonial disponibilizando automaticamente a inclusão do item patrimonial naquele sistema e mantendo o vínculo entre eles;
- Permite controlar a aquisição de materiais de aplicação imediata;
- ✓ Efetuar cálculo automático do preço médio dos materiais;
- Permite o controle de datas de vencimento de materiais perecíveis;
- ✓ Permite bloquear as movimentações em períodos anteriores a uma data selecionada;
- Possui integração em tempo real com a contabilidade onde seja possível efetuar a escrituração contábil de todos os movimentos de entrada e saída que afetam o estoque;
- ✓ Possui integração em tempo real com a execução das despesas orçamentárias, identificando e solicitando a liquidação ou o "em liquidação" do empenho relacionado à respectiva entrada por nota fiscal;
- ✓ Possui total integração com o sistema de compras e licitações possibilitando o cadastro único dos produtos e fornecedores e efetuando a visualização dos pedidos de compras naquele sistema;
	- Permite consultas de todas as movimentações de entrada e saída de um determinado material;
- ✓ Emite relatório de todos os produtos cadastrados no sistema, com código, especificação, unidade, endereço e lote;

# **3.5. Patrimônio:**

O sistema tem objetivo o controle físico-financeiro dos bens patrimoniais móveis e imóveis.

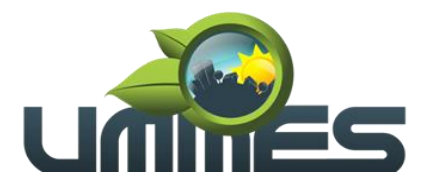

### **3.5.1. Funcionalidades do Sistema.**

### **3.5.1.1. Recursos Gerais:**

- ✓ Permite controle dos bens patrimoniais, tais como os recebidos em comodato a outros órgãos da administração pública e os alugados pela entidade;
- Ingressar itens patrimoniais pelos mais diversos tipos, como:
- Aquisição;
- Doação;
- Comodato (*entre outros, auxiliando assim no mais preciso controle dos bens da entidade, bem como o respectivo impacto na contabilidade)*;
- Possui rotinas de reavaliação, depreciação, baixa e incorporação de bens utilizando tabelas parametrizáveis, onde couber;
- ✓ Registra o processo licitatório, empenho e nota fiscal referente ao item;
- ✓ Realiza transferência individual, parcial ou global de itens;
- ✓ Realiza registro contábil tempestivo das transações de avaliação patrimonial, depreciação, amortização, exaustão, entre outros fatos administrativos com impacto contábil, em conformidade com a legislação vigente;
- ✓ Armazenam históricos de todas as operações como depreciações, amortizações e exaustões, avaliações, os valores correspondentes aos gastos adicionais ou complementares, bem como registrar histórico da vida útil, valor residual, metodologia da depreciação, taxa utilizada de cada classe do imobilizado para fins de elaboração das notas explicativas correspondentes aos demonstrativos contábeis, em atendimento a legislação vigente;
- Permite à avaliação patrimonial, possibilitando o registro do seu resultado, independentemente de este ser uma Reavaliação ou uma Redução ao Valor Recuperável;
- ✓ Permite o controle dos diversos tipos de baixas e desincorporações como:
- Alienação;
- Permuta;
- Furto/Roubo (*entre outros*);
- Permite a realização de inventário;
- ✓ Permite o registro da abertura e do fechamento do inventário, bloqueando a movimentação ou destinação de bens durante a sua realização;
- Mantem o controle do responsável e da localização dos bens patrimoniais;
- Emite e registrar Termo de Guarda e Responsabilidade, individual ou coletivo dos bens;
- ✓ Permite que o termo de guarda e responsabilidade possa ser parametrizado pelo próprio usuário;
- ✓ Emite etiquetas de controle patrimonial, inclusive com código de barras;
- Registra e emitir relatórios das manutenções preventivas e corretivas dos bens, com campo para informar valores;
- Permite que em qualquer ponto do sistema um item possa ser acessado tanto pelo seu código interno como pela placa de identificação;
- Disponibiliza consulta com a visão contábil para viabilizar a comparabilidade do controle dos bens com os registros contábeis, apresentando no mínimo a composição do valor bruto contábil (valor de aquisição mais os valores correspondentes aos gastos adicionais ou complementares); do valor líquido contábil (valor bruto contábil deduzido as depreciações/amortizações/exaustões) no período e acumuladas no final do período;
- ✓ Emite relatórios, bem como gerar relatórios, destinados à prestação de contas em conformidade com os Tribunais de Contas;
- ✓ Suporte no sistema para inclusão de fotos dos Patrimônios e dos objetos;
- ✓ Suporte para reincorporar Patrimônios que foram baixados;
- ✓ O sistema possui mecanismo de bloqueio para lançamentos duplicados de nota, item e placa de patrimônio;
- Permite a consulta aos bens por diversos critérios como código de identificação, localização, natureza ou responsável;
- Efetua controle de codificação de Centro de Custo por ano;
- Emite relatório tipo histórico, onde esteja discriminada toda a vida útil do bem;

# **3.6. Portal da Transparência**

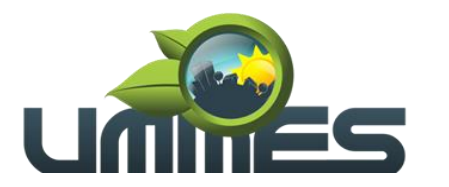

Tem por objetivo a divulgação em tempo real no Site da UMMES as informações conforme Lei Complementar n°.131/2009.

### **3.6.1. Funcionalidades do Sistema.**

### **3.6.1.1. Recursos Gerais:**

✓ O Portal da Transparência disponibilizará no site da UMMES as informações relacionadas na Lei Complementar N°.131/2009 e deverão ser capturadas e disponibilizadas em "tempo real" através de acesso direto ao banco de dados do Servidor da prefeitura;

✓ O Portal deverá dispor de sistema integrado ao sistema de gestão da UMMES para geração e publicação dos relatórios de Balancetes da Receita, Despesa, LRF, Saúde, Educação, Peças de Planejamento, RH, Anexos de Balanço e qualquer outra informação que for solicitada;

- ✓ Funcionar em ambiente web acessando o Banco de Dados em tempo real (on-line) não havendo ferramenta de exportação entre o sistema interno da UMMES e o Portal da Transparência conforme Lei Complementar 131/2009 disponibilizando as seguintes informações:
- Arrecadação:
- Receitas orçamentárias e extraorçamentárias:
- o Demonstrar de forma analítica e em tempo real os lançamentos efetuados no caixa e nos bancos de todas as receitas municipais;
- o Demonstrar arrecadação de multas de trânsito;
- o Permitir a exportação dos lançamentos para planilhas de texto nos formatos XLS, TXT e DOC;
- o Conter relatórios e balancetes mensais;
- ✓ Poder anexar documentos diversos, atas e pareceres;
- ✓ Despesas:
- Empenhos;
- Liquidações;
- Pagamentos:
- Demonstrar de forma analítica e em tempo real os empenhos;
- Liquidações e pagamentos orçamentários e extras orçamentários;
- Restos a pagar;
- Despesas de adiantamentos (despesas de viagens);
- Filtrando por período e favorecido;
- Permitir a exportação dos lançamentos para planilhas de texto nos formatos XLS, TXT e DOC;
- Conter relatórios e balancetes mensais;
- Poder anexar documentos diversos, atas e pareceres;
- Adiantamentos e Diárias, exibir número do empenho, valor, nome do favorecido, valor concedido e valor utilizado;
- Possuir anexo de documentos;
- ✓ Compras e Serviços:
- Demonstrar de forma analítica, por material, por serviço e em tempo real todos os empenhos, liquidações e pagamentos relacionados;
- Permitir a exportação dos lançamentos para planilhas de texto;
- Poder anexar documentos diversos, atas e pareceres;
- Licitações e Contratos:
- Disponibilizar em tempo real todos os processos licitatórios e contratos da administração contendo filtros por período, modalidade e favorecido;
- Disponibilizar a íntegra dos Editais e Contratos;
- Permitir a exportação dos lançamentos para planilhas de texto;
- Poder anexar documentos diversos, atas e pareceres;
- Transferências Financeiras:
- Demonstrar de forma analítica e em tempo real os lançamentos de transferências financeiras recebidas e concedidas por período entre os Órgãos Municipais;
	- Permitir a exportação dos lançamentos para planilhas de texto;
- Poder anexar documentos diversos;
	- Prestação de Contas da Educação:
- Conter relatórios e balancetes mensais e bimestrais e anuais;
- Poder anexar documentos diversos, atas e pareceres;

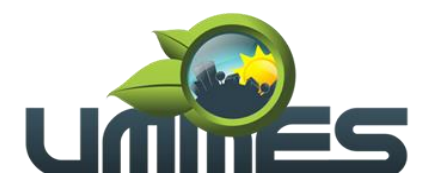

- ✓ Prestação de Contas da Saúde:
- Conter relatórios e balancetes mensais e bimestrais e anuais;
- Poder anexar documentos diversos, atas e pareceres;
- Peças de Planejamento:
- PPA Disponibilizar relatórios contendo informações do Plano Plurianual;
- LDO Disponibilizar relatórios contendo informações da Lei de Diretrizes Orçamentárias;
- LOA Disponibilizar relatórios contendo informações da Lei Orçamentária Anual;
- Permitir anexar documentos diversos, atas e pareceres;
- ✓ Recursos Humanos:
- Disponibilizar relatórios analíticos ou sintéticos de informações da folha de pagamento, tais como remuneração mensal, proventos e descontos dos agentes políticos e funcionários da administração municipal;
- Poder anexar documentos diversos, atas e pareceres;
- Leis, Atas e Pareceres:
- Poder anexar documentos diversos, atas e pareceres;<br>
v Disponibilizar os repasses ao terceiro setor e subvenci
- ✓ Disponibilizar os repasses ao terceiro setor e subvenções sociais;
- Possuir opção para dúvidas frequentes;

Possuir um sistema desktop para o envio de quaisquer arquivos ao portal da transparência, podendo escolher em qual opção/aba e em qual ano o arquivo será exibido no portal. Permitir criar lista de arquivos e poder renomear ou excluir arquivos, oferecendo segurança e agilidade para o usuário final;

### **3.7. Portal do Colaborador**

Solicitações, Consultas, Acompanhamento e Emissões.

No portal do colaborador é possível consultar as informações referentes ao contrato do colaborador, bem como holerite, espelho de ponto, cartão ponto em tempo real, saldo disponível para margem consignada, ferias vencidas e a vencer, opção administrativa para acompanhamento online de horários de todos os colaboradores do órgão, analise da situação do horário tais como, em hora extra, em atraso e horário cumprido.

### **3.7.1. Funcionalidades do Sistema.**

### **3.7.1.1. Recursos Gerais:**

✓ Permitir parametrizar quais as funcionalidades o servidor terá acesso para conferencia e atualização, permitindo ainda que o RH defina quais "Itens" deverá aparecer para os mesmos;

- Possui geração de Holerite Online, contemplando todas as competências anteriores, além de 13°;
- Possui consulta de horários do cartão de ponto individual;

Possui mecanismo parametrizável, ou seja, disponível somente para os gestores, um painel onde visualize todos os funcionários, os seus respectivos horários daquele dia bem como sua situação (Horário em Dia, Atrasado, Não Picou o Cartão, Fazendo Hora Extra);

Possui consultar a margem para empréstimo, o valor máximo do salário que pode ser comprometido com empréstimos;

✓ Possui consulta dos os empréstimos feitos, como quantidade de parcelas e valo total do empréstimo;

- Possui consulta de histórico de Férias, período aquisitivo, período concedido e saldo;
- Possui consulta de histórico de Licença Prêmio, período aquisitivo, período concedido e saldo;
- Possui consulta de histórico de Ocorrência, falta, atestado e licença;
- Possui emissão de requerimentos enviados pela própria entidade;
- Possui consulta de histórico de Afastamentos, tempo afastado e motivo;
- ✓ Possui consulta de histórico de Abonadas, data do abono, quantidade de dias e observação;
- ✓ Possui consulta do Banco de Horas;
- Possui impressão do Informe de Rendimentos;

#### **3.8. Assessoria nas Transmissões de Dados ao Projeto AUDESP**

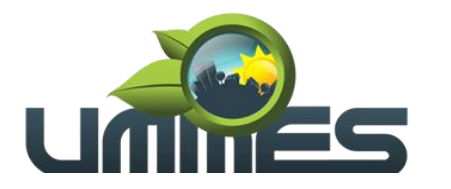

Tem por objetivo a assessoria nas transmissões dos dados ao Tribunal de Contas do Estado de São Paulo, através do Projeto AUDESP.

A Licitante enviará as informações relacionadas no calendário anual deste projeto referente às Fases I e II, sendo que a UMMES disponibilizará tais informações com pelo menos 7 dias de antecedência do vencimento de cada prazo.

### **3.8.1. Funcionalidades do Sistema.**

#### **3.8.1.1. Características da Prestação de Serviços:**

- ✓ Peças de Planejamento (PPA, LDO, LOA);
- Balancete de Conta Contábil;
- ✓ Balancete de Conta Corrente;
- ✓ Conciliação Bancária;
- Assessoria nas transmissões;
- Emite relatório da proposta orçamentária municipal consolidada (administração direta e indireta), conforme exigido pela Lei 4.320/64 e suas atualizações;
- ✓ Emite todos os anexos de orçamento, global e por órgão, fundo ou entidade da administração direta, autárquica e fundacional, exigidos pela Lei Nº 4.320/64 e suas atualizações:
- Anexo 1 Demonstração da Receita e Despesa Segundo as Categorias Econômicas;
- Anexo 2 Receita Segundo as Categorias Econômicas e Natureza da Despesa Segundo as Categorias econômicas;
- Anexo 6 Programa de Trabalho;
- Anexo 7 Demonstrativo de Funções, Programas e Subprogramas por Projetos e Atividades (adequado ao disposto na portaria 42/99 do Ministério do Orçamento e Gestão);
- Anexo 8 Demonstrativo da Despesa por Função, Programas e Subprogramas, conforme o vínculo com os Recursos (adequado ao disposto na portaria 42/99 do Ministério do Orçamento e Gestão);
- Anexo 9 Demonstrativo da Despesa por Órgãos e Funções (adequado ao disposto na portaria 42/99 do Ministério do Orçamento e Gestão);
- ✓ Emite todos os relatórios da contabilidade previstos na Lei 4.320/64, atendendo ao inciso III do Artigo 50 da Lei Complementar 101/2000 (LRF):
- Anexo 10 Comparativo da Receita Orçada com a Arrecadada;
- Anexo 11 Comparativo da Despesa Autorizada com a Realizada;
- Anexo 12 Balanço Orçamentário;
- Anexo 13 Balanço Financeiro;
- Anexo 14 Balanço Patrimonial;
- Anexo 15 Demonstrativo das Variações Patrimoniais, ajustado também às exigências do Artigo 53, parágrafo 1, inciso III da Lei complementar 101/2000 (LRF);
- ✓ Emite relatórios conforme Resolução do Senado Federal 78/98 com a Síntese da Execução; Orçamentária, compreendendo os Anexos 16 e 17 da Lei 4.320/64 e suas atualizações:
- Anexo 16 Demonstração da Dívida Fundada Interna;
- Anexo 17 Demonstração da Dívida Flutuante;
- ✓ Emite relatório para o Sistema de Informações sobre Orçamentos Públicos em Saúde SIOPS, com as seguintes informações:
- Receitas Municipais: SIOPS;
- Despesas Municipais: Saúde por Subfunção, Saúde por Categoria Econômica, Saneamento por Categoria e Resumo;
- Emite relatório e gerar arquivos para o Sistema de Informações sobre Orçamentos Públicos em Educação - SIOPE, com as seguintes informações:
- Quadro Resumo das Despesas;
- Quadro Consolidado de Despesas;
- Demonstrativo da Função Educação;
- ✓ Gera arquivos para a Secretaria da Receita Previdenciária, conforme layout definido no Manual Normativo de Arquivos Digitais – MANAD;
	- Possui integração com o sistema de contabilidade pública;
- ✓ Emitir relatórios conforme Resolução do Senado Federal 78/98 com a Síntese da Execução Orçamentária, compreendendo os Anexos 16 e 17 da Lei 4.320/64 e suas atualizações:

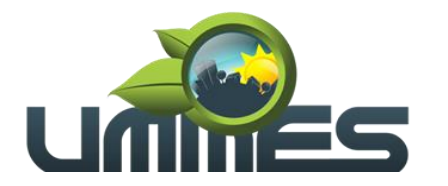

- Anexo 16 Demonstração da Dívida Fundada Interna;
- Anexo 17 Demonstração da Dívida Flutuante;
- ✓ Gerar arquivos para a Secretaria da Receita Previdenciária, conforme layout definido no Manual Normativo de Arquivos Digitais - MANAD;
- Gerar arquivos para prestação de contas aos Tribunais de Contas;
- Possuir integração com o sistema de contabilidade pública;

#### **3.9. Controle de Frotas**

Automatizar os processos que envolvam o controle dos veículos de transporte, propiciando um controle efetivo das viagens e gerando informações de apoio à decisão.

#### **3.9.1. Funcionalidades do Sistema.**

#### **3.9.1.1. Características:**

✓ Automatizar os processos que envolvam o controle dos veículos de transporte

✓ , propiciando um controle efetivo das viagens e gerando informações de apoio à decisão.

- Possuir o cadastro dos Motoristas, contendo todos os seus dados pessoais, incluindo Nome, RG, CPF, CNH, Carteira de Trabalho, Data do Vencimento de sua CNH e demais dados complementares para o controle efetivo dos Motoristas que ficarão responsáveis por cada viagem/veículo/setor.
- ✓ Possuir o cadastro dos Veículos a serem controlados no sistema, contendo todos os dados referentes a cada veículo, incluindo Placa, Marca, Modelo, Nome, Documentação, Quilometragem, Setor, Dados referentes à troca de peças, pneus, óleo e demais dados complementares para o controle efetivo de toda a frota.
- ✓ Possuir o cadastro de Produtos e Grupos, contendo dados referentes a eles, incluindo Descrição, Tipo, Natureza de Uso, Valor e demais dados complementares para o controle efetivo das despesas do (a) veículo/viagem.
- Possuir o cadastro de unidades de medida que serão utilizadas no sistema.
- ✓ Possuir o cadastro de Bombas de combustível, caso a UMMES possua bombas internas de abastecimento, inclui dados referentes ao tipo de combustível, a quantidade de combustível, valor e demais dados complementares para o controle efetivo dos abastecimentos.
- ✓ Possuir o cadastro de Departamentos e Seções dos Órgãos da Prefeitura, aos quais ficarão vinculados os Veículos.
- ✓ Estar vinculado ao cadastro de Fornecedores, contendo dados referentes a eles, incluindo Razão Social, Nome Fantasia, CNPJ, Natureza de Uso e demais dados complementares para o controle efetivo das Despesas com Fornecedores.
- Possuir o cadastro de Cidades, as quais ficarão vinculadas às viagens.
- ✓ Possuir o cadastro de Medida de Pneus, contendo dados referentes aos tipos de Pneus, tem como objetivo o controle efetivo das trocas periódicas dos mesmos, efetivo quanto ao estoque / quantidade de produtos e combustíveis.
- ✓ Possuir o controle de saídas, sendo este destinado a controlar todas as saídas referentes a Combustíveis e Produtos, tendo também como opção gerar uma requisição para abastecimento externo. Por fim permite o controle total sobre os abastecimentos já lançados, através da Manutenção dos mesmos.
- ✓ Possuir o controle total sobre toda a Movimentação de Troca de Óleo e Filtros, Manutenção dos Veículos em Oficinas, Lavagem do Veículo, Agendamento de Viagem, Despesa de Viagem, Manutenção de Pneus, Manutenção dos Documentos do Veículo e do Motorista, Manutenção Específica para Ambulância e Controle Geral de Tráfego. Esta parte do sistema propicia um controle total sobre toda a movimentação citada, tendo como objetivo principal retornar posteriormente ao usuário dados completos e confiáveis, através de planilhas estatísticas e relatórios de despesa e manutenção dos veículos.
- ✓ Possuir a emissão de relatórios referente a toda movimentação dos veículos, sendo mensal, anual ou por período, inclui ainda planilhas estatísticas referentes às despesas por viagem, e troca de peças e manutenção dos pneus.
- ✓ Programar, emitir e controlar a execução de planos de revisão periódicos e de manutenção preventiva a serem efetuados nos veículos, máquinas, equipamentos e agregados permitindo gerar as respectivas ordens de serviço a partir desses planos;

/57

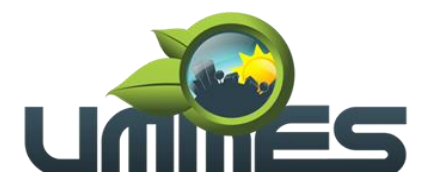

- Possibilitar a vinculação e desvinculação de agregados aos veículos e equipamentos;
- Manter controle efetivo e independente da vida útil dos agregados;

Permitir apropriação de custos para o veículo ou equipamento permitindo inclusive apropriá-los em nível de conjunto mecânico;

✓ Permitir o agendamento e controle das obrigações dos veículos como IPVA, seguros e licenciamento;

✓ Permitir o registro das ocorrências envolvendo os veículos, equipamentos e agregados como: multas, acidentes, etc., registrando datas e valores envolvidos;

Manter o controle efetivo sobre o vencimento das habilitações dos motoristas;

✓ Manter o controle efetivo sobre os seguros e garantias incidentes diretamente sobre os veículos e seus agregados;

- Gastos com combustíveis e lubrificantes (materiais próprios ou de terceiros);
- ✓ Gastos com manutenções efetuadas em dependências próprias ou de terceiros;
- ✓ Emitir balancete de gastos de forma analítica, por veículo ou geral;
- Permitir controlar o abastecimento e o estoque de combustível mantido em tanques próprios;
- ✓ Programar, emitir e controlar a execução de ordens de serviços a serem efetuados nos veículos, máquinas, equipamentos e agregados permitindo registrar as datas de abertura e fechamento, serviços realizados e despesas decorrentes;
- Permitir registrar serviços executados por veículo, agregado, conjunto mecânico e fornecedor;

Manter controle físico do estoque de peças de reposição e material de consumo no sistema ou integrado com o almoxarifado;

Manter total integração com o cadastro de bens patrimoniais de forma a não duplicar dados relativos aos veículos, máquinas e equipamentos considerados como integrantes do patrimônio;

- Manter cálculo exato e efetivo do consumo de combustível por veículo calculando o consumo médio e custo médio por unidade de utilização;
- ✓ Possuir análises comparativas de consumo por tipo de veículo/equipamento, por tipo de combustível entre outras;
- ✓ Permitir a substituição de marcadores (hodômetros, horímetros e Milhas COV).
- ✓ Possibilitar registros de veículos e seus dados relevantes tais como: Data de aquisição; Descrição; Chassi; RENAVAM; Estado de Conservação; Fornecedor; Espécie do Veículo; Lotação; Ano; Cor; Tipo de Combustível; Modelo; Marca; Centro de Custo; Capacidade do Tanque; Dados do seguro;
- Possuir histórico de trocas e gerenciamento de velocímetros;
- Possuir registro de avarias do veículo;
- $\checkmark$  Emitir alerta quando houver agendamentos para uma mesma rota;

✓ Possibilitar a realização de uma viagem casada (apontar viagens para os mesmos destinos entre os setores);

✓ Possui a emissão de relatórios referente a toda movimentação dos veículos, sendo mensal, anual ou por período, inclui ainda planilhas estatísticas referentes às despesas por viagem, e troca de peças e manutenção dos pneus.

### **3.10. Tributação**

Imobiliário, Mobiliário, Guias Diversas, Fiscalização e Dívida Ativa.

O Realizar controle efetivo da receita tributária, de contribuições e da receita patrimonial e dar suporte às ações de recuperação de obrigações não cumpridas. Neste sistema estão compreendidos os módulos de Imobiliário, Mobiliário, Fiscalização, Guias Diversas e Dívida Ativa, especificados no Objeto desta licitação, podendo os respectivos ser disponibilizados através de executáveis distintos e integrados ou através de módulos em um único executável.

### **3.10.1. Funcionalidades do Sistema.**

### **3.10.1.1. Dívida Ativa:**

Inscrição, Controle, Cobrança e Gestão de Débitos em Dívida Ativa.

Possui rotinas de inscrição em dívida ativa dos tributos e outras receitas, vencidas e não pagas, registradas na conta corrente fiscal, de acordo com a legislação;

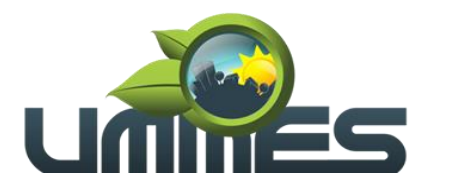

Permite o registro das inscrições dos lançamentos em Dívida Ativa;

Possui consultas aos valores inscritos em Dívida Ativa (valor principal, multa, juros e correção monetária), agrupados por diversos critérios: por contribuinte, tributo, ano de inscrição, situação da dívida entre outros;

Possibilita a emissão da certidão de dívida ativa, podendo agrupar, todas as inscrições em Dívida Ativa, relativas ao mesmo contribuinte;

✓ Controlar as dívidas ativas, gerando informações sobre sua inscrição (livro, folha, data e número da inscrição), com cálculos de atualizações, acréscimos legais e controle da execução fiscal;

✓ Possibilita a emissão dos livros de dívida ativa (termos de abertura e encerramento e fundamentação legal);

✓ Possui cadastro de leis, para parametrização e controle de novas leis de parcelamento, inclusive REFIS municipais, controlando seu prazo de vigência e as condições impostas tanto no pagamento à vista, quanto nos casos de parcelamento;

Permite o parcelamento das dívidas do contribuinte, relacionando as dívidas que farão parte do parcelamento. Informa número de parcelas, data de vencimento, informa também a possibilidade de haver um valor diferenciado para primeira parcela e permite a simulação do parcelamento antes da confirmação;

Permite o parcelamento de débitos e a emissão das guias de recolhimento das parcelas, bem como o reparcelamento de débitos já parcelados;

Contem rotina de reparcelamento individual de parcelamentos não pagos. Em casos de estorno equivocado o sistema Emite o cancelamento do estorno, voltando às parcelas;

✓ Contem rotina estorno individual de parcelamento em casos do não cumprimento do acordo, podendo filtrar parcelamentos pela quantidade de parcelas em atraso e fazer o estorno;

Permite atualização dos dados referentes à nova situação do débito do contribuinte na conta corrente fiscal;

✓ Emite notificação de cobrança administrativa para os contribuintes devedores, com parametrização do conteúdo da notificação, bem como, Possibilita a opção de envio com o boleto na mesma notificação;

✓ Emite relatório, para cada exercício, dos débitos inscritos em Dívida Ativa discriminando contribuinte, data de inscrição, valor, obrigação a que se refere enquadramento legal e situação ajuizada ou não;

Emite relatório de situação de adimplência ou inadimplência relativa às cobranças emitidas a partir da Dívida Ativa inscrita;

✓ Emite relatório estatístico de acordos firmados, possibilitando a escolha de determinada lei, discriminando o valor arrecadado e valor estimado de descontos concedidos;

✓ Permite o armazenamento de diferentes arquivos (termo assinado, notificações, requerimentos internos) relacionados aos acordos já firmados tanto de forma administrativa, como em processo judicial;

Emite relatório analítico de valores de débitos lançados;

✓ Emite relatório analítico de débitos por contribuinte detalhado por tributo num determinado período;

Emite relatório analítico e sintético dos maiores devedores por exercício;

Emite relatório analítico e sintético de pagamentos, cancelamentos e suspenções de dívidas num determinado período;

✓ Emite relatório analítico de parcelamentos e quitações realizados num determinado período e por situação do débito;

- ✓ Emite relatório analítico e sintético de resumo da arrecadação por período, tipo de tributo, por instituição financeira arrecadadora e contribuinte, podendo selecionar todos ou apenas um determinado contribuinte;
- Execução Fiscal e Parcelamento de Dívidas Ajuizadas:
- Possibilita a execução fiscal de dívidas de forma individual e/ou em lotes, podendo agrupar todas as inscrições em Dívida Ativa relativa ao mesmo contribuinte ou origem;
- Possibilita a emissão da certidão de dívida ativa e da petição para ajuizamento, agrupando todas as inscrições em Dívida Ativa relativas ao mesmo contribuinte ou origem;
- Permite o acompanhamento de todas as ações de Execução Fiscal, especificando a cobrança tributária que originou a execução judicial (IPTU, ISSQN, Taxas e Contribuição de Melhoria);
- Permite controle da situação das dívidas que são objeto das Execuções Fiscais, possibilitando a verificação de quais processos contêm dívidas totalmente em aberto, que possuem dívidas parceladas,

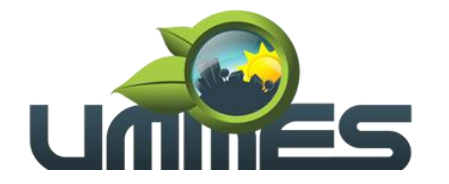

que possuem parcelamento de dívidas em atraso e quais têm dívidas já quitadas, e geração de relatórios;

- Permite a pesquisa de todos os débitos ajuizados do contribuinte, relacionados em uma só tela, separados pelo número do processo de Execução Fiscal;
- Permite controle detalhado de todos os processos de Execução Fiscal, com registro de dados das partes do processo; das certidões de dívida ativa utilizada e das despesas incorridas no curso do processo;
- Permite que seja feita a simulação do parcelamento das dívidas ajuizadas do contribuinte, antes da confirmação do parcelamento. Permite informar número de parcelas, data de vencimento, valor diferenciado para a primeira parcela, dando a opção de parcelar honorários e demais despesas junto ao parcelamento;
- Emite relatório de dívidas em aberto não executadas, permitindo o controle de prescrição de dívidas;
- Emite relatório de processos jurídicos por data de ajuizamento;
- ✓ Protesto Cartório
- Possibilidade de lançamento das dívidas para cobrança em protesto em cartório;
- Gera arquivo texto com os dados necessários para envio, cancelamento e desistência de protestos;
- Importação dos arquivos de confirmação do cartório referente a dívidas protestadas;
- Acompanhamento do protesto através dos dados de importação dos arquivos recebidos;
- Permite a pesquisa de todos os débitos, relacionados em uma só tela, separados pelo número da CDA e protocolo do cartório de protestos;
- Permite baixa automática dos pagamentos das dívidas protestadas, recebidas de acordo com o arquivo de retorno do cartório.
- ✓ Peticionamento Eletrônico em Lote
- Possui integração com o sistema de peticionamento em lote eletrônico ESAJ via convenio entre órgão municipal e tribunal de Justiça.
- Possui Peticionamento Inicial em primeiro grau.
- Possui Peticionamento Intermediário em Primeiro grau.
- Possui Peticionamento Intermediário de Diversas.
- Possui Consulta de Processos.
- Possui Consulta de Intimações Eletrônicas
- Possui Consulta de Citações Eletrônicas.
- Possibilita atualização de todas as informações em tempo real no sistema de Dívida Ativa;

# **3.11. Diário Oficial Eletrônico**

# **3.11.1. Funcionalidades do Sistema.**

# **3.11.1.1. Características:**

- Possibilidade de ser executado em ambiente com multiusuários;
- Possuir interação entre o usuário e o sistema por meio de interface gráfica de fácil entendimento e utilização;
- Ser acessível via rede mundial de computadores, com utilização nos navegadores de internet convencionais, eliminando-se necessidade de servidor local e reduzindo-se custos com instalação. Ainda, funcionar em qualquer dispositivo, seja computador, tablets ou celulares;
- Possuir opção de gerenciamento dentro do sistema, contendo:
- Controle de nível de acesso;
- Possibilidade de definir e excluir permissões a cada usuário;
- Controle de ativar ou desativar acesso de usuário;
- Registro de atividades dos usuários dentro do sistema;
- Ferramenta para anexo do diário oficial, já com controle de data de publicação, data máxima de edição e data de expiração;
- Consulta de todos os diários oficiais anexados, publicados e expirados;
- Ferramenta para cancelar as remessas enviadas para publicação;
- Disponibilizar página na rede mundial de computadores de acesso público para pesquisa Full Text das edições veiculadas;
- Implantação, treinamento, integração com softwares de diagramação e manutenção mensal;

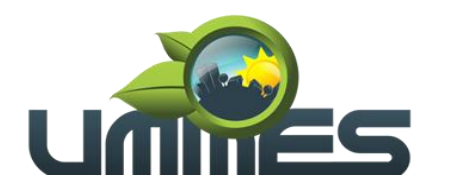

- A manutenção mensal consiste no fornecimento do sistema, assim como da disponibilidade de, no menor espaço de tempo possível, ser solucionado eventuais problemas ligados aos sistemas informatizados licenciados;
- Disponibilização através de um link para que os funcionários responsáveis do órgão façam as publicações de documentos através de certificado digital, tendo eles acesso as seguintes funcionalidades:
- Cadastro de usuários;
- Login através de CPF e senha;
- Controle de acesso de usuário, no qual o Usuário Administrador possui permissão a todas as funcionalidades do sistema e o Usuário Comum apenas às funcionalidades especificas;
- Cadastro dos diários, no qual permite a inclusão, alteração, exclusão de editais, contagem de quantas pessoas baixaram e visualizaram os editais publicados;
- Sistema de segurança através de certificado de segurança SSL no qual criptografa os dados e garante que todos os dados transmitidos sejam seguros;
- As informações deverão ficar armazenadas no servidor em nuvem;
- ✓ A população terá acesso ao sistema através de um link disponível no site do órgão. A página possuirá um calendário de publicações no qual possibilitará uma melhor visualização dos dias em que os documentos forem publicados, sendo que o calendário também servirá como uma ferramenta para busca. Além disso, o usuário conseguirá buscar os documentos entre um intervalo de datas, por título e pelo descritivo. O sistema deverá possuir acessibilidade para deficientes visuais tais como auto contraste, aumento e diminuição da fonte e links que fazem a rolagem da tela até um determinado conteúdo;
- ✓ Para que a população esteja sempre atualizada, o sistema permitirá que o usuário se inscreva no Diário Oficial eletrônico, adicionando seu e-mail e nome, assim que um novo documento for publicado todos os inscritos serão notificados através do e-mail;
- ✓ O sistema deverá funcionar em vários dispositivos (celulares, notebooks, tablets e outros), ser responsivo, ou seja, páginas que se adequam a vários tamanhos de tela;
- Possuir help/ajudo ao usuário que esteja manipulando o sistema;

# **4. CONDIÇÕES DE PAGAMENTO**

4.1 O pagamento deverá ser efetuado mediante a apresentação de Nota Fiscal ou da Fatura pela licitante contratada, que deverá conter o detalhamento do objeto fornecido, e será creditado em nome da contratada por meio de ordem bancária em conta corrente por ela indicada, uma vez satisfeitas as condições estabelecidas neste Termo de Referência, no prazo de até 30 (trinta) dias, a partir da data final do período de adimplemento, mediante apresentação, aceitação e atesto do gestor do contrato nos documentos hábeis de cobrança.

### **5. ACOMPANHAMENTO E FISCALIZAÇÃO**

5.1. A UMMES designará um gestor para exercer a fiscalização do contrato resultante desta licitação que se necessário registrará todas as ocorrências, deficiências em relatório, cuja cópia será encaminhada à contratada, objetivando a imediata correção das irregularidades apontadas, adotando as providências necessárias ao fiel cumprimento das cláusulas contratuais, conforme o disposto nos §§ 1º e 2º do art. 67 da Lei nº 8.666/93.

5.2. O acompanhamento e a fiscalização da execução do contrato consistem na verificação da conformidade da execução do objeto e da alocação dos recursos necessários, de forma a assegurar o perfeito cumprimento do contrato.

5.3 A existência e a atuação da fiscalização pelo Consórcio em nada restringe a responsabilidade, única, integral e exclusiva da contratada no que concerne à execução do objeto contratado.

Santa Cruz do Rio Pardo-SP, 24 de novembro de 2020.

**Eliana Maria Rorato Manso Presidente UMMES**

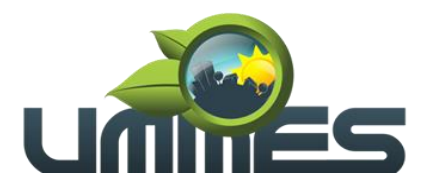

### **EDITAL DE LICITAÇÃO PÚBLICA**

**Processo Administrativo n° 032/2020. Modalidade Pregão Presencial nº 002/2020. Objeto: Contratação de licença de uso de programas de informática (softwares) abrangendo conversão total de banco de dados e dos arquivos dos sistemas online (portais), instalação, manutenção e treinamento dos sistemas pelo prazo de doze meses, conforme especificações constantes no Termo de Referência. Tipo: Menor Preço Global. Forma de Execução: Empreitada por Preço Global. Data e horário para a entrega de envelopes: 10 de dezembro de 2020, às 13h45min.**

**Data e horário da Abertura da Sessão: 10 de dezembro de 2020, às 14h00min.**

#### **ANEXO II - MODELO DE PROPOSTA COMERCIAL**

#### **\*(Usar preferencialmente papel timbrado da empresa)**

Ao Ilustríssimo Senhor Pregoeiro do Consórcio Público Intermunicipal União dos Municípios da Média Sorocabana - UMMES.

A (empresa).................................................... estabelecida na cidade de.....................à Rua............................................,nº...............,inscrita no CNPJ/MF sob nº.........................................., Inscrição Estadual nº............ , Inscrição Municipal nº............. vem por esta apresentar a seguinte Proposta Comercial a Licitação Pública Pregão Presencial Nº. 002/2020 deste Consórcio, na forma entabulada no edital conforme segue:

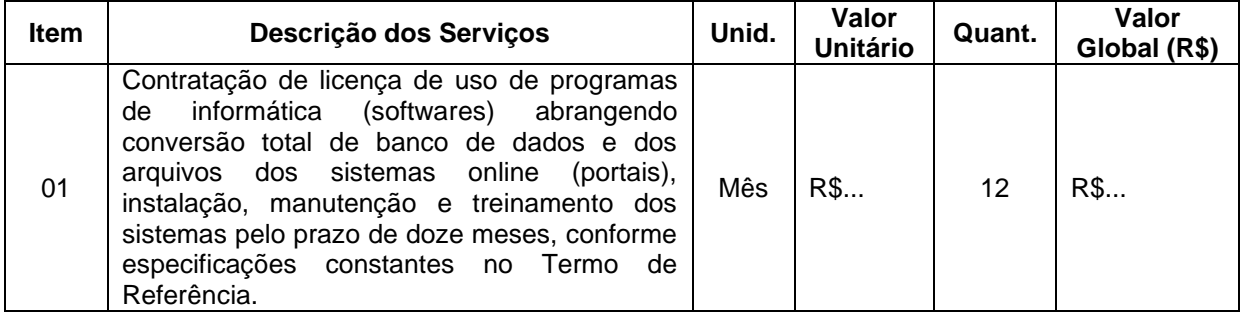

No(s) preço(s) acima estão consideradas todas as exigências contidas no Edital do Pregão Presencial **nº 002/2020,** e ainda, todos os custos com despesas decorrentes de transporte, taxas, impostos, seguros, encargos sociais e demais despesas diretas e indiretas incidentes sobre o custo do (s) objeto (s).

#### **2 - CONDIÇÕES COMERCIAIS**

#### **2.1. DOS PRAZOS.**

**a)** O Prazo de validade desta proposta comercial é de 60 (sessenta) dias a contar da abertura dos envelopes.

### **2.2. BANCO PARA PAGAMENTO:**

Banco ...............nº ....... Agência nº......... Conta corrente nº..............,

### **2.3. QUALIFICAÇÃO DO RESPONSÁVEL PELA ASSINATURA DO CONTRATO:**

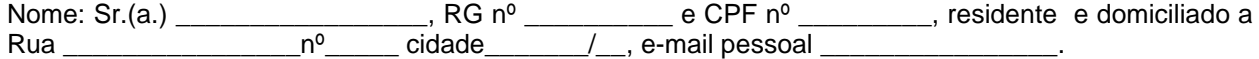

#### **2.4. CONTATOS DA EMPRESA**

e-mail institucional:

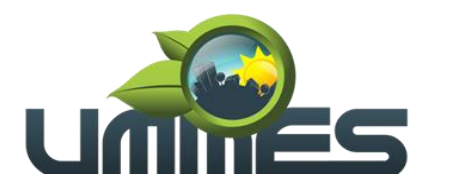

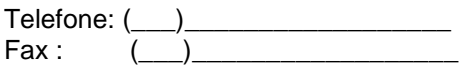

### **3. DECLARAÇÕES**

Declara que:

- **a)** Os preços apresentados contemplam todos os custos diretos e indiretos incorridos na data da apresentação da proposta incluindo, entre outros: tributos, encargos sociais, material, despesas administrativas, seguro, frete e lucro;
- **b)** Que os produtos / serviços ofertados atendem todas as especificações exigidas no Termo de Referência - Anexo I deste Edital;
- **c)** Que está ciente de que não respeitando os prazos entabulados neste edital, estará sujeita as multas previstas neste instrumento e na Legislação;
- **d)** Está ciente que os preços constantes na proposta serão fixos e irreajustáveis;

Que o objeto ofertado atende a todas as especificações exigidas no Termo de Referência.

\_\_\_\_\_\_\_\_\_\_\_\_\_\_\_\_\_\_\_\_\_\_\_\_\_\_ Assinatura e identificação (representante legal/procurador da licitante) (Nome/RG/CPF/Cargo-Função)

Página55 /57

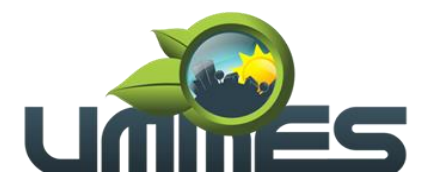

**UNIÃO DOS MUNICÍPIOS DA MÉDIA SOROCABANA**

**Consórcio Público Intermunicipal** 

### **EDITAL DE LICITAÇÃO PÚBLICA**

**Processo Administrativo n° 032/2020. Modalidade Pregão Presencial nº 002/2020. Objeto: Contratação de licença de uso de programas de informática (softwares) abrangendo conversão total de banco de dados e dos arquivos dos sistemas online (portais), instalação, manutenção e treinamento dos sistemas pelo prazo de doze meses, conforme especificações constantes no Termo de Referência. Tipo: Menor Preço Global.**

**Forma de Execução: Empreitada por Preço Global.**

**Data e horário para a entrega de envelopes: 10 de dezembro de 2020, às 13h45min.**

**Data e horário da Abertura da Sessão: 10 de dezembro de 2020, às 14h00min.**

#### **ANEXO III – MINUTA DE CONTRATO**

Modalidade Pregão Presencial nº. 002/2020. Processo Administrativo n° 032/2020. Contrato Administrativo nº\_\_\_\_\_/2020.

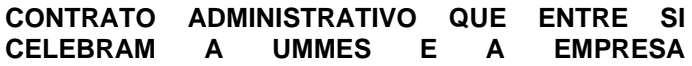

A **UNIÃO DOS MUNICÍPIOS DA MÉDIA SOROCABANA-UMMES**, pessoa jurídica de direito público, inscrita no CNPJ sob o nº 01.488.169/0001-03, com sede na Avenida Tiradentes, nº 360, 1º andar, sala 14, Centro, CEP 18.900-025, em Santa Cruz do Rio Pardo-SP, representado por sua Presidente, senhora **ELIANA MARIA RORATO MANSO**, doravante designado simplesmente CONTRATANTE, e a empresa \_\_\_\_\_\_\_\_\_\_\_\_\_\_\_\_\_\_, inscrita no CNPJ sob n.º\_\_\_\_\_\_\_\_\_\_\_\_\_, com sede na empresa \_\_\_\_\_\_\_\_\_\_\_\_\_\_\_\_\_\_\_\_, inscrita no CNPJ sob n.º\_\_\_\_\_\_\_\_\_\_\_\_\_\_\_\_, com sede na \_\_\_\_\_\_\_\_\_\_\_\_\_\_\_\_\_\_\_\_\_\_\_\_, n.º \_\_\_\_\_\_\_\_\_, \_\_\_\_\_\_\_\_ - \_\_\_, representada na forma de seu contrato social pelo Sr(a.) \_\_\_\_\_\_\_\_\_\_\_\_\_\_\_\_\_, RG nº \_\_\_\_\_\_\_\_\_\_ e CPF nº \_\_\_\_\_\_\_\_\_, na qualidade de vencedora do Pregão nº 017/2017, doravante denominada CONTRATADA, nos termos da Lei Federal nº 8.666, de 21 de junho de 1993, e alterações, Lei Federal nº 10.520, de 17 de julho de 2002, firmam, com fundamento nos Autos de Licitação Pública – Pregão nº 002/2020, que fica fazendo parte integrante deste, independentemente de transcrição, e no qual estão vinculadas as partes, o presente instrumento de Contrato Administrativo, mediante cláusulas e condições que mutuamente aceitam e outorgam, a saber:

**\_\_\_\_\_\_\_\_\_\_\_\_\_\_\_\_\_\_.** 

#### **CLÁUSULA PRIMEIRA: DO OBJETO**

1. O presente Contrato tem por objeto a Contratação de licença de uso de programas de informática (softwares) abrangendo conversão total de banco de dados e dos arquivos dos sistemas online (portais), instalação, manutenção e treinamento dos sistemas pelo prazo de doze meses, conforme especificações constantes no Termo de Referência.

1.2. Consideram-se partes integrantes deste Contrato Administrativo os seguintes documentos:

- 1.2.1. Edital do PREGÃO nº 002/2020 e seus Anexos;
- 1.2.2. Proposta de Preços apresentada pela CONTRATADA;
- 1.2.3. Ata da sessão do PREGÃO nº 002/2020.

1.3. O objeto do presente Contrato poderá sofrer supressões ou acréscimos, mantidas as condições comerciais pactuadas, mediante termo de aditamento, com base no parágrafo 1º, do artigo 65 da Lei Federal nº 8.666, de 21 de junho de 1993 e alterações.

### **CLÁUSULA SEGUNDA: DO PRAZO DE VIGÊNCIA.**

2.1. O prazo de vigência do Contrato será de 12 (doze) meses a contar da data de sua assinatura, podendo ser prorrogado, a critério da municipalidade, podendo a duração estender-se pelo prazo de até

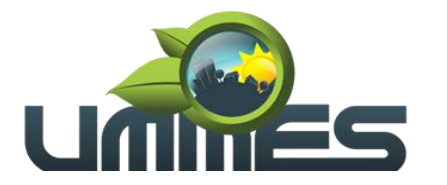

48 (quarenta e oito) meses após o início da vigência do contrato, conforme previsto no art. 57, inc. IV, da Lei Federal nº. 8.666/93 e suas alterações posteriores.

2.2. Em havendo prorrogação do contrato o valor contratual será reajustado pelo IPCA (Índice de Preço ao Consumidor Acumulado), respeitado períodos de no mínimo 12 (doze) meses entre os reajustes, o que se fara mediante termo aditivo contratual escrito.

#### **CLÁUSULA QUARTA: DAS CONDIÇÕES.**

3.1. São condições para a prestação dos serviços deste contrato aquelas estabelecidas no Termo de Referência Anexo I do Edital do Pregão Presencial nº. 002/2020, parte integrante deste instrumento.

**CLÁUSULA QUARTA: DAS OBRIGAÇÕES DA CONTRATADA.**

- 4.1. São obrigações da CONTRATADA, além de outras assumidas neste Contrato:
	- a)Atender a todas as exigências constantes no Edital do Pregão Presencial nº. 002/2020 e seus anexos.
	- b)Indicar formalmente um preposto para representá-la na execução do contrato.
	- c) Adotar todas as medidas, precauções e cuidados, visando a evitar a ocorrência de danos materiais e pessoais a seus operários e a terceiros, ficando sempre responsável pelas consequências originadas de acidentes (se aplicável).
	- d) Responder por danos materiais ou físicos, causados por seus empregados, diretamente à CONTRATANTE ou a terceiros, decorrentes de sua culpa ou dolo.
	- e) Responsabilizar-se pelos ônus resultantes de quaisquer ações, demandas, custos e despesas decorrentes de danos, ocorridos por culpa sua ou de qualquer de seus empregados e prepostos, obrigando-se por quaisquer responsabilidades decorrentes de ações judiciais movidas por terceiros, que venham a ser exigidas por força de lei, ligadas ao cumprimento deste Contrato.
	- f) Responder integralmente por perdas e danos que vier a causar à CONTRATANTE ou a terceiros em razão de ação ou omissão dolosa ou culposa, sua ou dos seus prepostos, independentemente de outras cominações contratuais ou legais a que estiver sujeita.
	- g)Acatar orientações da CONTRATANTE, sujeitando-se a mais ampla e irrestrita fiscalização, prestando os esclarecimentos solicitados e atendendo às reclamações formuladas.
	- h) Comunicar, por escrito, eventual atraso ou paralisação das entregas, apresentando razões justificadas que serão apreciadas pela autoridade competente;
	- i) Manter, durante toda a execução do contrato, em compatibilidade com as obrigações por ele assumidas, todas as condições de habilitação e qualificação exigidas no Edital do Pregão nº. 002/2020.
	- j) Responsabilizar-se pelos encargos trabalhistas, previdenciários, fiscais, comerciais, transporte e outros resultantes do cumprimento do contrato, observado que a inadimplência com referência aos encargos, não transfere à UMMES a responsabilidade pelo seu pagamento, nem poderá onerar o objeto do contrato.
	- k) Aceitar os acréscimos ou supressões que se fizerem necessárias no objeto deste contrato, até o limite de 25% (vinte e cinco por cento) do valor inicial deste contrato, nas mesmas condições contratuais, conforme dispõe o parágrafo 1º do artigo 65, da Lei Federal nº. 8.666/93.
	- l) Comunicar imediatamente à CONTRATANTE, qualquer fato anormal que porventura venha ocorrer durante a execução e entrega do equipamento, principalmente os fatos que dependam de orientação técnica da CONTRATANTE ou de seus prepostos.
	- m) Atender prontamente às reclamações da CONTRATANTE, executando, refazendo e corrigindo, quando for o caso e as suas expensas, as partes dos serviços que não atenderem às especificações/normas técnicas exigidas e a qualidade estabelecida.

#### **CLÁUSULA QUINTA: DAS OBRIGAÇÕES DA UMMES.**

Página $57$ 

/57

- 5.1. São obrigações do CONTRATANTE, além de outras assumidas neste Contrato:
	- a) Cumprir, por si e ou por seus prepostos, todas as cláusulas e condições previstas neste contrato, fornecendo todas as informações necessárias para a execução e entrega do serviço por parte da CONTRATADA.
	- b)Assegurar à CONTRATADA o recebimento do crédito decorrente do adimplemento de suas obrigações;
	- c) Expedir a Ordem de Serviço.
	- d)Permitir o livre acesso dos técnicos da licitante vencedora às informações e documentos necessários para a consecução do contrato;
	- e)Entrega no prazo de até 05 (cinco dias) de qualquer documento requerido pelo proponente que seja necessário para execução do objeto deste edital;
	- f) Designação de funcionários para acompanhar, fiscalizar e receber os serviços objeto do presente edital.
	- g)Atestar as notas fiscais/faturas correspondentes, por intermédio do gestor do contrato e/ou seu substituto

### **CLÁUSULA SEXTA– DA GARANTIA.**

6.1. A CONTRATADA deverá garantir pela qualidade, da prestação dos serviços decorrentes deste contrato na forma da legislação vigente aplicada a natureza desta prestação de serviços, sendo responsabilizada por qualquer prejuízo gerada a Contratante ou a terceiro.

### **CLÁUSULA SÉTIMA - DAS DOTAÇÕES ORÇAMENTÁRIAS**

7.1. As despesas decorrentes da aquisição do objeto licitado correrão por conta de dotação consignada no orçamento vigente, a saber:

7.1.1. Conta: 016. 02. Executivo - 02.01. Serviços Administrativos. 04.122.0002.2.002. Manutenção dos Serviços Administrativos. 3.3.90.39.00. Outros Serviços de Terceiros - Pessoa Jurídica;

### **CLÁUSULA OITAVA – VALOR DO CONTRATO E FORMA DE PAGAMENTO**

#### 8.1. O valor total do presente contrato é de R\$

8.2. O pagamento será efetuado pela Tesouraria da UMMES mediante a apresentação de Nota Fiscal ou da Fatura pela CONTRATADA, que deverá conter o detalhamento do objeto fornecido, e será creditado em nome da contratada por meio de ordem bancária em conta corrente por ela indicada, uma vez satisfeitas as condições estabelecidas neste Contrato e no Termo de Referência, no prazo de até 30 (trinta) dias, a partir da data final do período de adimplemento, mediante apresentação, aceitação e atesto do gestor do contrato nos documentos hábeis de cobrança.

8.3. Não será iniciada a contagem de prazo, caso os documentos fiscais apresentados ou outros necessários à contratação contenham incorreções.

8.4. A contagem do prazo para pagamento considerará dias corridos e terá início e encerramento em dias de expediente na UMMES.

8.5. Quando for constatada qualquer irregularidade na Nota Fiscal/Fatura, será imediatamente solicitada a CONTRATADA, carta de correção, quando couber, ou ainda pertinente regularização, que deverá ser encaminhada à UMMES no prazo de 24 (vinte e quatro) horas.

8.5.1. Caso a CONTRATADA não apresente carta de correção no prazo estipulado, o prazo para pagamento será recontado, a partir da data da sua apresentação.

### **CLÁUSULA NONA – DAS SANÇÕES**

9.1 - Pelo descumprimento do Contrato, a CONTRATADA sujeitar-se-á às penalidades adiante especificadas, que serão aplicadas pela CONTRATANTE, e só serão dispensadas nas hipóteses de comprovação anexada aos autos da ocorrência de força maior impeditiva do cumprimento das condições

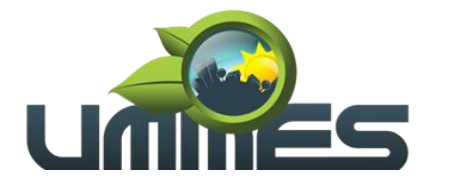

ajustadas ou de manifestação da unidade requisitante informando que o ocorrido derivou de fatos imputáveis à Administração.

9.2. A CONTRATADA total ou parcialmente inadimplente será aplicada as sanções previstas nos artigos. 86 e 87 da Lei Federal nº 8.666/93, a saber:

9.2.1. Advertência, nas hipóteses de não cumprir com as obrigações decorrentes deste instrumento, cujo resultado não cause prejuízo para a administração.

9.2.2. Multa, nas seguintes hipóteses:

**a)** Multa de 0,33% (zero vírgula trinta e três por cento), ao dia sobre o valor do contrato, em caso de atraso na execução do objeto, limitada a incidência a 10 (dez) dias;

**b)** multa de 10% (dez por cento), sobre o valor do contrato, em caso de atraso na execução do objeto, por período superior ao previsto na alínea "a" limitado a incidência a 15 (quinze) dias;

**c)** multa de 50% (cinquenta por cento), sobre o valor total do contrato, pela inexecução total ou parcial do contrato, podendo ainda independentemente da aplicação da multa aplicar as sanções previstas nos incisos I, III, e IV do art. 87 da Lei nº. 8.666/93.

**d)** multa de 0,5% (zero vírgula cinco por cento) calculada sobre o valor total da contratação, quando for constatado o descumprimento de qualquer obrigação prevista neste contrato ou no termo de referência, ressalvadas aquelas obrigações para as quais tenham sido fixadas penalidades específicas.

9.3. Poderá ainda independentemente da aplicação das sanções previstas nos incisos I, III, e IV do art. 87 da Lei 8.666/93 aplicar:

9.3.1. Suspensão temporária de participação em licitação e impedimento para contratar com a UMMES por prazo não superior a cinco anos, nas hipóteses de execução irregular, atrasos ou de inexecuções de que resulte prejuízo para a administração.

9.3.2. Declaração de inidoneidade para licitar e contratar com a Administração Pública, enquanto perdurarem os seus motivos determinantes ou até que seja promovida a reabilitação perante a autoridade que aplicou a penalidade, nas hipóteses em que os atrasos ou a inexecução associem-se à prática de ilícito penal.

9.4. As sanções previstas nos subitens 9.2.1 e 9.2.2 poderão também ser aplicadas a CONTRATADA que, em razão do contrato regido pela Lei Federal 8.666/93:

9.4.1. Tenha sofrido condenação definitiva por praticarem, por meios dolosos, fraude fiscal no recolhimento de quaisquer tributos.

9.4.2. Tenha praticado atos ilícitos visando a frustrar os objetivos da licitação.

9.4.3. Demonstre não possuir idoneidade para contratar com a Administração em virtude de atos ilícitos praticados.

9.5. É cabível, ainda, a aplicação das demais sanções estabelecidas no Capítulo IV da Lei Federal nº 8.666/93 e suas alterações.

9.6. A aplicação de uma penalidade não exclui a aplicação das outras, quando cabíveis.

9.7. O prazo para defesa prévia quanto à aplicação de penalidade é de 02 (dois) dias úteis contados da data da intimação do interessado.

9.8. O valor das multas será recolhido aos cofres Municipais, dentro de 03(três) dias úteis da data de sua cominação, mediante guia de recolhimento oficial.

# **CLÁUSULA DÉCIMA – DAS CAUSAS DE RESCISÃO**

10.1. O presente contrato poderá ser rescindido:

10.1.1. Por determinação unilateral da UMMES, nos casos enumerados nos incisos I a XII e XVII do art. 78, da Lei Federal nº. 8.666/93 e suas alterações posteriores.

10.1.2. Amigavelmente, mediante autorização da autoridade competente, reduzida a termo no processo licitatório, desde que demonstrada conveniência para a UMMES.

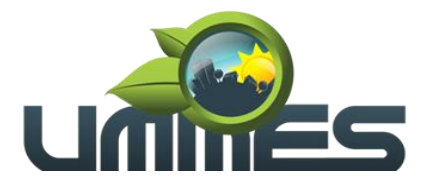

10.1.3. Por inexecução do contrato, com as consequências previstas em Lei e neste contrato de registro de preços.

**CLÁUSULA DÉCIMA PRIMEIRA – DO FORO** 

11.1 – Fica eleito o Foro da Comarca de Santa Cruz do Rio Pardo-SP, Estado de São Paulo, para dirimir as ações que se originarem em razão deste contrato, com renúncia expressa a qualquer outro, mesmo que privilegiado e independente do domicílio das partes.

E por estarem assim justos e contratados, firmam o presente instrumento em 03 (três) vias de igual teor, na presença das testemunhas.

Santa Cruz do Rio Pardo-SP, \_\_\_ de \_\_\_\_\_\_\_\_\_\_\_\_\_\_\_\_\_ de 2020.

União do Municípios da Média Sorocabana-UMMES Eliana Maria Rorato Manso Presidente **Contratante** 

\_\_\_\_\_\_\_\_\_\_\_\_\_\_\_\_\_\_\_\_\_\_\_\_ Nome da empresa contratada CNPJ da empresa contratada Contratada

Testemunhas:

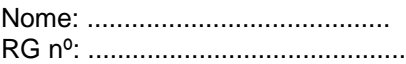

Nome: ......................................... RG nº: ...........................................

Página $\mathsf{SO}$ /57